## **Министерство образования Московской области Государственное бюджетное образовательное учреждение высшего образования Московской области «Университет «Дубна» Филиал «Протвино» Кафедра автоматизации технологических процессов и производств**

# **А.А. Евсиков, П.Н. Кривцов, А. П. Леонов**

# **Лабораторный практикум по электротехнике**

Рекомендовано учебно-методическим советом университета «Дубна» в качестве лабораторного практикума для студентов университета «Дубна», обучающихся по направлениям подготовки «Автоматизация технологических процессов и производств», «Физика», Информатика и вычислительная техника»

#### Р е ц е н з е н т ы:

А.Н. Сытин, доктор физико-математических наук, профессор кафедры автоматизации технологических процессов и производств филиала «Протвино» государственного университета «Дубна»

В.А. Коковин, кандидат технических наук, доцент кафедры автоматизации технологических процессов и производств филиала «Протвино» государственного университета «Дубна»

#### **Евсиков, А.А.**

Е 255 Лабораторный практикум по электротехнике /А.А. Евсиков, П.Н. Кривцов, А. П. Леонов. — Дубна: Гос. ун-т «Дубна», 2022. — 63 с.

#### ISBN

Изложен материал, закрепляющий у студентов теоретические знания и формирующий практические навыки работы с линейными и нелинейными электрическими цепями.

Разработаны указания по выполнению восьми лабораторных работ на стендах «Электрические цепи постоянного тока», «Однофазные цепи переменного тока», «Трёхфазные электрические цепи».

Практикум предназначен для студентов, обучающихся по направлениям подготовки «Автоматизация технологических процессов и производств», «Физика», «Информатика и вычислительная техника».

> УДК 62-52 ББК 32.966

ISBN © Государственный университет «Дубна», 2022 © Евсиков А.А., Кривцов П.Н., Леонов А.П., 2022

# Оглавление

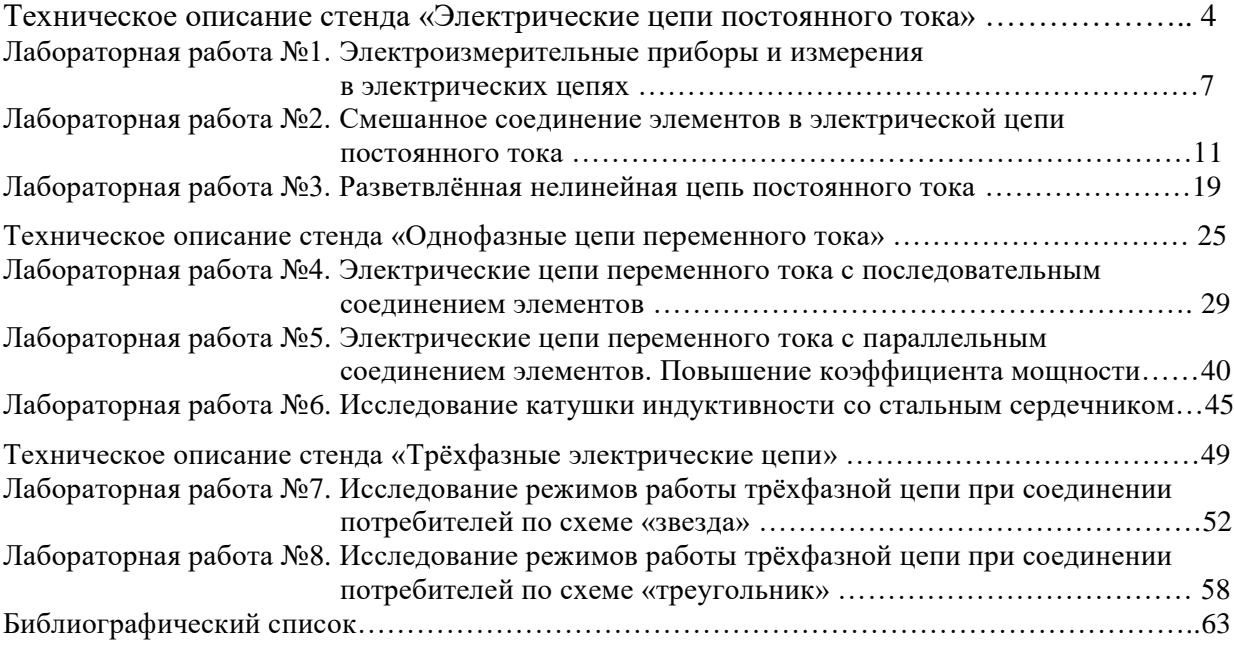

# **ТЕХНИЧЕСКОЕ ОПИСАНИЕ СТЕНДА**

## **«Электрические цепи постоянного тока»** [1]

## *1 Назначение стенда*

Лабораторный стенд «Электрические цепи постоянного тока» Обеспечивает проведение лабораторных работ по разделам:

– линейные электрические цепи постоянного тока;

– нелинейные электрические цепи постоянного тока.

Особенностью стенда является малое энергопотребление и электропитание от однофазной цепи переменного тока.

## *2 Общий вид стенда*

Общий вид лабораторного стенда представлен на рис. 1. Для подключения стенда к питающей сети на тыльной стороне моноблока имеется разъем типа СНП-вилка.

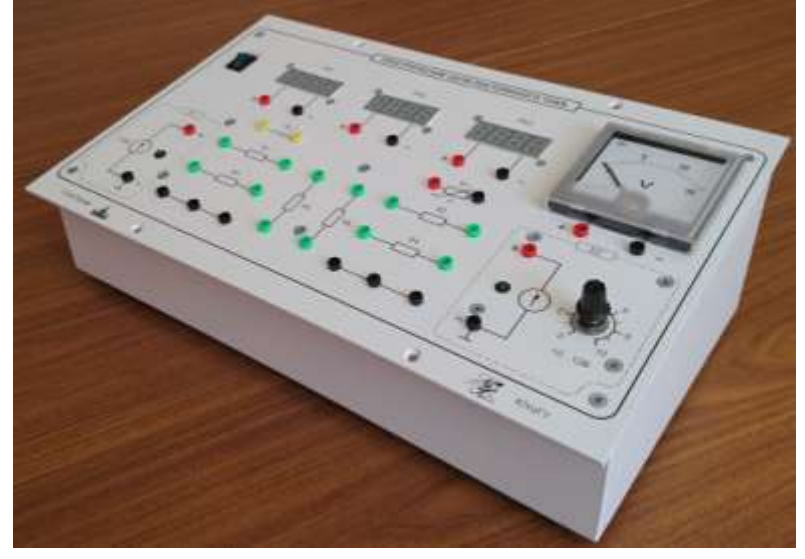

Рис. 1 Общий вид стенда

## *3 Технические характеристики стенда*

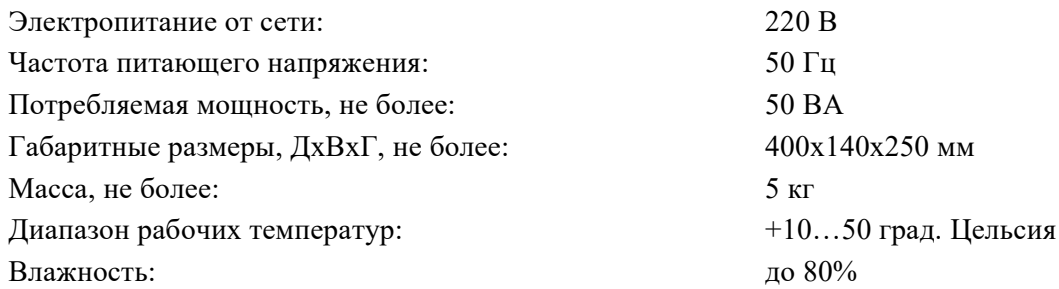

## *4 Техническое описание элементов стенда*

## *4.1 Моноблок «Электрические цепи постоянного тока»*

Моноблок «Электрические цепи постоянного тока» состоит из следующих функциональных узлов, объединённых в одном корпусе:

– источники электропитания;

– элементы электрических цепей;

– стрелочные и цифровые измерительные приборы.

Внешний вид лицевой панели моноблока представлен на рис. 2.

На тыльной стороне моноблока установлены:

– разъём типа СНП-вилка для подключения моноблока к питающей сети ~220В;

– держатель предохранителя с предохранителем 1 А, предназначенный для защиты моноблока от перегрузок по питанию;

– болт заземления.

На лицевой панели моноблока установлен переключатель «Сеть», предназначенный для подачи однофазного напряжения ~220 В на моноблок.

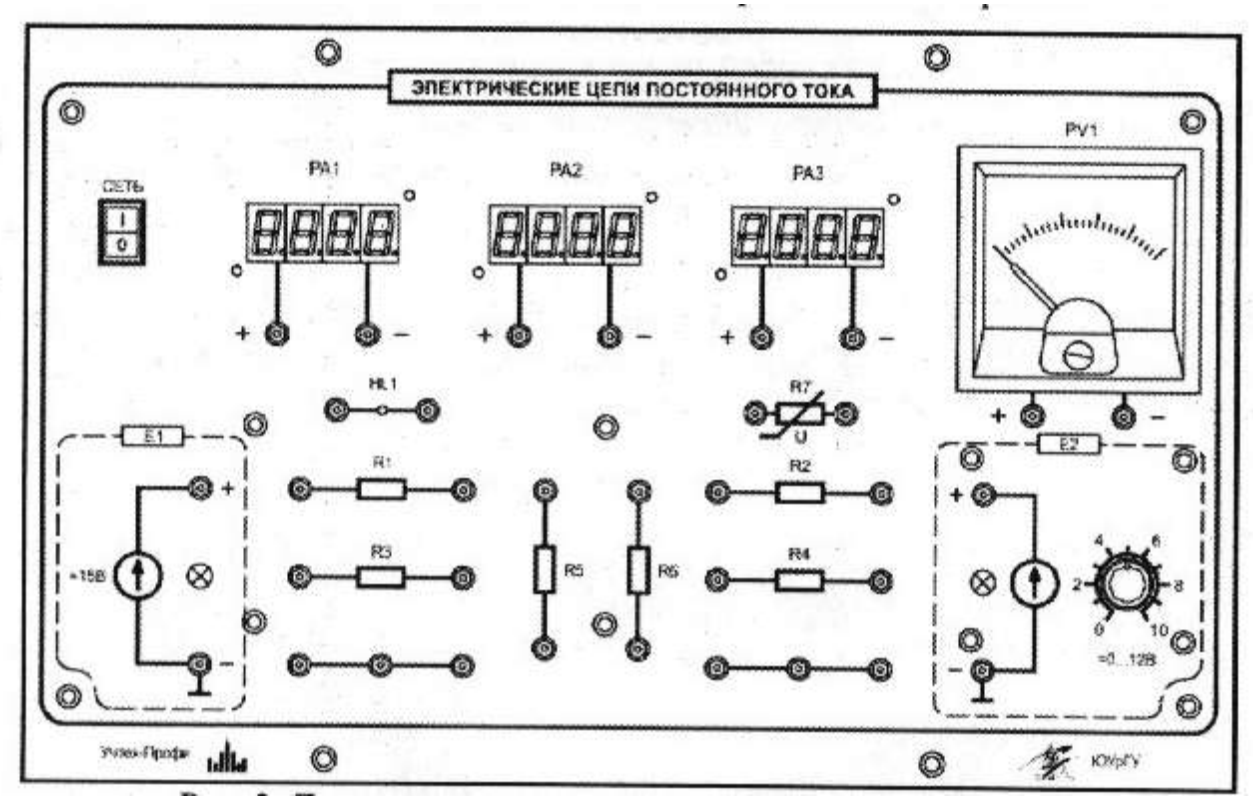

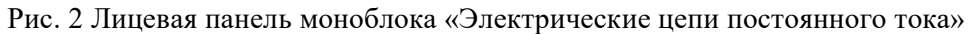

#### *4.1.1 Источники электропитания*

Стенд содержит два источника электропитания (рис. 3). Источник питания Е1 (рис. 3а) предназначен для подачи на исследуемую электрическую цепь с помощью соединительных проводов постоянного напряжения +15 В. Максимальный ток нагрузки источника 0,3 А.

Источник питания Е2 (рис. 3б) предназначен для подачи на исследуемую электрическую цепь с помощью соединительных проводов регулируемого постоянного напряжения 0…12 В с возможностью протекания тока через источник в обоих направлениях. Максимальный ток нагрузки источника 0,5 А.

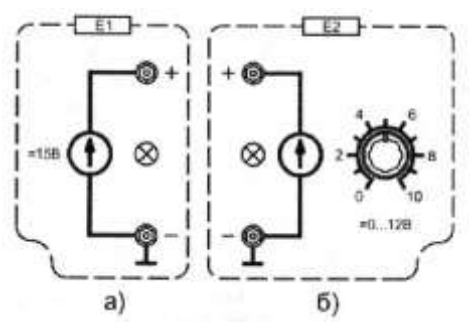

Рис. 3 Источники питания

#### *4.1.2 Элементы электрических цепей*

Элементы электрических цепей (рис. 4) используются при исследовании основных свойств и законов постоянного тока.

На рабочем поле изображены мнемосхемы следующих элементов электрических цепей:

– нерегулируемые активные сопротивления R1=5 Ом, R2=40 Ом, R3=10 Ом, R4=80 Ом, R5=100 Ом, R6=120 Ом. Мощность резисторов 2 Вт.

– лампа накаливания HL1, примерный вид вольт - амперной характеристики изображен на рис. 5 (с номинальным напряжением 12 В и током 45 мА);

– нелинейный элемент R7, примерный вид вольт – амперной характеристики которого изображен на рис. 6. **При включении данного элемента необходимо соблюдать полярность напряжения! Положительная полярность на левой клемме.**

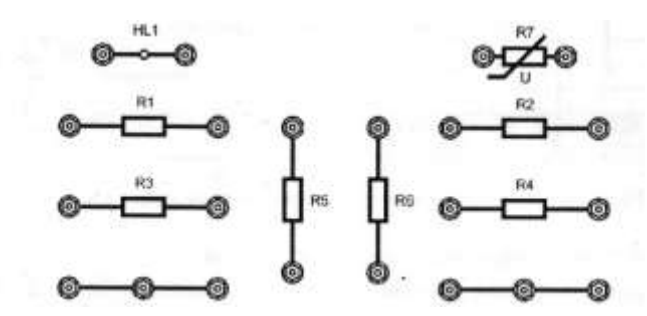

Рис. 4 Элементы электрических цепей, установленных в моноблок

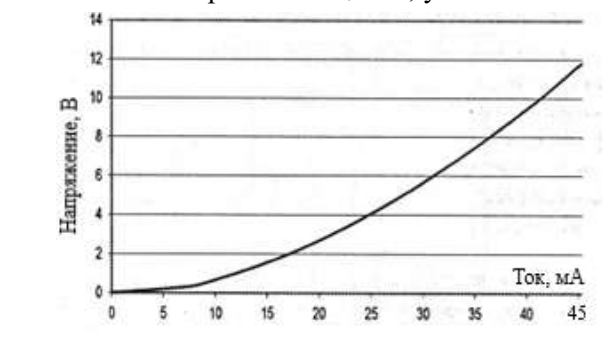

Рис. 5 Вольт - амперная характеристика лампы накаливания HL1

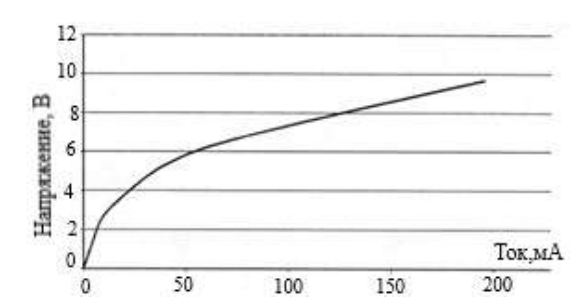

Рис. 6 Вольт - амперная характеристика нелинейного элемента R7

#### *4.1.3 Стрелочные и цифровые измерительные приборы*

Измерение параметров постоянного тока осуществляется с помощью трёх цифровых амперметров (рис 7а), которые работают в режиме измерения среднеарифметического значения тока. Диапазон измерений амперметров 0…0,5 А.

Измерение постоянного напряжения осуществляется с помощью стрелочного вольтметра PV1 типа М42300 с пределом измерений 15 В (рис. 7б).

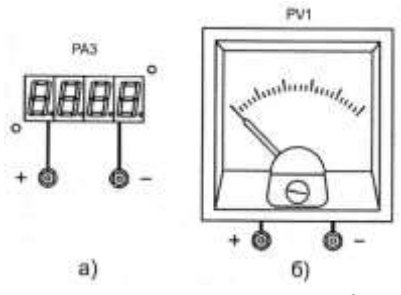

Рис. 7 Измерительные приборы

*4.2 Комплект кабелей и соединительных проводов* (таблица 1).

|                     |             |                | Таблица 1                            |
|---------------------|-------------|----------------|--------------------------------------|
| Тип                 | Длина,<br>M | Кол-во.<br>ШТ  | Примечание                           |
|                     |             |                | Слаботочные соединительные провода   |
| 2-х мм незащищенный | 0.25        |                |                                      |
| 2-х мм незащищенный | 0.5         |                |                                      |
|                     |             | Силовые кабели |                                      |
| СНП - вилка         |             |                | Для подачи питания 220 В на<br>стенд |

## Лабораторная работа №1

## «Электроизмерительные приборы и измерения в электрических цепях»

## 1 Цель работы

Изучение электроизмерительных приборов, используемых в лабораторных работах, выполняемых на стенде. Получение представлений о пределе измерения и цене деления, абсолютной и относительной погрешности, условиях эксплуатации и других характеристиках стрелочных электроизмерительных приборов, получение навыков работы с цифровыми измерительными приборами.

## 2 Пояснения к работе

Контроль работы электрооборудования осуществляется с помощью разнообразных электроизмерительных приборов. Наиболее распространенными электроизмерительными приборами являются приборы непосредственного отсчета. По виду отсчетного устройства различают аналоговые (стрелочные) и цифровые измерительные приборы.

На лицевой панели стрелочного прибора изображены условные обозначения, определяющие его технические и эксплуатационные параметры. Они позволяют правильно выбрать приборы и дают некоторые указания по их эксплуатации (таблица 1).

Для практического использования стрелочного измерительного прибора необходимо знать его предел измерений (номинальное значение) и цену деления (постоянную) прибора. Приборы могут иметь один или несколько пределов измерения.

Предел измерения - это наибольшее значение электрической величины, которое может быть измерено данным прибором.

На лицевой панели многопредельных приборов их наименование написано полным словом, например, «АМПЕРМЕТР», «ВОЛЬТМЕТР». На шкале таких приборов цифры обозначают количество делений, а последняя цифра - максимальное число делений.

Приборы с одним пределом измерения имеют на лицевой панели знаки: А – амперметр, V – вольтметр, mV – милливольтметр, mA – миллиамперметр, W – ваттметр. Предел измерения у них есть цифра, стоящая в конце шкалы.

Ценой деления прибора называется значение измеряемой величины, соответствующее одному делению шкалы прибора. Цена деления прибора  $C$  легко определяется как отношение предела измерений  $A_{HOM}$  к числу делений шкалы N

## $C = A_{HOM}/N$

При проведении электрических измерений показания прибора всегда отличаются от действительных значений измеряемой величины из-за несовершенства измерительного механизма прибора, непостоянства параметров измерительной цепи, влияния внешних условий эксплуатации и других причин. Различаю абсолютную и относительную погрешности измерения.

## Абсолютная погрешность измерения

## $\overline{A}A = |A_{H3M} - A_{\overline{J}}|$

где  $A_{M3M}$  – измеренное значение величины;  $A_{\text{A}}$  – действительное значение измеряемой величины, обычно взятое по показаниям более точного прибора.

Относительная погрешность измерения

$$
\gamma_{H3M} = 100 \times \frac{\Delta A}{A_{H3M}}\%
$$

На лицевой стороне стрелочных приборов указывается класс точности, который определяет приведенную относительную погрешность прибора  $\gamma_{\text{TP}}$ .

Приведенная относительная погрешность прибора (класс точности) – это выраженное в процентах отношение максимальной для данного прибора абсолютной погрешности  $\Delta A_{\text{MAKC}}$  к пределу измерений  $A_{\text{HOM}}$ 

$$
\gamma_{\text{HP}} = 100 \times \frac{\Delta A_{\text{MAKC}}}{A_{\text{HOM}}} \%
$$

Приведённая погрешность, выраженная в процентах, называется классом точности прибора. Класс точности указывается на шкале прибора. В настоящее время электроизмерительным приборам в соответствии со стандартом присвоены следующие классы точности,: 0,05;  $0,1; 0,2; 0,5; 1,0; 1,5; 2,5; 3; 4; 5$ . Приборы классов точности до 0,5 включительно называются прецизионными и используются для точных лабораторных исследований. Приборы классов точности от 1,0 до 4,0 включительно – технические; выше 4,0 – внеклассовые.

Зная класс точности прибора, можно оценить возможную максимальную абсолютную погрешность измерения  $\Delta A_{MAKC}$ , которая в любой точке шкалы прибора не более

$$
\Delta A_{\text{MAKC}} = \pm \gamma_{\text{HP}} \times A_{\text{HOM}} / 100,
$$

а также действительное значение измеряемой величины

$$
A_{II} = A_{H3M} \pm \Delta A_{MAKC}
$$

Максимальная абсолютная погрешность зависит не только от класса точности прибора, но и от его предела измерения. Поэтому у многопредельного прибора с одним классом точности максимальная абсолютная погрешность будет возрастать при увеличении предела измерения.

Расчетную относительную погрешность измерения в любой точке шкалы прибора можно определить, полагая, что его допустимая абсолютная погрешность  $\Delta A_{MAKC}$  известна и постоянна

$$
\gamma_{H3M} = 100 \times \Delta A_{MAKC} / A_{H3M}
$$

где А<sub>ИЗМ</sub> - условное измеренное значение величины, задаваемое в пределах шкалы прибора от минимального значения до номинального значения данного прибора.

При увеличении измеряемой величины относительная погрешность измерения будет уменьшаться и станет равной классу точности только в конце шкалы ( $\gamma_{H3M} = \gamma_{HP}$ ). Поэтому предел измерения прибора рекомендуется выбирать таким, чтобы измерения проводились в последней трети шкалы прибора, а начальной частью шкалы желательно не пользоваться.

Для обеспечения малой методической погрешности измерения необходимо, чтобы сопротивление амперметра было значительно меньше сопротивления нагрузки, а сопротивление вольтметра было значительно больше сопротивления исследуемого участка.

В таблице 1 приведены некоторые условные обозначения, приводимые на лицевых панелях стрелочных измерительных приборов, определяющие их свойства и условия эксплуатации. В цепях постоянного тока для измерения токов и напряжений применяются в основном приборы магнитоэлектрической системы. Принцип действия таких приборов основан на взаимодействии

магнитного поля постоянного магнита и измеряемого тока, протекающего по катушке.

Угол  $\alpha$  поворота стрелки прямо пропорционален протекающему току I:  $\alpha = k \times I$ . Шкалы магнитоэлектрических приборов равномерные.

В измерительных системах электромагнитной системы, применяемых в цепях переменного и постоянного тока, вращающий момент обусловлен действием магнитного поля измеряемого тока в неподвижной катушке прибора на подвижный ферромагнитный якорь.

Угол  $\alpha$  поворота стрелки здесь пропорционален квадрату тока I:  $\alpha = k \times l^2$ .

Поэтому шкала электромагнитных приборов обычно неравномерная, что является недостатком этих приборов. Начальная часть шкалы не используется для измерений.

Для измерения токов и напряжений в цепях переменного тока применяются таже приборы выпрямительной системы. Такие приборы содержат выпрямительный преобразователь и магнитоэлектрический измерительный механизм. Они имеют более линейную шкалу, чем приборы электромагнитной системы и достаточно широкий частотный диапазон.

При проведении электрических измерений широкое применение получили цифровые измерительные приборы. Принцип действия цифровых измерительных приборов основан на преобразовании измеряемого непрерывного сигнала в электрический код, отображаемый в цифровой форме. Цифровой прибор содержит входное устройство, аналого-цифровой преобразователь (АЦП) и цифровое отсчетное устройство. В лабораторном стенде используются цифровые приборы для измерения постоянных токов. Входным устройством такого прибора является прецизионный токоизмерительный шунт (высокоточное сопротивление  $R_{III}$ ), выполняющий функцию преобразователя тока I в напряжение  $U_{III}$ =I·R<sub>III</sub>. АЦП преобразует напряжение  $U_{III}$  в дискретный сигнал в виде электрического кода (набор напряжений «0» и «1»). Результат измерения регистрируется на цифровом индикаторе.

Основными достоинствами цифровых приборов являются малые погрешности измерения (0,1...0,001%) в широком диапазоне измеряемых сигналов, высокое быстродействие (до 500 измерений/с), выдача результатов в цифровом виде, возможность документальной регистрации измерительной информации с помощью цифропечатающих устройств и ввода её в ЭВМ для последующей обработки.

К основным техническим характеристикам цифровых приборов, которые необходимо учитывать при выборе относятся:

– диапазон измерений (обычно прибор имеет несколько поддиапазонов);

– разрешающая способность, под которой понимают значение измеряемой величины, приходящееся на единицу дискретности (один квант);

– погрешность измерения, часто определяемая как  $~\pm~$  (% от считываемых данных + некоторое количество единиц младшего разряда).

Используемый цифровой прибор, построенный на микроконтроллерах типа *ATMEGA 8535*, имеет диапазон измерения тока 400 мА с разрешением 1 мА. Входная (положительная) клемма цифрового амперметра выделена красным цветом.

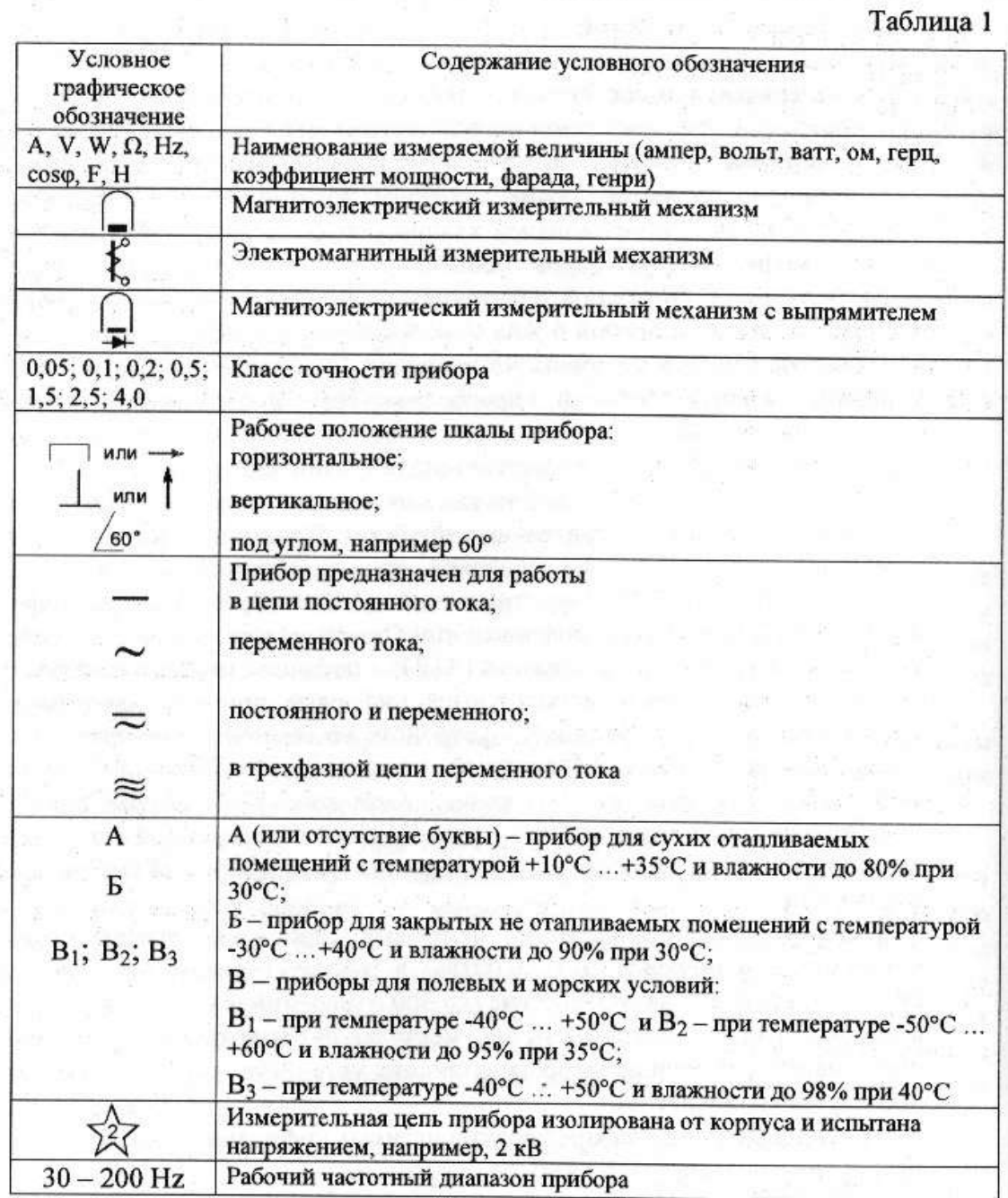

## *3 Порядок выполнения работы*

3.1 Изучение паспортных характеристик стрелочных электроизмерительных приборов. Для этого внимательно рассмотреть лицевые панели стрелочного вольтметра и заполнить таблицу 2.

3.2 Для стрелочного прибора построить график зависимости относительной погрешности измерения от измеряемой величины  $\gamma = f(A_{\text{H3M}})$ . Сделать вывод о величине относительной погрешности измерения в начальной и конечной части шкалы, о характере изменения относительной погрешности вдоль шкалы прибора.

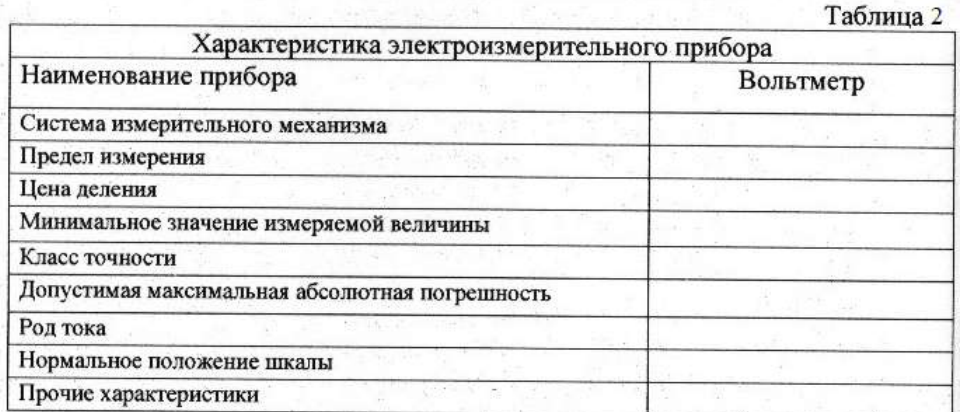

3.3 Измерить методом амперметра и вольтметра величину сопротивления резистора R, в качестве которого по указанию преполавателя использовать резисторы R4, R5 или R6 стенла. Для этого собрать электрическую цепь по рис. 1.

Внимание! Во избежание повреждения оборудования на каждом резисторе моноблока рассеиваемая мощность не должна превышать 2 Вт!

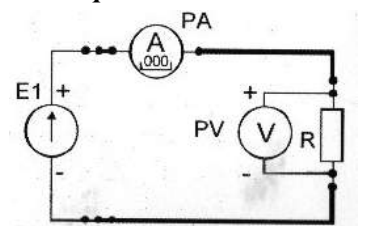

Рис. 1 Электрическая цепь для измерения величины сопротивления методом амперметра и вольтметра

После проверки схемы включить электропитание и занести полученные данные в таблицу 3. Выключить электропитание. Рассчитать, используя закон Ома, величину заданного сопротивления R. Результат занести в таблицу 3.

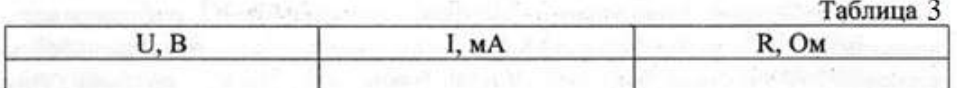

## 4 Содержание отчета

Отчет по работе должен содержать:

а) наименование работы и цель работы;

б) технические данные измерительных приборов;

в) график зависимости относительной погрешности измерений  $\gamma_{H3M} = f(A_{H3M});$ 

г) результаты измерений;

д) выводы по работе.

## 5 Контрольные вопросы

5.1 Каков принцип действия приборов магнитоэлектрической и электромагнитной сис-

тем?

- 5.2 Что такое предел измерения?
- 5.3 Как определяется цена деления прибора?
- 5.4 Что такое абсолютная и относительная погрешности прибора?

5.5 Что характеризует класс точности прибора?

5.6 В какой части шкалы прибора измерение точнее и почему?

5.7 Каковы основные лостоинства цифровых измерительных приборов?

5.8 Как можно измерить величину сопротивления резистора?

## **Лабораторная работа №2**

## **«Смешанное соединение элементов в электрической цепи постоянного тока»**

#### *1 Цель работы*

– получить навыки сборки электрических цепей, измерений токов и напряжений на отдельных участках электрической цепи;

– убедиться в соблюдении законов Кирхгофа в разветвленной линейной электрической цепи;

– научиться применять законы Кирхгофа в графическом виде;

– исследовать особенности смешанного соединения элементов в электрических цепях постоянного тока.

#### *2 Предварительное домашнее задание*

2.1 Изучить следующие материалы по теме «Линейные электрические цепи постоянного тока»:

#### *2.1.1 Активные элементы электрических цепей*

**Идеальный источник ЭДС** (рис. 1*а*) – активный элемент, напряжение на выводах которого не зависит от тока, проходящего через источник. Его внутреннее сопротивление равно 0 (*RВН=0*), прохождение через него тока не вызывает в нем падения напряжения. *Упорядоченное перемещение положительных зарядов в источнике происходит от меньшего потенциала к большему* за счет присущих источнику сторонних (не электрических сил, например, механических (генератор), химических реакций (аккумулятор). Работа, затрачиваемая сторонними силами на перемещение единицы положительного заряда от меньшего потенциала к большему, называется *электродвижущей силой источника*.

Напряжение на выводах идеального источника ЭДС равно его ЭДС (график 1 на рис. 1*в*), т.е. *u(t)=e(t)*. Стрелкой на рис. 1*а* указано положительное направление ЭДС, т.е. направление возрастания потенциала в источнике.

**Реальные источники ЭДС** обладают внутренним (выходным) сопротивлением  $R_{BH} \neq 0$ . Реальный источник изображается в виде идеального с подключенным последовательно резистором  $R_{BH}$  (рис. 1*6*). Напряжение  $U_H$  на выводах реального источника зависит от тока в нагрузке  $R_H$ и определяется из выражения  $U_H = E-R_{BH}I$ 

Зависимость напряжения на выводах нагруженного источника от тока называется *внешней характеристикой* (график 2 на рис.1*в*). Постоянный ток в замкнутой цепи по закону Ома  $I=E/(R_{BH}+R_{H})$ .

Для холостого хода  $(R_H = \infty)$ : *I=0; U=E.* Для короткого замыкания  $(R_H = 0)$ : *I=I<sub>K3</sub>=E/R<sub>BH</sub>*; *U=0*.

КПД  $\eta$  работы источника  $\eta = U_H I/EL = R_H / (R_H + R_{BH})$ . Наибольшая мощность в нагрузке при  $R$ <sup>*H*</sup>= $R$ <sup>*BH*</sup>, но при этом *η*=0.5.

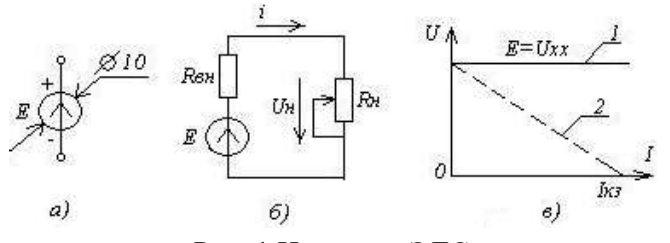

Рис. 1 Источник ЭДС

*а)* – идеальный источник ЭДС; *б)* – схема с реальным источником ЭДС; *в) –* внешние характеристики идеального (1) и реального (2) источников ЭДС

За положительное направление ЭДС принимают направление возрастания потенциала в источнике от меньшего к большему значению за счет сторонних (не электрических) сил и указывают стрелкой в кружке обозначения ЭДС.

**Идеальный источник тока** (рис. 2*а*) – активный элемент, ток которого не зависит от напряжения на его выводах. Имеет *бесконечно большое внутреннее (выходное) сопротивление*, т.е. рассматривается как источник бесконечной мощности. Стрелкой указано положительное направление тока, т.е. направление перемещения положительных зарядов. **Реальный источник тока** имеет ограниченную мощность, которая распределяется на снабжение внешней цепи в зависимости от нагрузки и собственные нужды. Он изображается в виде идеального источника тока с внутренней проводимостью, изображенной резистором, включенным параллельно источнику тока (нагрузке) (рис. 2*б*).

Внешняя характеристика реального источника тока определяется выражением *I=J-IВН=J-GВНUН*, где *J* – ток идеального источника; *IВН* – потери тока на внутреннем сопротивлении; *GВН=1/RВН* – внутренняя проводимость источника тока.

На рис. 2*в* представлены вольт–амперные характеристики идеального и реального источников тока.

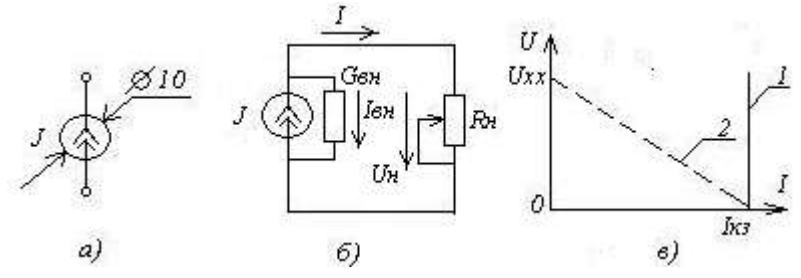

Рис. 2 Источник тока

*а)* – идеальный источник тока; *б)* – схема с реальным источником тока; *в) –* внешние характеристики идеального (1) и реального (2) источников тока

Изначально направление электрическому току задают условно. Обычно за *положительное направление тока* принимают перемещения положительных зарядов от точки с большим потенциалом к точке с меньшим потенциалом. На электрических схемах условно-положительное направление тока указывают стрелкой. Если в результате расчета ток имеет положительный знак, то это означает, что его направление совпадает с выбранным. При отрицательном знаке ток направлен в противоположную сторону.

## *2.1.2 Пассивные элементы электрической цепи*

Пассивными называются элементы цепи, не способные генерировать электрическую энергию. Имеется 3 основных пассивных элемента: резистор *R*, катушка индуктивности *L*, конденсатор *С*.

**Резистор** (рис. 3*а*) – это элемент электрической цепи, в котором происходит необратимый процесс преобразования электрической энергии в тепловую. Параметром, характеризующим это основное свойство резистора, является сопротивление *R*, измеряемое в Ом. Для проволочных резисторов сопротивление определяется по формуле *R=ρl/S,* где *ρ* – удельное сопротивление, Ом·м; *l –* длина, м; S – площадь поперечного сечения проводника, м<sup>2</sup>.

Для большинства применяемых в электротехнике проводников их сопротивление в рабочем диапазоне температур линейно зависит от температуры  $R=R_0[I+\alpha_T(T-T_0)]$ , где  $R_0$  – сопротивление резистора при температуре по Кельвину  $T_0$ ;  $\alpha_T$  – температурный коэффициент сопротивления, *1/K*.

Величину, обратную сопротивлению, называют проводимостью *G=1/R [1/Ом=сименс (См)]*. Величина тока через резистор определяется **законом Ома для участка цепи, не содержащего источник питания** *I=U/R.*

**Ток** *I* **на участке цепи пропорционален напряжению** *U* **на этом участке и обратно пропорционален сопротивлению** *R* **этого учаcтка.** Соответственно напряжение на резисторе *U=IR*.

Мгновенная мощность P, выделяемая в резисторе  $P=UI=RI^2=U^2/R$  *[Bm]*. Резисторы классифицируются по допустимой мощности  $P_{\text{norm}}$ , например,  $P_{\text{norm}}/Bm$ /=0.05, 0.125, 0.25, 0.5, 1.0, 2.0, 5.0 и т.д. (рис. 1*в*).

Стандартное обозначение резистора на схемах приведено на рис. 1*а*.

Сопротивление резистора может быть определено, как тангенс угла наклона его вольт– амперной характеристики (ВАХ) (рис. 1*6*)  $R = U/I = (m_u/m_i) \cdot tg\alpha$ ), где  $m_u$  и  $m_i$  – масштабные коэффициенты напряжения и тока соответственно,  $\alpha$  – угол наклона ВАХ к горизонтальной оси.

Кроме величины  $R$  и допустимой мощности  $P$ , при выборе резистора учитываются:

– точность резистора, ±% от заданной величины сопротивления (шкала стандартных значений *R* зависит от точности);

– технология изготовления (например, витые *R* по сравнению с полученными напылением металла имеют большую индуктивность, что в некоторых случаях исключает их применение).

Сопротивление резистора в цепи переменного тока больше сопротивления этого же резистора в цепи постоянного тока, т.к. возникает индуктивная составляющая сопротивления, зависящая от частоты и на частотах свыше 10 мГц начинает сказываться поверхностный эффект, т.е. вытеснение переменного тока на поверхность проводника, что эквивалентно увеличению сопротивления.

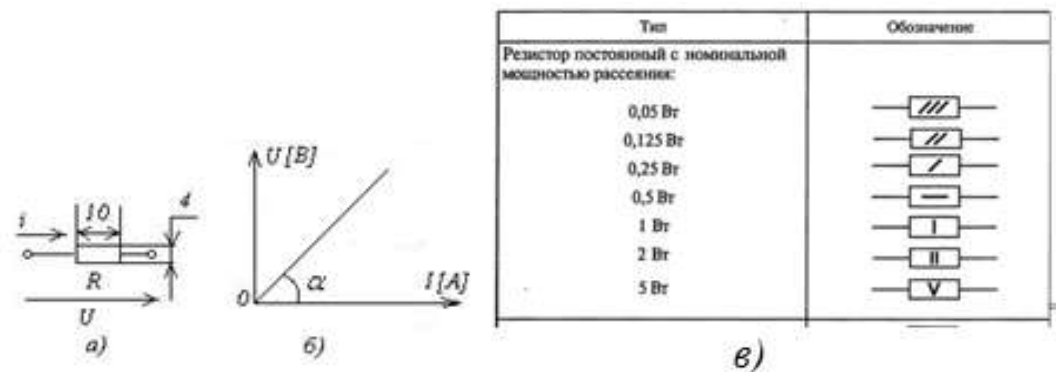

Рис. 3 Обозначение резистора на схемах и его вольтамперная характеристика.

За *положительное направление напряжения* на участке цепи принимают направление от большего потенциала к меньшему. Как правило, положительные направления для напряжений принимают совпадающими с положительными направлениями токов на этих участках и обозначают стрелкой.

#### *2.1.3 Понятия «двухполюсник» и «четырехполюсник»*

При анализе схем используют понятия «двухполюсник» и «четырехполюсник», отражающие виды соединения элементов в электрическую цепь. Если цепь имеет два вывода, то такая цепь называется *двухполюсником* (рис. 4). Если двухполюсник содержит источник ЭДС, то он *активный,* при отсутствии источника ЭДС его называют *пассивным.* Если электрическая цепь подключается к источнику двумя выводами, а потребители подключаются к двум другим выводам, то это *четырехполюсник* (рис. 4), который также может быть активным и пассивным.

Электрические схемы также содержат *ветви, узлы, контуры (рис.4):*

*Ветвь (В)* – участок цепи, по которому протекает один и тот же ток (например, *R2–E–*  $R_{BH}$ *–R1*).

*Узел (У)* – место соединения не менее трех ветвей (точки У на рис. 4).

 $K$ *онтур (K)* – замкнутый участок электрической цепи (например,  $R2-E-R$ <sub>*ВН</sub>*– $R1-R3$  или</sub>  $R3 - R_H$ ).

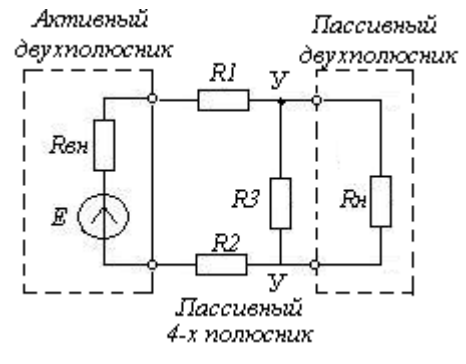

Рис.4 Двухполюсники и четырехполюсники

#### *2.1.4 Обобщенный закон Ома*

Для замкнутого контура (рис. 5) ток равен отношению суммы ЭДС источников питания, деленной на сумму сопротивлений, включая внутренние сопротивления источников ЭДС *I=(E1-E2)/ (Rвн1+Rвн2+Rн)*

Из приведенной формулы видно, что если ток и ЭДС совпадают по направлению, то в выражение закона Ома они входят с одинаковыми знаками. Если ЭДС действует в сторону, противоположную положительному направлению тока, то перед ней в формуле ставится знак «-». Закон Ома применяется для участка ветви и для одноконтурной замкнутой схемы.

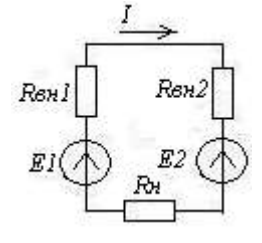

Рис. 5 Закон Ома для замкнутой цепи с ЭДС

#### *2.1.5 Эквивалентные преобразования электрических цепей*

 *ри последовательном соединении резисторов* общее сопротивление цепи равно сумме сопротивлений резисторов  $R_{o6u} = R_1 + R_2 + ... + R_n$ 

В последовательной цепи общий ток равен токам каждого резистора.

 *ри параллельном соединении резисторов* эквивалентная проводимость цепи равна сумме проводимостей резисторов  $1/R_{o6u} = 1/R_1 + 1/R_2 + ... + 1/R_n$ 

Тогда при наличин двух резисторов 
$$
R_{o6u} = \frac{R_1 \cdot R_2}{R_1 + R_2}
$$
  
При наличин трех резисторов  $R_{o6u} = \frac{R_1 \cdot R_2 \cdot R_3}{R_1 \cdot R_2 + R_2 \cdot R_3 + R_1 \cdot R_3}$   
При наличин четырех резисторов  $R_{o6u} = \frac{R_1 \cdot R_2 \cdot R_3 + R_1 \cdot R_3 \cdot R_4}{R_1 \cdot R_2 \cdot R_3 + R_1 \cdot R_3 \cdot R_4 + R_1 \cdot R_2 \cdot R_4 + R_2 \cdot R_3 \cdot R_4}$ 

#### *2.1.6 аконы Кирхгофа*

В общем случае уравнения состояния электрических цепей описываются законами Кирхгофа.

**Первый закон Кирхгофа** является следствием закона сохранения заряда – алгебраическая сумма токов в любом узле равна нулю  $\sum_{j=1}^{n} I_j = 0$ .

 *равило знаков:* токи, втекающие в узел, берутся со знаком (+), а токи, вытекающие из узла – со знаком (-). По первому закону можно получить  $N_1 = (V-1)$  независимых уравнений, где У – число узлов в цепи.

**Второй закон Кирхгофа** является следствием закон сохранения энергии – алгебраическая сумма ЭДС в любом контуре цепи равна алгебраической сумме падений напряжений на элементах этого контура.

Для постоянных напряжений  $\sum_{k=1}^{n} E_k = \sum_{k=1}^{m} U_k = \sum_{k=1}^{m} I_k \cdot R_k$ .

Правило знаков: если направления ЭДС и токов совпадают с направлением обхода контура, то они берутся со знаком (+), а если не совпадают – со знаком (-). По второму закону Кирхгофа можно получить В-(У-1) независимых уравнений.

Графической иллюстрацией второго закона Кирхгофа является *потенциальная диаграмма***,** которая характеризует распределение потенциала вдоль контура цепи. Это график, по вертикальной оси которого откладывается значение потенциала, а по горизонтальной – значение сопротивления. Потенциальная диаграмма применяется для проверки правильности расчетов.

**Пример.** Построить потенциальную диаграмму, подтверждающую правильность расчета токов для схемы на рис. 6*а*.

Выразим потенциалы φ всех точек контура, принимая за нулевой потенциал начальную точку обхода

 $\phi_1=0;$  $\phi_1 = 0$ ;  $\phi_2 = \phi_1 + E1$ ;  $\phi_3 = \phi_2 - I1 \cdot R1$ ;  $\phi_4 = \phi_3 - I2 \cdot R2$ ;  $\phi_5 = \phi_4 + I3 \cdot R3$ <br>(потенциальная диаграмма контура на рис. 6*б*).

При расчете электрической цепи сначала составляется уравнение по 1-му закону Кирхгофа, а затем уравнения по 2-му закону. Их общее число должно быть равно числу ветвей В.

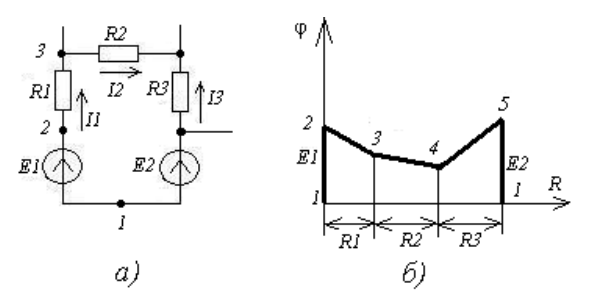

Рис. 6 К построению потенциальной диаграммы  $a$ ) – замкнутый контур цепи;  $\delta$ ) – потенциальная диаграмма замкнутого контура

#### 2.1.7 Баланс мошностей в цепях постоянного тока

Баланс мощностей основан на законе сохранения энергии и позволяет проверить правильность расчетов. Мощность, отдаваемая в цепь источниками электрической энергии, равна мощности, потребляемой приемниками электрической энергии,  $\sum P_{ucm} = \sum P_{np}$ .

Мощность источников  $P_{ucm} = \sum_{k=1}^{n} E_k I_k$ , где  $E_k - \frac{3}{2}$ С k-го источника,  $I_k$  – ток k-го источника.

Слагаемое берется со знаком +, если направление ЭДС источника и направление протекающего через него тока совпадают.

Мощность, потребляемая приемниками энергии (резисторами), включая мощности, рассеиваемые на внутренних сопротивлениях источников, определяются по следующей формуле:

$$
P_{np} = \sum_{k=1}^{m} R_k I_k^2
$$

2.2 Изучить содержание данной лабораторной работы и быть готовым ответить на все контрольные вопросы к ней.

2.3 Начертить принципиальные схемы исследуемых цепей с включенными измерительными приборами.

#### Особенности измерения малых и больших сопротивлений

В зависимости от величины электрические сопротивления делятся на три группы:

- 1 ом и меньше - малые сопротивления;

— от 1 ом до 0,1 Мом — средние сопротивления;

— от 0,1 Мом и выше — большие сопротивления.

Рассмотрим измерение сопротивления методом амперметра-вольтметра. Этот метод основан на измерении тока, протекающего через измеряемое сопротивление и падения напряжения на нем.

Применяют две схемы измерения: измерение больших сопротивлений (рис. 7*a*) и измерение малых сопротивлений (рис. 76). По результатам измерения тока и напряжения определяют искомое сопротивление.

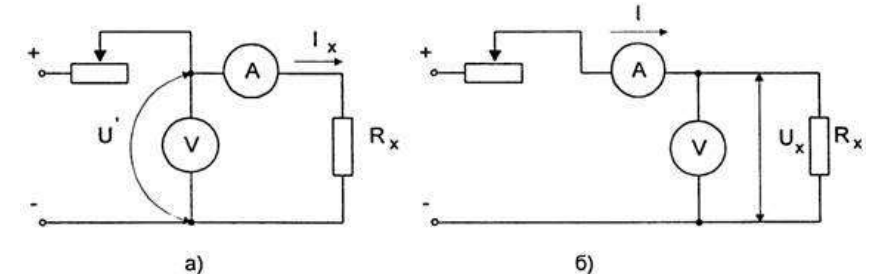

Рис. 7 Схема измерения больших (а) и малых (б) сопротивлений методом амперметравольтметра.

Для схемы на рис. Та искомое сопротивление

$$
R_{x}^{'} = \frac{U^{'} }{I_{x}} - \frac{U_{x} + U_{a}}{I_{x}} = R_{x} + R_{c}
$$

где  $R_X$  - измеряемое сопротивление;  $R_a$  - сопротивление амперметра.

Относительная методическая погрешность измерения определяется из выражения  $\delta = \frac{R_a}{R_v}$ , внутреннее сопротивление амперметра вносит погрешность в измерения, т.к. измеряемое

сопротивление отличается от измеренного на  $R_a$ .

При таком способе определения сопротивления обеспечивается минимальная методическая погрешность, поскольку для больших измеряемых сопротивлений выполняется условие  $R_a$  $<< R_{x}$ .

Измерение малых сопротивлений осуществляется по схеме, представленной на рис. 76. Искомое сопротивление

$$
R_{x}^{'} = \frac{U_{x}}{I} = \frac{U_{x}}{I_{x} + I_{\theta}} = \frac{R_{x}}{1 + \frac{R_{x}}{R_{\theta}}}
$$

Методическая погрешность  $\delta = -\frac{R_x}{R_x + R_g}$ , где  $R_B$  – сопротивление вольтметра.

Поскольку  $R_B >> R_X$ , методическая погрешность мала и схема на рис. 76 обеспечивает измерение малых сопротивлений с наименьшей методической погрешностью.

Используемые при измерении приборы должны иметь класс точности не более 0,2. Вольтметр подключают непосредственно к измеряемому сопротивлению. Ток при измерении должен быть таким, чтобы показания отсчитывались по второй половине шкалы. В соответствии с этим выбирается и шунт, применяемый для возможности измерения тока прибором класса 0,2. Во избежании нагрева сопротивления и, соответственно, снижения точности измерений, ток в схеме измерения не должен превышать 20% номинального.

Погрешность измерения по данному методу рассчитывается по выражению

$$
\delta_R = \gamma_\theta \frac{U_n}{U_x} + \gamma_a \frac{I_n}{I_x},
$$

где  $\gamma_{\rm g}$ ,  $\gamma_{\rm a}$  - классы точности вольтметра и амперметра;  $U_n$ ,  $I_n$  – пределы измерения вольтметра и амперметра.

Рекомендуется проводить 3 - 5 измерений при различных значениях тока. За результат, в принимается значение измеренных данном случае, среднее сопротивлений. При измерениях сопротивления в цепях, обладающих большой индуктивностью, вольтметр следует подключать после того как ток в цепи установится, а отключать до разрыва цепи тока. Это необходимо делать для того, чтобы исключить возможность повреждения вольтметра от ЭДС самоиндукции цепи измерения.

При измерении малых сопротивлений нужно принимать конструктивные меры для устранения воздействия на итог измерения сопротивления соединительных проводов, контактов и термо-ЭДС.

При измерении средних сопротивлений можно не считаться с сопротивлениями соединительных проводов и контактов, можно не учесть воздействия сопротивления изоляции.

При измерении огромных сопротивлений нужно учесть наличие большого и поверхностного сопротивлений, воздействие температуры, влажности и других причин.

#### 3 Порядок выполнения работы

3.1 Ознакомиться с лабораторной установкой.

3.2 Собрать цепь со смешанным соединением потребителей, выбрав элементы цепи и величину напряжения питания в соответствии с заданием. Представить схему для проверки преподавателю (рис. 11).

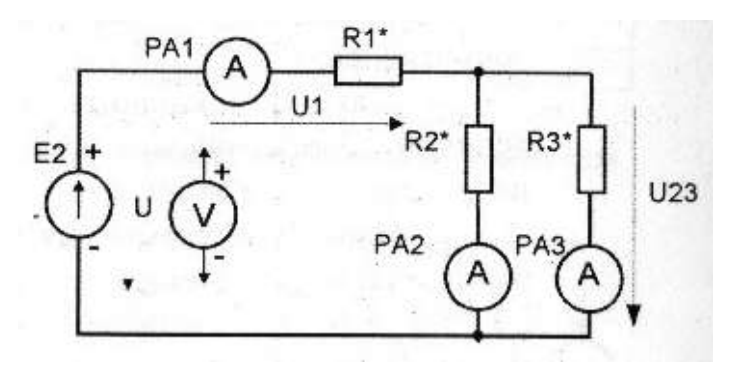

Рис. 11 Схема цепи со смешанным соединением потребителей

3.3 После проверки схемы преподавателем включить электропитание, установить заданное значение величины напряжения питания и измерить напряжения на входе цепи *U* и на всех участках цепи (*U1* и *U2*), а также все токи (*I1, I2, I3*, причем они не должны превышать 500 мА). Результаты занести в таблицу 2. Выключить электропитание.

3.4 Установить новое значение сопротивления резистора *R2\** (подключить другой резистор) и снова измерить напряжения и токи на всех участках цепи. Выключить электропитание. По результатам измерений вычислить мощность каждого участка цепи *P1, P2, P3* и всей цепи *P*, определить эквивалентное сопротивление цепи *RЭ*. Результаты вычислений занести в таблицу 2. Выключить электропитание.  $T<sub>0</sub>$ 

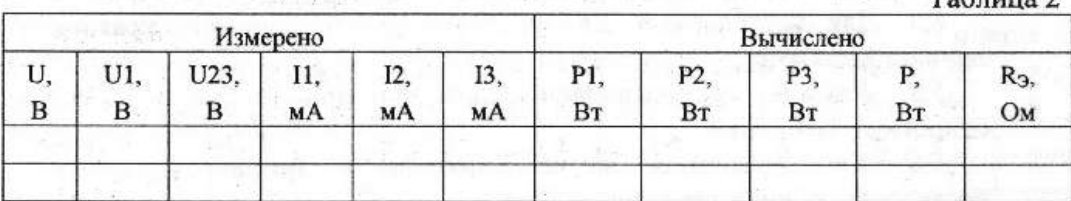

3.5 Проанализировать влияние изменения величины сопротивления *R2\** на режим работы всей цепи и отдельных потребителей. Объяснить, почему это имеет место.

3.6 Проверить выполнение баланса мощностей.

3.7 Сделать выводы о выполнении законов Кирхгофа.

3.8 Включить электропитание. Плавно изменяя от нуля величину входного напряжения источника *Е2*, измерить значения напряжения и токов на всех участках цепи при трех различных значениях входного напряжения. Результаты измерений занести в таблицу 3.

3.9 По результатам измерений построить в одной координатной системе вольтамперные характеристики резисторов *R1\*, R2\*, R3\*.* Пользуясь ими, построить вольтамперную характеристику всей цепи  $U_{B X} = f(I_I)$  и по ней определить эквивалентное сопротивление цепи  $R_{B K B}$ . Здесь же построить экспериментальную вольтамперную характеристику цепи  $U_{BX} = f(I_I)$ , сравнить ее с расчетной вольтамперной характеристикой всей цепи.

3.10 Сделать вывод о возможности применения законов Кирхгофа в графическом виде в электрической цепи постоянного тока.

 $T_{\alpha\beta}$ 

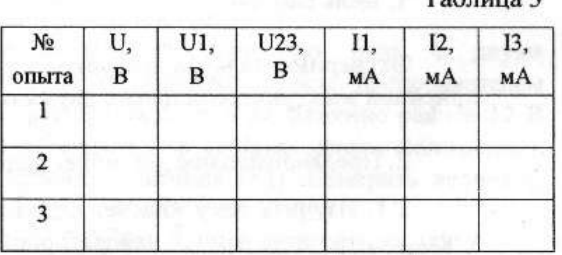

**4** *Содержание отчета*

Отчет по работе должен содержать:

а) наименование работы и цель работы;

б) схемы экспериментов и таблицы полученных экспериментальных данных;

в) результаты расчетов;

г) выводы по работе.

## 5 Контрольные вопросы

5.1 Как по показаниям амперметра и вольтметра можно определить величину сопротивления участка цепи постоянного тока и потребляемую им мощность?

5.2 Нарисуйте схемы для измерения методом амперметра и вольтметра больших и малых электрических сопротивлений.

## Лабораторная работа №3 «Разветвленная нелинейная цепь постоянного тока»

#### 1 Пель работы

Экспериментальное получение вольтамперных характеристик нелинейных резистивных элементов, графический расчет разветвленной нелинейной электрической цепи постоянного тока и экспериментальная проверка результатов расчета.

## 2 Предварительное домашнее задание

2.1 Изучить тему «Графический расчет разветвленных нелинейных электрических цепей постоянного тока».

Нелинейным называется такой элемент, основной параметр которого зависит либо от напряжения на его выводах, либо от значений и направлений тока. Основными видами характеристик нелинейных элементов (НЭ) являются: монотонно изменяющиеся, не меняющие знак производной (рис. 1*a*, *б*); монотонно меняющиеся с изменением знака производной – S- и Nобразные характеристики (рис. 1в, г); не монотонно меняющиеся релейные характеристики.

Свойства нелинейного элемента могут характеризоваться либо его вольт-амперной характеристикой (ВАХ), либо изменением его статического или дифференциального параметра. Так для нелинейных сопротивлений справедливо (рис. 16)

$$
R_{\rm CT} = \frac{u}{i}; \qquad R_{\rm \beta} = \frac{du}{di}
$$

Статический параметр пропорционален тангенсу угла наклона прямой, проведенной из начала коорлинат в точку A, соответствующую рабочему режиму цепи, а лифференциальный параметр пропорционален углу наклона касательной в рабочей точке.

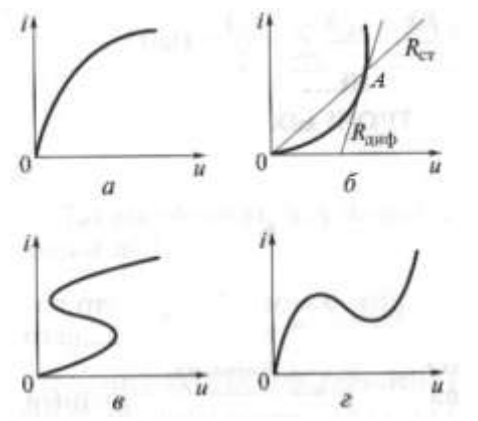

Рис. 1 Виды нелинейных характеристик

#### 2.1.1 Метод эквивалентных преобразований

Этот метод является самым простым из всех применяемых на практике графоаналитических методов анализа и расчета нелинейных электрических цепей. При этом методе группа НЭ цепи заменяется олним эквивалентным элементом. В случае нелинейных цепей параметр эквивалентного элемента может быть определён только с помощью его характеристики, построенной графическим путём.

Например, при последовательном соединении линейных и нелинейных резисторов определить ток I в цепи (рис. 2*a*) с помощью закона Ома не представляется возможным, т.к. сопротивления  $R_1$  и  $R_3$  нелинейных резисторов зависят от тока. Эту задачу можно решить, построив ВАХ эквивалентного резистора, являющегося нелинейным элементом (рис. 26).

Поскольку при любом значении тока I напряжение на эквивалентном резисторе должно быть равно напряжению  $U$  на входе цепи, то ВАХ эквивалентного резистора строится путем суммирования ординат ВАХ всех входящих в рассматриваемую цепь резисторов  $R_1$ ,  $R_2$  и  $R_3$ . Согласно второму правилу Кирхгофа  $U_{R3K6}(I) = U_I(I) + U_2(I) + U_3(I)$ .

Соответствующая данному выражению ВАХ представлена на рис. 2в. С помощью ВАХ  $U_{R_3 \kappa 6}(I)$  определяют графическим путем ток  $I'$  для любого заданного значения напряжения  $U'$ , а затем соответствующие найденному току значения напряжений  $U_1$ ,  $U_2$ ,  $U_3$  на рассматриваемых элементах.

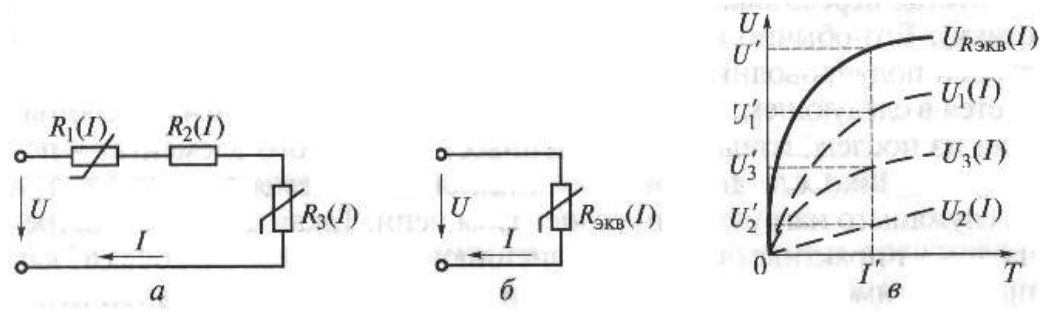

Рис. 2 Схема нелинейной цепи с последовательным соединением элементов (*а –* линейного и нелинейного резисторов, *б –* эквивалентная схема цепи, *в –* вольт–амперные характеристики)

При параллельном соединении резисторов (рис. 3*а*) ВАХ эквивалентного элемента (рис. 3*б*) определяется также графически. Поскольку для любого значения напряжения *U* ток *I* через эквивалентный элемент *Gэкв(U)* и ток *I* на входе цепи должны быть равны, то ВАХ эквивалентного элемента строится (рис. 3*в*) суммированием ВАХ элементов *G1(U), G2(U), G3(U)*. По первому правилу Кирхгофа *IGэкв(U)= I1(U)+ I2(U)+ I3(U).*

ВАХ эквивалентного элемента позволяет определить напряжение *U'* на входе цепи для заданного тока *I'*. После этого легко найти соответствующие значения *I1', I2', I3'*.

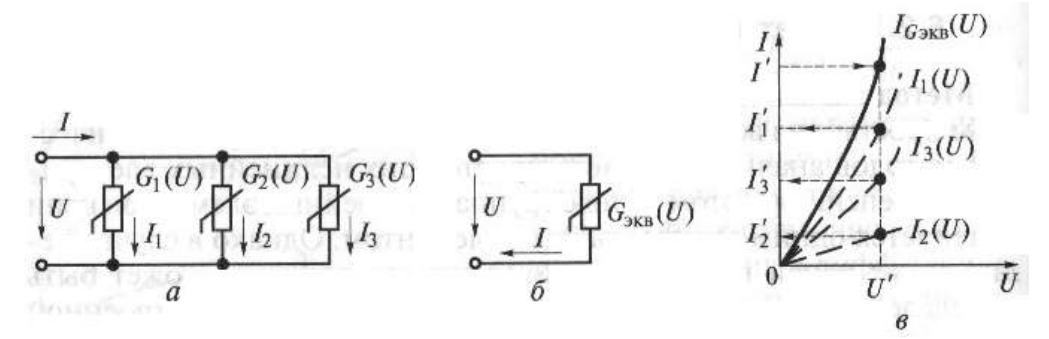

Рис. 3 Схема нелинейной цепи с параллельным соединением элементов (*а –* параллельное соединение резисторов, *б –* эквивалентная схема цепи, *в –* вольт–амперные характеристики)

#### *2.1.2 Метод пересечения характеристик (метод опрокинутой характеристики)*

Этот метод используют для анализа и расчета цепи, содержащей полупроводниковый элемент. Пусть имеется цепь (рис. 4*а*), состоящая из последовательно соединенных нелинейного элемента (полупроводникового диода *VD*) и резистора *R*, служащего нагрузочным резистором цепи. Для данной цепи

$$
I = I_{\pi} + I_{R};
$$
  
\n
$$
(E - U_{I})/R = U_{I}/R_{\pi}
$$
\n(1)

где  $I_R$  – ток на резисторе,  $I_{\text{I}}$  – ток на диоде,  $E - 3I_{\text{C}}$  источника,  $U_I$  – напряжение на диоде,  $R_{\text{I}}$  – статическое сопротивление диода в рабочей точке  $A$ .

Неизвестной величиной в уравнении (1) является напряжение на диоде *U1*. ВАХ диода *I(U1)* приведена на рис. 4*б*. Величина тока в нагрузке графически изображается прямой линией  $I(U_2) = U_2/R$ 

Эта линия называется *линией нагрузки* или *нагрузочной прямой*, которая является как бы опрокинутой ВАХ линейного резистора (отсюда и название метода опрокинутой характеристики). Эту характеристику строят вместе с ВАХ диода по двум точкам, которые соответствуют режимам холостого хода ( $\overline{R}_I = \infty$ ) и короткого замыкания ( $R_I = 0$ ) рассматриваемой цепи. В первом случае, полагая *I=0*, определяем отрезок на оси *U=UX=E*. Для второго случая, полагаем *U=0*, находим отрезок, отсекаемый на оси ординат *I =E/R*.

Точка пересечения  $\Lambda$  линии нагрузки с ВАХ диода представляет собой рабочую точку. Проекции этой точки на оси координат определяют режим цепи, т.е. значение тока *I'* в цепи диода с нагрузочным резистором *R* и соответствующие ему значения напряжений на диоде *U1'* и резисторе  $U_2$ <sup>'</sup>.

Линию нагрузки можно построить также, проведя её из точки на оси абсцисс, соответствующей напряжению питания  $E$ , под углом  $\alpha$  к горизонтали, тангенс которого обратно пропорционален R.

$$
tg \alpha = (1/R) \cdot (m_I/m_U),
$$

где  $m_l$ ,  $m_{l'}$  – масштабные коэффициенты по току и напряжению соответственно.

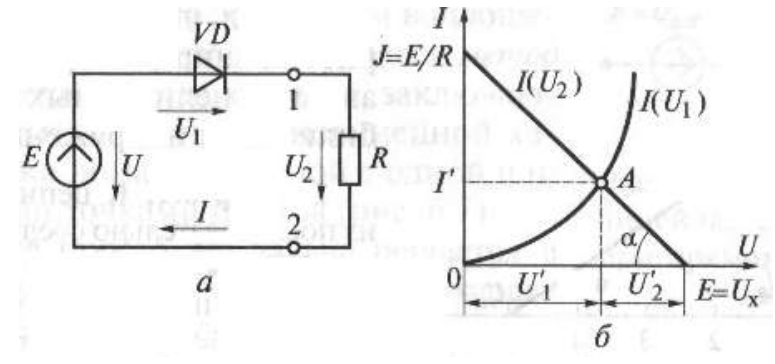

Рис. 4 К методу пересечения характеристик

 $a$  – схема;  $\ddot{o}$  – вольт–амперные характеристики элементов цепи

Различают статическое и дифференциальное сопротивления нелинейного элемента.

Статическое сопротивление  $R_{CT}$  определяется котангенсом угла наклона к оси абсцисс отрезка ОА, соединяющего начало координат с рабочей точкой А

$$
R_{CT}\!\!=\!U'\!\!\>_I\!\!\!/T'
$$

Дифференциальное сопротивление  $R_{\text{M}4\Phi}$  определяется котангенсом угла наклона к оси абсцисс касательной к вольтамперной характеристике в рабочей точке А (подробнее в разделе  $2.1.3$ ).

#### 2.1.3 Метод линеаризации (метод кусочно-линейной аппроксимации)

Этот метод заключается в замещении НЭ эквивалентной линейной схемой, справедливой для ограниченного диапазона тока и напряжения в НЭ. Практическим воплощением метода линеаризации является метод кусочно-линейной аппроксимации, заключающийся в замене заданной нелинейной характеристики ломаной прямой с одной или несколькими точками излома (рис.  $5$ ).

Сказанное продемонстрируем на примере полупроводникового диода. Большая часть прямой ветви ВАХ диода (участок CD на рис. 5в) может быть аппроксимирована прямой, отсекающей на оси абсцисс отрезок, равный напряжению  $U_{I,0}$ , называемому остаточным напряжением диода (для германиевых диодов  $U_{\mu 0} \approx 0,4...0,5$  В, для кремниевых  $U_{\mu 0} \approx 0,6...0,7$  В).

Котангенс угла наклона этой прямой к оси абсцисс равен дифференциальному сопротивлению диода  $R_{\mu\nu\phi}$  (для германиевых диодов  $R_{\mu\nu\phi} \approx 0.2...0.3$  Ом, для кремниевых  $R_{\mu\nu\phi} \approx 0.8$  Ом).

Прямое падение напряжения на диоде  $U_{IP}$  (рис. 5*a*, *б*) за счет остаточного напряжения  $U_{I,0}$  и падения напряжения на сопротивлении  $R_{I\,I\,I\,I\,O}$ 

$$
U_{\Pi P} = U_{\Pi,0} + I \cdot R_{\Pi} \phi \tag{2}
$$

Принимая за рабочий участок ВАХ диода участок СD при подаче на него прямого напряжения, учитывая примерно линейный характер изменения тока и напряжения в пределах этого участка, считаем в формуле (2) сопротивление  $R_{\text{TH}\phi}$  линейным и равным дифференциальному сопротивлению НЭ при заданном прямом токе. В этом случае НЭ может быть замещен эквивалентной линейной схемой (рис. 56).

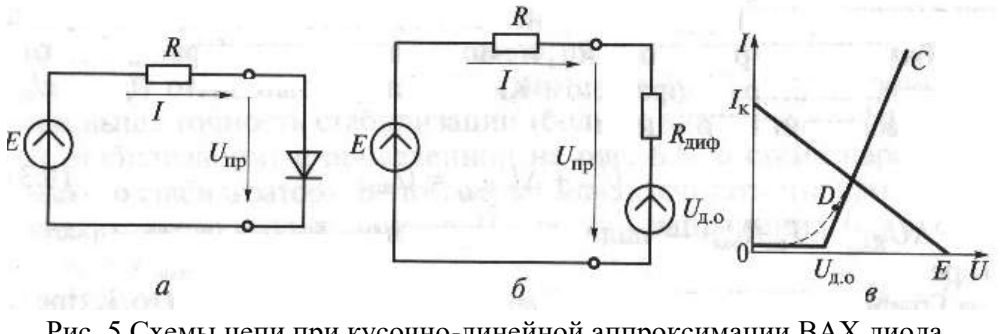

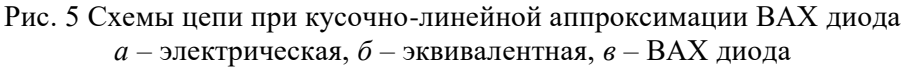

2.2 Изучить содержание данной лабораторной работы и быть готовым ответить на все контрольные вопросы к ней.

2.3 Начертить принципиальную схему исследуемой цепи с включенными измерительными приборами.

## *3 Порядок выполнения работы*

3.1 Ознакомиться с лабораторной установкой.

3.2 Собрать электрическую цепь для снятия вольтамперной характеристики нелинейного элемента (рис. 6) и предъявить её для проверки преподавателю. В качестве регулируемого источника постоянного напряжения использовать источник *E2,* выходное напряжение которого регулируется потенциометром *RP1* (см. описание стенда «Электрические цепи постоянного тока»)*.* В качестве нелинейного элемента *R1\** использовать нелинейный резистор *R7.* **Обратить внимание на полярность напряжения на нелинейном элементе** *R7 –* **красный «плюс», черный – «минус».** Предъявить схему для проверки преподавателю.

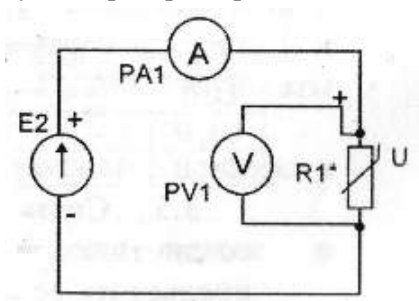

Рис. 6 Схема электрической цепи для снятия характеристики нелинейного элемента

3.3 Снять вольтамперную характеристику нелинейного элемента. Для этого установить ручку потенциометра в крайнее левое положение. Включить источник постоянного напряжения *Е2*. Увеличивая плавно выходное напряжение источника питания, провести необходимые измерения при изменении тока от 0 до 60…80 мА. Результаты измерений занести в таблицу 1. Выключить электропитание стенда. Построить вольтамперную характеристику нелинейного элемента.

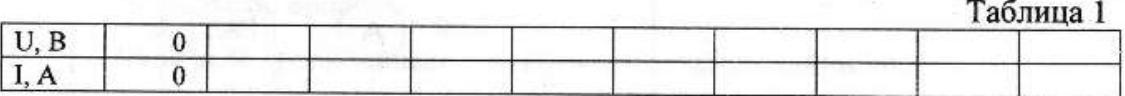

3.4 Снять вольтамперные характеристики лампы накаливания и резистора.

Для этого собрать цепь с последовательным соединением лампы накаливания *HL* линейного резистора *R1\** (рис. 7). В качестве линейного резистора *R1\** использовать резистор по указанию преподавателя. Предъявить схему для проверки преподавателю.

Установить ручку потенциометра в крайнее левое положение. Включить электропитание. Увеличивая плавно выходное напряжение источника, измерять напряжения на входе цепи *U*, на лампе накаливания *UHL* и на резисторе *UR*, а также ток *I*. Результаты измерений занести в таблицу 2. Выключить электропитание. Построить вольтамперные характеристики цепи, лампы накаливания *HL* и резистора *R1\**.

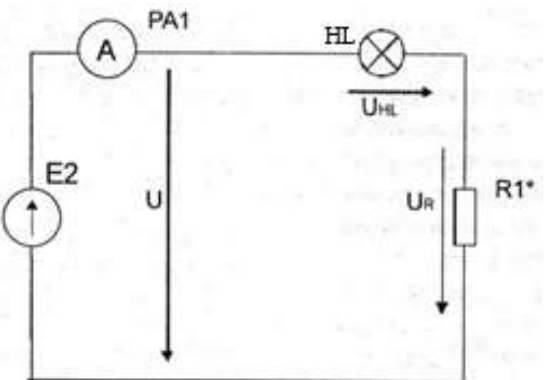

Рис. 7 Цепь с последовательным соединением лампы накаливания и линейного резистора

 $Ta6$ 

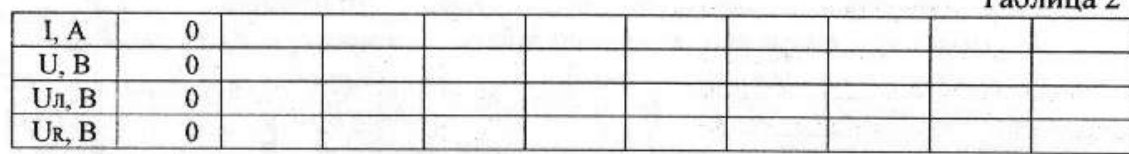

3.5 Снять вольтамперную характеристику цепи со смешанным соединением элементов. Для этого собрать электрическую цепь по рис.3 и предъявить её для проверки преподавателю. В качестве сопротивления *R2\** схемы использовать резистор по указанию преподавателя.

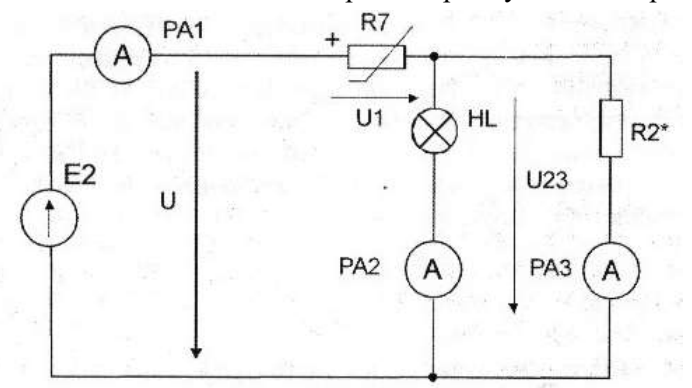

Рис. 3 Схема цепи со смешанным соединением элементов

3.6 Включить электропитание стенда и снять вольтамперную характеристику всей цепи  $U_{\frac{3KCT}{}}$   $f(I)$ . Установить ручку потенциометра в крайнее левое положение. Включить источник постоянного напряжения. Увеличивая плавно выходное напряжение, измерять напряжения на входе цепи *U* и ток *I1*, потребляемый от источника питания. Результаты измерений занести в таблицу 3. Выключить электропитание стенда.

#### Таблица 3

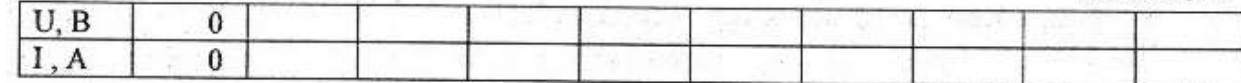

3.7 Записать уравнения законов Кирхгофа для исследуемой цепи. Используя результаты экспериментов, построить расчетную вольтамперную характеристику всей цепи  $U_{PACY} = f(I)$ . Здесь же нарисовать полученную экспериментальную вольтамперную характеристику  $U_{3KCI}$ =f(I) и сравнить их.

3.8 Для указанного преподавателем значения входного напряжения выполнить графический расчет токов ветвей и напряжений на отдельных участках цепи по рисунку 3. Результаты расчета занести в таблицу 4.

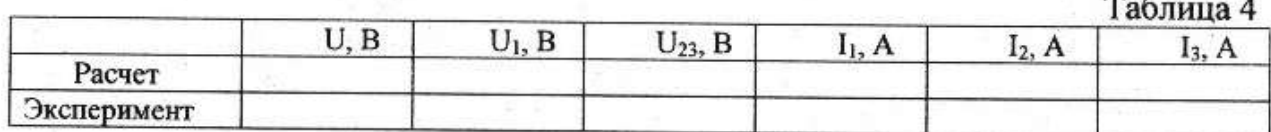

3.9 Для проверки расчета нелинейной цепи включить электропитание и установить заданное значение входного напряжения *U*. Измерить токи *I1*, *I2, I3*, а также напряжения *U<sup>1</sup>* и *U<sup>23</sup>* на отдельных участках цепи. Результаты занести в таблицу 4.

3.10 Сделать вывод об особенностях применения законов Кирхгофа в нелинейной цепи постоянного тока.

3.11 По указанию преподавателя рассчитать статическое и дифференциальное сопротивления нелинейного элемента.

#### *4 Содержание отчета*

Отчет по работе должен содержать:

а) наименование и цель работы;

б) схемы экспериментов и таблицы с результатами измерений;

в) расчетные и экспериментальные вольтамперные характеристики;

г) сравнение результатов расчета с экспериментальными данными;

д) выводы.

#### *5 Контрольные вопросы*

5.1 Что такое «нелинейный элемент» в электрической цепи?

5.2 Привести примеры нелинейных элементов электрических цепей и их вольтамперных характеристик.

5.3 Почему для нелинейной цепи удобен графический способ анализа?

5.4 Справедливы ли для нелинейных цепей законы Кирхгофа?

5.5 Как построить вольтамперную характеристику последовательного соединения нелинейных элементов?

5.6 Как построить вольтамперную характеристику параллельного соединения нелинейных элементов?

5.7 Как определяется статическое сопротивление нелинейного элемента? Будет ли оно одинаковое для разных точек вольтамперной характеристики нелинейного элемента?

5.8 Как определяется динамическое сопротивление нелинейного элемента? Будет ли оно одинаковое для разных точек вольтамперной характеристики нелинейного элемента?

## **ТЕХНИЧЕСКОЕ ОПИСАНИЕ СТЕНДА «Однофазные цепи переменного тока»**

## *1 Назначение стенда*

Лабораторный стенд «Однофазные цепи переменного тока» Обеспечивает проведение лабораторных работ по разделам:

– линейные электрические цепи однофазного синусоидального тока;

– нелинейные электрические цепи переменного тока.

Особенностью стенда является малое энергопотребление и электропитание от однофазной цепи переменного тока.

## *2 Общий вид стенда*

Общий вид лабораторного стенда представлен на рис. 1. Для подключения стенда к питающей сети на тыльной стороне моноблока имеется разъем типа СНП-вилка.

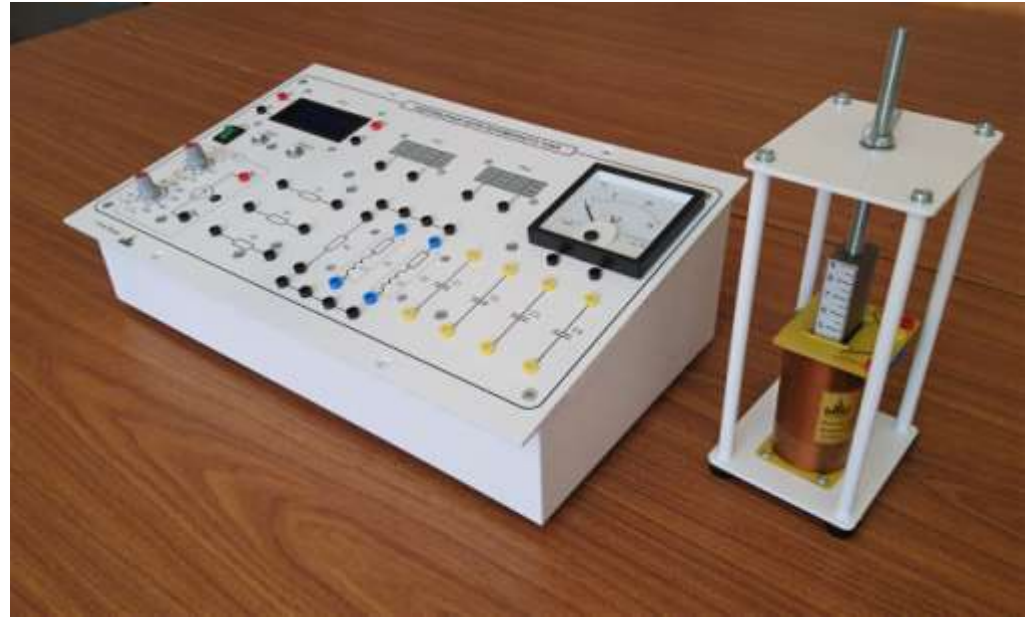

Рис. 1 Общий вид стенда

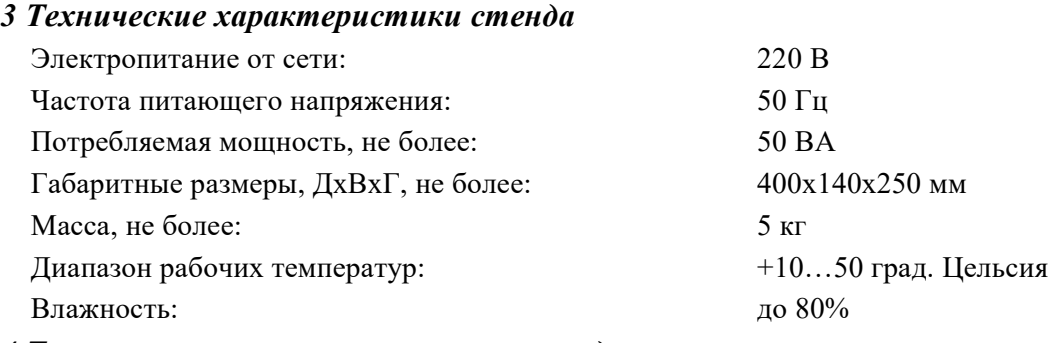

## *4 Техническое описание элементов стенда*

## *4.1 Моноблок «Однофазные цепи переменного тока»*

Моноблок «Однофазные цепи переменного тока» состоит из следующих функциональных узлов, объединённых в одном корпусе:

– источник электропитания;

– элементы электрических цепей;

– стрелочные и цифровые измерительные приборы.

Внешний вид лицевой панели моноблока представлен на рис. 2. На тыльной стороне моноблока установлены:

– разъём типа СНП-вилка для подключения моноблока к питающей сети ~220В;

 – держатель предохранителя с предохранителем 1 А, предназначенный для защиты моноблока от перегрузок по питанию;

– болт заземления.

 На лицевой панели моноблока установлен переключатель «Сеть», предназначенный для подачи однофазного напряжения ~220 В на моноблок.

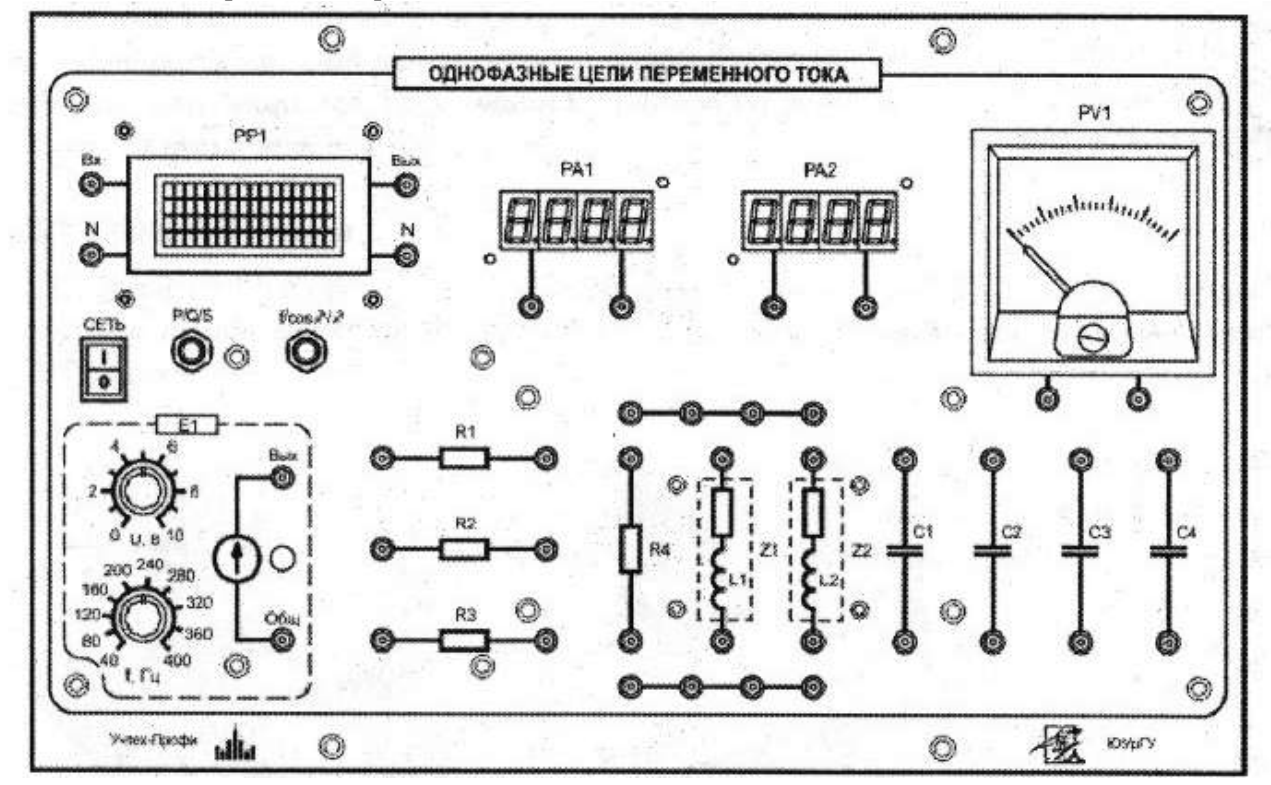

Рис. 2 Лицевая панель моноблока «Однофазные цепи переменного тока»

#### *4.1.1 Источник электропитания*

Стенд содержит источник электропитания *Е1* (рис. 3), который вырабатывает регулируемое переменное напряжение 0…10 В. Частота выходного напряжения регулируется в диапазоне 40…400 Гц с помощью регулятора «f, Гц». Максимальный ток нагрузки источника 0,3 А.

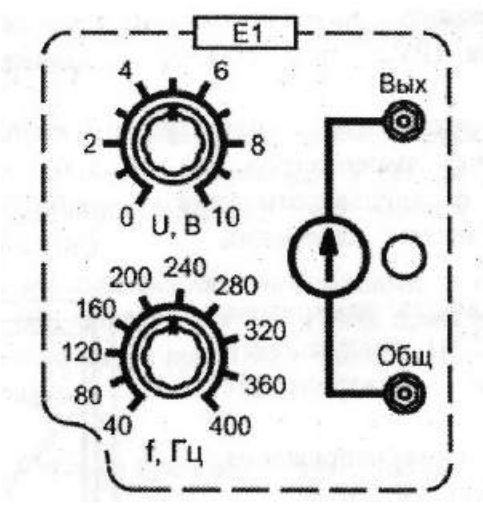

Рис. 3 Источник питания

#### *4.1.2 Элементы электрических цепей*

Элементы электрических цепей (рис. 4) используются при исследовании основных свойств и законов однофазных цепей переменного тока.

На рабочем поле изображены мнемосхемы следующих элементов электрических цепей:

– нерегулируемые активные сопротивления R1=22 Ом, R2=47 Ом, R3=82 Ом, R4=120 Ом мощностью 2 Вт;

– батареи конденсаторов С1=4,7 мкФ, С2=6,7 мкФ, С3=10мкФ, С4=22 мкФ; – катушки индуктивности  $L1=40$  мГн,  $L2=80$  мГн.

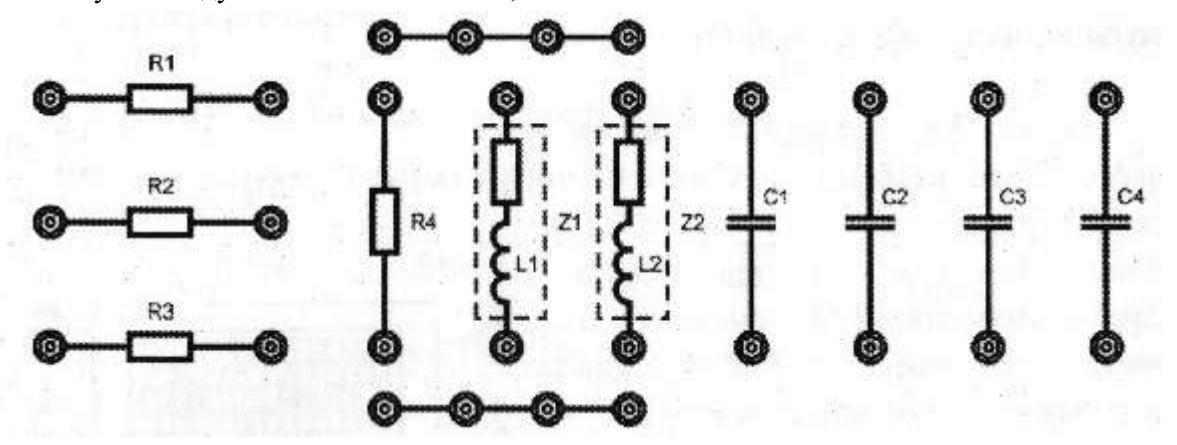

Рис. 4 Элементы электрических цепей, установленных в моноблок

#### *4.1.3 Стрелочные и цифровые измерительные приборы*

Измерение переменного напряжения осуществляется с помощью стрелочного вольтметра (PV2) типа Ц42300 с пределом измерения 15 В (рис 5а).

Измерение параметров постоянного или переменного тока осуществляется с помощью трех цифровых амперметров (рис. 5б), которые работают в режиме измерения среднеквадратичного (действующего) значения переменного тока. Диапазон измерений амперметров 0…300 мА. Цифровой универсальный измеритель мощности (РР1) (рис. 5в) предназначен для измерения ряда электрических параметров, а именно:

– действующего значения напряжения (True RMS) в диапазоне  $0...30 B$ ;

- действующего значения тока (True RMS) в диапазоне  $0...0,3$  A;
- активной мощности в диапазоне 0…9 Вт;
- реактивной мощности в диапазоне 0…9 ВАр;
- полной мощности в диапазоне 0…9 ВА;
- частоты в диапазоне 5…400 Гц;

 $-cos \phi$ ;

– угла сдвига фаз  $\phi$  между током и напряжением.

Прибор содержит:

– клеммы «Вх» и «N» для подачи входного измеряемого сигнала и клеммы «Вых» и «N» для подключения потребителя (нагрузки). Шунт для измерения тока нагрузки подключен между клеммами «Вх» и «Вых»;

– индикатор жидкокристаллический четырёхстрочный для вывода информации;

– кнопка «P/Q/S» выбора выводимой информации в третьей строке индикатора, соответственно – активной, реактивной и полной мощности;

 $-$  кнопка «  $f$  /  $\cos\varphi$  /  $\varphi$  » выбора выводимой информации в четвертой строке индикатора, соответственно – частоты, косинуса, угла сдвига фаз между током и напряжением.

Примечания:

1. При одновременном нажатии и удержании в течение 1…2 секунд кнопок «P/Q/S» и « $f/cos\phi$  / $\phi$ » измеритель переходит в режим измерения параметров постоянного тока. Повторное нажатие этих кнопок возвращает в режим измерения переменного тока.

**2. Изменение схемы соединения подключения прибора в лабораторной установке выполнять при выключенном питании прибора. В противном случае возможны изменения показаний прибора, а также возникновение нарушений в работе индикатора прибора.**

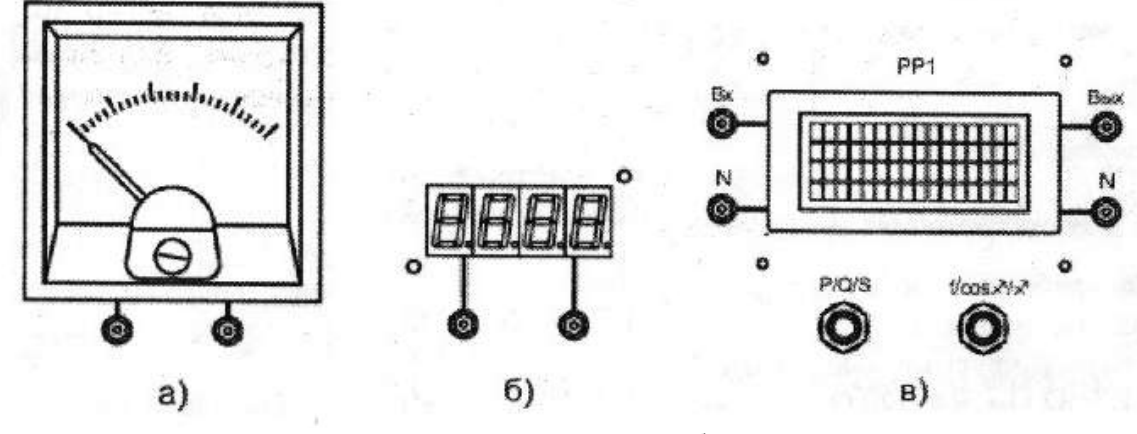

Рис. 5 Измерительные приборы

## *4.2 Катушка индуктивности со стальным сердечником*

Технические характеристики катушки (рис. 1):

- габаритные размеры, не более  $\frac{100 \times 60 \times 60 \text{ nm}}{12 \text{ B}}$ ;
- напряжение питания, не более  $12 B$ ;<br>– потребляемый ток, не более 500 мА
- потребляемый ток, не более

Конструкция катушки обеспечивает возможность изменения индуктивности путем перемещения железного сердечника внутри катушки. Катушка имеет две обмотки, число витков которых указано на катушке. Вторая (внешняя) катушка является измерительной.

## *4.3 Комплект кабелей и соединительных проводов* (таблица 1).

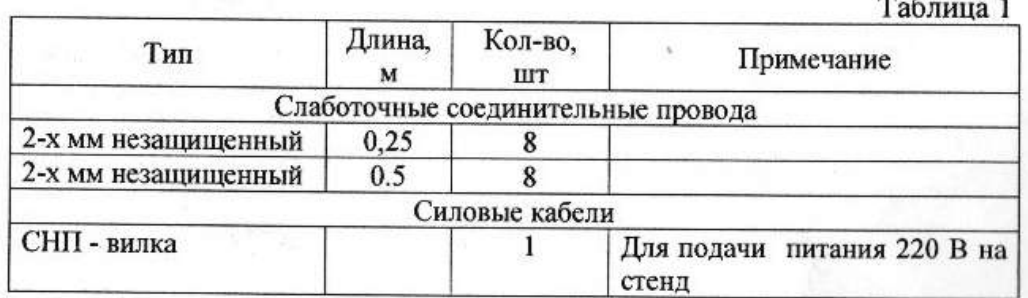

## Лабораторная работа №4

# «Электрические цепи переменного тока с последовательным соединением

## элементов»

## 1 Цель работы

Приобретение навыков сборки электрических цепей и измерения напряжений на отдельных участках цепи, изучение свойств цепей при последовательном соединении активных и реактивных элементов, знакомство с явлением резонанса напряжений, построение векторных диаграмм.

#### 2 Предварительное домашнее задание

# 2.1 Изучить тему «Последовательное соединение элементов в цепи переменного то-

#### $\kappa a$ ».

## Анализ однофазных цепей синусоидального тока

Получение, передача и потребление электрической энергии осуществляется в основном с помощью устройств и цепей переменного тока. Переменными называются напряжения и токи, значения которых меняются во времени. Если напряжения и токи изменяются во времени по синусоилальному закону (рис 1*a*), то они называются *синусоидальными* или *гармоническими*. Промышленный переменный ток имеет форму, близкую к синусоидальной.

Синусоидальные величины можно представить:

- аналитически в виде формул;
- графически с помощью временных или векторных диаграмм.

Аналитическое представление

$$
u(t) = U_m \sin(\omega t + \phi_u); \quad i(t) = I_m \sin(\omega t + \phi_i)
$$
\n<sup>(1)</sup>

где  $u(t)$ ;  $i(t)$  – синусоидальные напряжение и ток;  $U_m$ ;  $I_m$  – максимальные (амплитудные) значения напряжения и тока;  $\phi_u$ ;  $\phi_i$  – начальные фазы напряжения и тока (значение фазы в нулевой момент времени (при  $t=0$ );  $\omega$  – угловая частота (скорость изменения фазы, рад/с/ или 1/с).

Угловая частота  $\omega$  связана с периодом  $T$  и частотой  $f$  изменения тока (напряжения) соотношением

$$
\omega = 2\pi f = 2\pi/T \tag{2}
$$

где период  $T$  – наименьший интервал времени, по истечении которого мгновенные значения токов и напряжений повторяются; частота переменного тока  $f\lfloor Tu \rfloor = 1/T$ .  $Tu = 1/c$ . Промышленная частота сетей в РФ составляет 50 Гц, в США - 60 Гц.

Графическое изображение с помощью временных диаграмм представлено на рис. 1.

При экспериментальных исследованиях и на экранах осциллографов используют временную ось t (надписи сверху горизонтальной оси на рис. 1a), а при расчетах – безразмерную ось  $\omega t$ (надписи снизу горизонтальной оси на рис. 1а).

Знак фазы  $\phi_u$ ;  $\phi_i$  определяется путем направления отрезка от ближайшего к началу координат нулевого значения функции, при котором она меняет знак, до начала координат. Если направление этого отрезка совпадает с направлением оси времени, то фаза берется со знаком «плюс», иначе со знаком «минус». На рис.  $16 \phi_u > 0$ , а  $\phi_i < 0$ .

*Сдвиг фаз*  $\phi$  – это разность двух начальных фаз  $\phi = \phi_{11} - \phi_{12}$ .

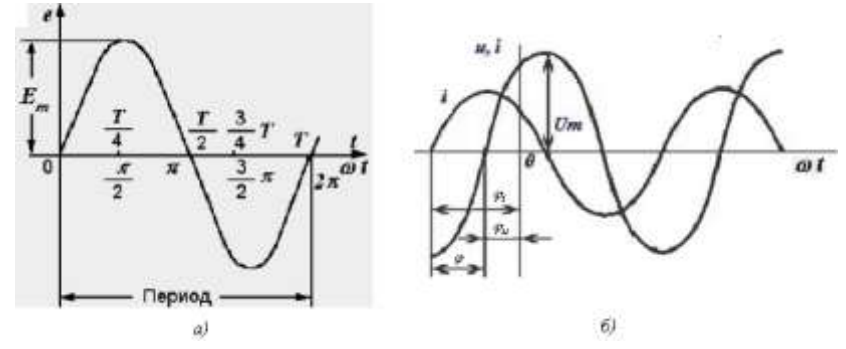

Рис. 1 Временные диаграммы токов и напряжений

#### Среднее и действующее значения синусоидальной функции

Среднее значение переменного тока (напряжения) определяется из выражения

$$
I_{CP} = \frac{1}{T/2} \int_0^{T/2} I_m \sin \omega t dt = \frac{2}{\pi} I_m = 0.637 I_m
$$
 (3)

Электроизмерительные приборы магнитоэлектрической системы реагируют на средние значения. Для измерения среднего значения синусоидальный ток пропускают через выпрямительное устройство.

Тепловое действие тока пропорционально его квадрату. Поэтому о величине синусоидального тока (напряжения) судят обычно по действующему (эффективному, среднеквадратическому) значению за период

$$
I = \sqrt{\frac{1}{T} \int_0^T i^2 dt} = \sqrt{\frac{1}{T} \int_0^T I_m^2 \sin^2 \omega t dt} = \frac{I_m}{\sqrt{2}} = 0.707 I_m
$$
 (4)

Действующее значение синусоидального тока равно такому постоянному току, который проходя через сопротивление R, за период T выделяет то же количество тепла, что и данный синусоидальный ток. Действующее значение тока (напряжения) является основным эксплуатационным параметром цепей переменного тока. Большинство измерительных приборов градуируются именно в действующих значениях.

#### Изображение синусоидальных величин с помощью векторных диаграмм

Нарялу с графиками мгновенных значений при расчетах чаше всего используют простой и наглядный способ расчета с помощью изображения тока или напряжения в виде векторов. Синусоидальная величина представляется на плоскости прямоугольных координат вращающимся с угловой частотой ω вектором. длина которого равна амплитуле синусоилальной величины, а угол наклона к горизонтальной оси равен начальной фазе (рис. 2a). Положительным считается вращение против часовой стрелки  $\phi_u > 0$ ,  $\phi_i < 0$ .

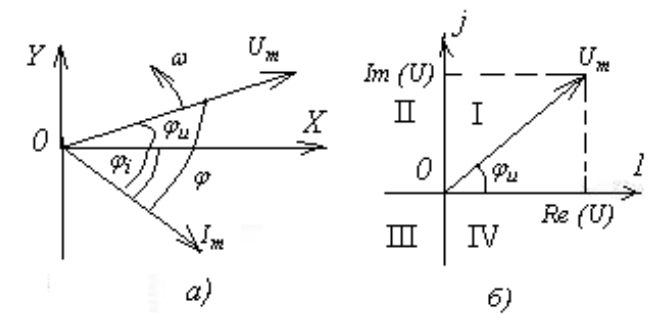

Рис. 2 Векторные диаграммы токов и напряжений

Если изобразить вектор в комплексной плоскости (рис. 2б), в координатах с действительной осью 1 и мнимой осью  $j = \sqrt{-1}$ , то тогда синусоидальное напряжение (ток) можно выразить в виде комплексного числа в алгебраической форме  $U = Re(U) + i Im(U)$  или в показательной  $U = U_m e^{j\phi_u}$ , где  $tg\phi_u = Im(U)/Re(U)$ .

Показательная и алгебраическая формы связаны формулой

$$
U_m e^{j\phi_u} = U_m \cos \phi_u + jU_m \sin \phi_u \tag{5}
$$

Если заданы амплитуда  $U_m$  и начальная фаза  $\phi_u$ , то действительную  $Re(U)$  и мнимую Im (U) части определяют по формулам:

$$
Re(U) = U_m \cos \phi_u; Im(U) = U_m \sin \phi_u \tag{6}
$$

Если заданы проекции вектора на оси, то его амплитуда и начальная фаза определяются по формулам

$$
U_m = \sqrt{Re^2(U) + Im^2(U)}\tag{7}
$$

$$
\phi_u = \arctg \, Im(U) / Re(U) \tag{8}
$$

Таблица 1

Связь между аналитической, алгебраической и показательной формами представления параметров цепей переменного тока

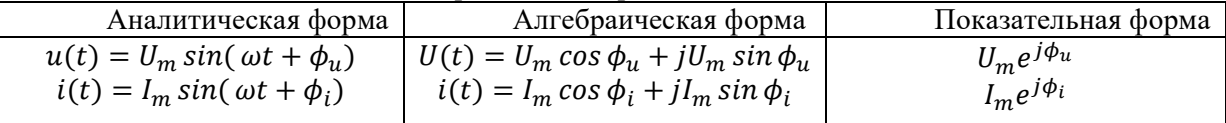

При умножении и делении комплексных величин удобнее пользоваться показательной формой, при сложении и вычитании - алгебраической.

Например, мощность  $P = U \cdot e^{j\phi_u} \cdot Ie^{j\phi_i} = U \cdot I \cdot e^{j(\phi_u + \phi_i)}$ . ток

 $i=i_1+i_2=I_{1m} \cos \phi_{i1} + jI_{1m} \sin \phi_{i1} + I_{2m} \cos \phi_{i2} + jI_{2m} \sin \phi_{i2} = (I_{1m} \cos \phi_{i1} +$  $I_{2m} \cos \phi_{i2} + j(I_{1m} \sin \phi_{i1} + I_{2m} \sin \phi_{i2})$ 

Поскольку энергетические соотношения в цепи связаны с действующим значением тока (напряжения), то в большинстве случаев при расчетах и построении векторных диаграмм оперируют действующим значениями токов и напряжений.

#### Анализ процессов в цепях переменного тока

Анализ работы цепей переменного тока сложнее, чем постоянного, т.к. приходится учитывать:

- реактивные (индуктивные и емкостные) элементы, величина сопротивления которых зависит от частоты переменного напряжения;

- перераспределение электромагнитной энергии между реактивными элементами цепи.

## Резисторы в цепи переменного тока

В идеальном резисторе происходит необратимое преобразование электрической энергии в теплоту. В идеальном резисторе ток и напряжение имеют одну и туже начальную фазу, т.е. совпадают. В зависимости от конструкции реальный резистор имеет дополнительные свойства индуктивности  $L_{nap}$  и емкости  $C_{\text{man}}$ . Например, резистор, изготавливаемый навивкой провода на каркас, имеет большую паразитную индуктивность, чем резистор, изготовленный напылением металла. Поэтому существуют 3 схемы замещения резистора (рис. 3). На низких (промышленных) частотах металлопленочный резистор изображается как идеальное сопротивление (рис. 3*a*), а в схему замещения проволочного резистора добавляется паразитная индуктивность (рис. 36). На высоких частотах (радиочастотах) учитывают и такой параметр как паразитная емкость (рис.  $36$ ).

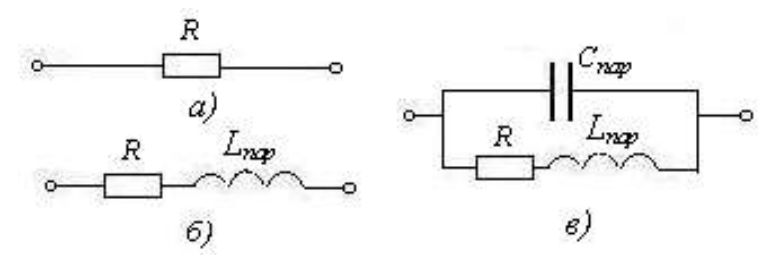

Рис. 3 Схемы замещения резистора

#### Идеальная и реальная индуктивность в цепи переменного тока Идеальная индуктивность в цепи переменного тока имеет сопротивление  $X_L = 2\pi fL = \omega L$

Энергия источника в индуктивности не расходуется. Она затрачивается на создание электромагнитного поля при увеличении тока катушки и возвращается в источник при его уменьшении. Поэтому для переменного тока катушка индуктивности является реактивным сопротивлением.

Ток в идеальной индуктивности отстает от напряжения на угол  $-\pi/2$  или  $-90^{\circ}$  (рис. 4*a*). В показательной форме

$$
I_L = \frac{U}{\omega L} e^{-90^\circ}
$$
  

$$
I_L = \frac{U}{\omega L} [\cos(-90^\circ) + i \sin(-90^\circ)] = -i \frac{U}{\omega}
$$
 (10)

В алгебраической форме  $I_L = \frac{U}{\omega L} [cos(-90^\circ) + j sin(-90^\circ)]$  $^{-1}$   $_{\omega L}$ 

где - указывает на отставание тока по фазе от напряжения на 90°.

По закону Ома для участка цепи сопротивление идеальной катушки индуктивности  $Z_L = U/I_L = U/(-iU/\omega L) = j\omega L$  $(11)$ 

 $(9)$ 

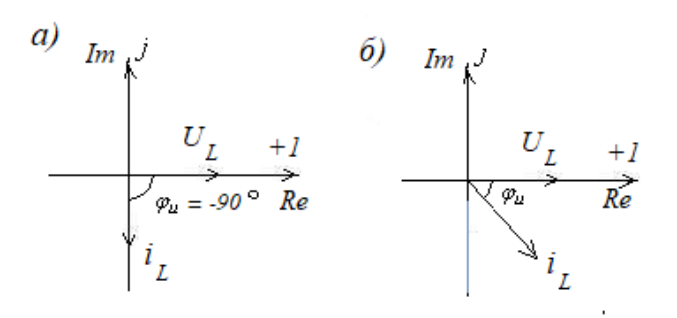

Рис. 4 Векторные диаграммы напряжения и тока в идеальной *а)* и реальной *б)* катушках индуктивности

Реальные катушки индуктивности (например, навитая из проводящей проволоки на магнитный сердечник) имеют паразитные параметры: активное сопротивление  $R_L = R_{nan}$  и межвитковую емкость *Спар*. Схема замещения реальной катушки индуктивности зависит от области применения (рис. 5*а* при работе на промышленных (низких) частотах, рис. 5*б* при работе на радиочастотах).

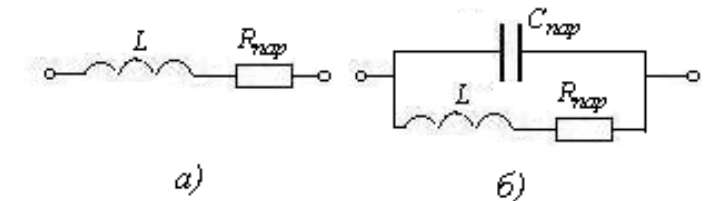

Рис. 5 Схемы замещения реальной катушки индуктивности

В соответствии с рис. *5а* и формулой (11) *полное* сопротивление реальной катушки индуктивности на промышленных частотах

$$
Z_L = R_{\Pi A P} + j\omega L \tag{12}
$$

Модуль полного сопротивления определяется из треугольника сопротивлений (рис. 6)

$$
|Z_{L}| = \sqrt{R_{\text{map}}^{2} + (\omega L)^{2}}
$$
\n
$$
Z_{L}
$$
\n
$$
X_{L}
$$
\n
$$
\varphi \qquad R
$$
\n(13)

Рис. 6 Треугольник сопротивлений реальной катушки индуктивности

Векторная диаграмма для реальной катушки индуктивности представлена на рис. 4*б*, где угол

 $\phi_U = -\arctg \, Im(Z)/Re(Z) = X_L/R = \omega L/R$  (14)

Для оценки характеристик реальных катушек индуктивности применяется термин «добротность»

$$
Q_L = \omega L / R_{nap} \tag{15}
$$

Чем больше «добротность» (меньше  $R_{\text{map}}$ ), тем меньше потери в катушке на нагрев.

Как и для резисторов при последовательном соединении величины индуктивностей складываются

$$
L_{nocn} = L_1 + L_2 + \dots + L_n \tag{16}
$$

при параллельном соединении эквивалентная индуктивность

$$
1/L_{3K6} = 1/L_1 + 1/L_2 + \dots + 1/L_n \tag{17}
$$

## *Анализ процессов в RL-цепи*

К последовательно соединенным *R* и *L* приложено напряжение  $u = U_m \sin \omega t$  (рис. 7а).

Определить искомые амплитуду и начальную фазу тока можно с помощью векторной диаграммы. *Векторная диаграмма* – это совокупность векторов, изображающих на плоскости синусоидально изменяющиеся с одной и той же частотой величины. Поскольку векторы вращаются с одинаковой частотой их взаимное расположение не изменится, если мы построим диаграмму, направив ток по оси Х.

Пусть вектор тока  $i=j_m$  совпадает с осью X (рис. 76). Параллельно ему отложим вектор напряжения на резисторе  $U_R = \dot{U}_{mR} = \dot{I}_m R$ , который совпадает по фазе с вектором тока. Из конца вектора напряжения на резисторе отложим вектор напряжения на катушке индуктивности  $U_L$ =  $\dot{U}_{mL} = \dot{I}_m \omega L$ , который будет составляет с вектором тока угол  $\pi/2$ , т.к. напряжение на катушке опережает протекающий ток на 90°. Сумма этих векторов равна вектору напряжения  $u = \dot{U}_m$ , приложенному ко входу цепи. Сдвиг по фазе ф между приложенным напряжением и и током і определяется из выражения

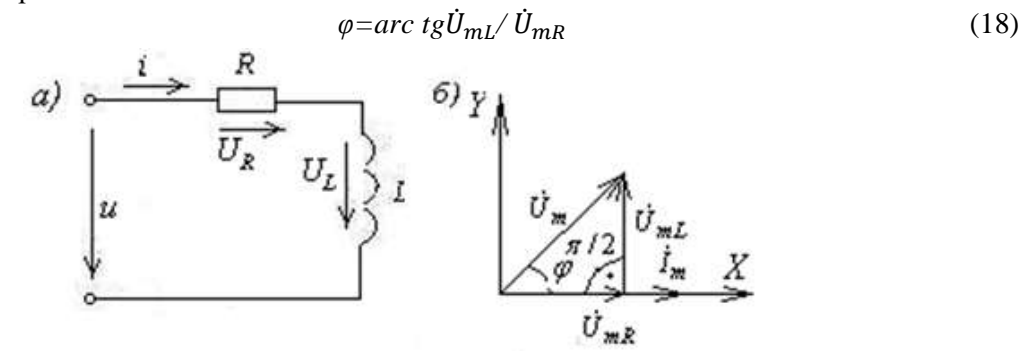

Рис. 7 Схема замещения RL -цепи *a*), векторная диаграмма токов и напряжений  $\delta$ )

При синусоидальном напряжении и токе справедлив закон Ома для действующих значе-

$$
I = \frac{l_m}{\sqrt{2}} = \frac{U}{Z} \tag{19}
$$

#### Идеальная и реальная емкости в иепи переменного тока

В емкостном элементе запасается энергия электрического поля. Идеальный конденсатор имеет реактивное сопротивление, обратно пропорциональное его емкости и угловой частоте  $X_c = 1/$ 

$$
2\pi f C = 1/\omega C \tag{20}
$$

Таким образом, с увеличением частоты сопротивление конденсатора уменьшается. В установившемся режиме постоянный ток ( $f=0$ ) не протекает ( $X<sub>C</sub>=\infty$ , разрыв цепи).

Энергия источника в конденсаторе не расходуется. Она идет на создание электрического поля между пластинами при зарядке конденсатора и возвращается обратно в источник при его разрядке.

Конденсаторы изготавливают из двух или более проводящих пластин, разделенных диэлектриком с высоким внутренним сопротивлением.

На промышленных (низких) частотах на схеме замещения конденсатор изображают идеальным емкостным элементом (рис. 8а). На высоких частотах добавляется паразитный (шунтирующий) резистор  $G_{nap}$ , учитывающий потери в диэлектрике (рис. 8б). И только на сверхвысоких частотах учитывают еще и индуктивности  $L_{nap}$  металлических частей конденсатора (рис. 8 $\epsilon$ ).

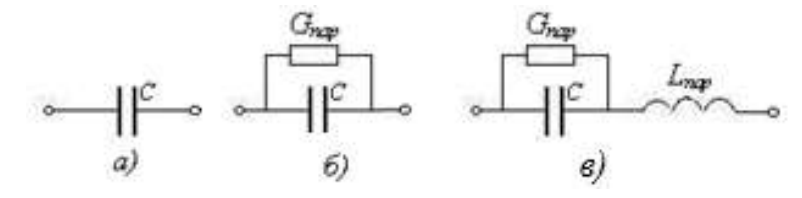

Рис. 8 Схемы замещения конденсатора

Для переменного тока конденсатор является реактивным сопротивлением. Ток  $I_c$  в идеальном конденсаторе опережает напряжение на угол  $\pi/2$  или на 90° (рис. 9a).

В показательной форме

$$
I_C = \frac{U}{Xc} e^{j90} = U\omega C e^{j90}
$$
 (21)

В алгебраической форме

$$
I_{\rm C} = \frac{U}{1/j\omega c} \left[ cos(90^\circ) + j sin(90^\circ) \right] = jU\omega C \tag{22}
$$

где знак + пред *і* указывает на опережение током по фазе напряжения на 90 $^{\circ}$ .

По закону Ома для участка цепи сопротивление конденсатора С на промышленных частотах (рис. 8*a*)

$$
Z_C = U/I_C = U/jU\omega C = -j \cdot (1/\omega C)
$$
\n(23)

Векторная диаграмма напряжения и тока для идеального и реального конденсаторов на промышленных частотах представлена на рис. 9.

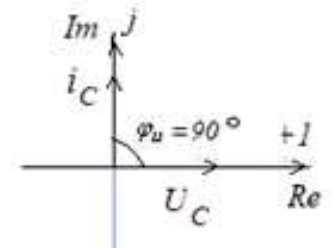

Рис. 9 Векторная диаграмма напряжения и тока для конденсатора на промышленных частотах

Для эквивалентной емкости последовательного и параллельного соединения конденсаторов используем следующие соотношения:

- при последовательном соединении

$$
1/C_{3\kappa 6} = 1/C_1 + 1/C_2 + \dots + 1/C_n \tag{24}
$$

- при параллельном соединении

$$
C_{\text{3K6}} = C_1 + C_2 + \dots + C_n \tag{25}
$$

#### Анализ процессов в RC-цепи

К последовательно соединенным резистору R и конденсатору С приложено напряжение  $u = U_m \sin \omega t$  (puc. 10*a*).

Полное сопротивление RC - цепи на промышленных частотах определяется из треугольника сопротивлений (рис. 10б)

$$
Z=R-j(1/\omega C) \tag{26}
$$

Модуль полного сопротивления RC - цепи

$$
|Z| = \sqrt{R^2 + (1/\omega C)^2}
$$
 (27)

Определить искомые амплитуду и начальную фазу тока можно с помощью векторной диаграммы. Пусть вектор тока  $i=j_m$  совпадает с осью X (рис. 10*в*). Параллельно ему отложим вектор напряжения на резисторе  $U_R = \dot{U}_{mR} = \dot{I}_m R$ , который совпадает по фазе с вектором тока. Из конца вектора напряжения на резисторе отложим вектор напряжения на конденсаторе  $U_C$ =  $\dot{U}_{mC} = \dot{I}_m \cdot (\frac{1}{\omega C})$ , который составляет с вектором тока угол - $\pi/2$ , т.к. напряжение на конденсаторе отстает от протекающего тока на 90°. Сумма этих векторов равна вектору напряжения  $u = \dot{U}_m$ , приложенному ко входу цепи. Искомый сдвиг по фазе получается из тригонометрического соотношения для треугольника сопротивлений (рис. 10б).

$$
\phi = \arctg\left(\frac{x_c}{R}\right) = \arctg\left(-\frac{\frac{1}{\omega C}}{R}\right) = -\arctg\left(\frac{1}{\omega C R}\right) \tag{28}
$$

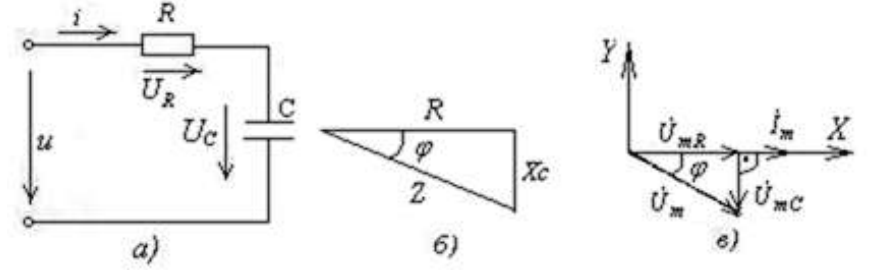

Рис. 10 К анализу RC-цепи на промышленных (низких) частотах

Анализ проиессов в иепи синусоидального тока при последовательном соединении элементов R, L, C. Резонанс напряжений.

Для схемы рис. 11*a* составляем уравнение по 2-му закону Кирхгофа  $u = U_R + U_L + U_C$ . Полное сопротивление  $RLC -$  цепи

$$
Z=R+j\cdot(X_L-X_C)=R+j\cdot(\omega L-1/\omega C)
$$
\n(29)

$$
Z = \sqrt{R^2 + (\omega L - 1/\omega C)^2}
$$
 (30)

По закону Ома ток в цепи

$$
i = u/|Z| = \frac{u}{\sqrt{R^2 + (\omega L - \frac{1}{\omega C})^2}}
$$
(31)

При построении векторной диаграммы ток в цепи  $i = I_m$  откладываем по оси X (рис. 116). Параллельно ему отложим вектор напряжения на резисторе  $U_R = \dot{U}_{mR} = \dot{I}_m R$ , который совпадает по фазе с вектором тока. Из конца вектора напряжения на резисторе отложим вектор напряжения на катушке индуктивности  $U_l = U_{m l} = I_m \omega l$ , который будет составляет с вектором тока угол  $\pi/2$ , т.к. напряжение на катушке опережает протекающий ток на 90°. Из конца вектора напряжения на индуктивности отложим вектор напряжения на конденсаторе  $U_c = \dot{U}_{mC} = \dot{I}_m \cdot (\frac{1}{\omega C})$ , который противоположен вектору  $U_{mL}$ , т.к.  $U_{mC}$  составляет с вектором тока угол - $\pi/2$ , т.к. напряжение на конденсаторе отстает от протекающего тока на 90. Вектор напряжения на входе  $u=$  $\dot{\cal{U}}_m = \dot{\cal{U}}_{mR} + \dot{\cal{U}}_{mL} + \dot{\cal{U}}_{mC}$ 

Искомый сдвиг по фазе между напряжением и током

$$
\phi = \arctg \frac{x_L - x_C}{R} \tag{32}
$$

При построении векторной диаграммы возможны 3 случая:

- 1. Цепь носит активно-индуктивный характер, ток отстает от напряжения по фазе на угол  $\varphi$  (рис. 116, где  $\omega L > 1/\omega C$ ;  $(X_L > X_C)$ ;  $U_{mL} > U_{mC}$ ).
- 2. Цепь носит активно-емкостной характер, ток опережает напряжение по фазе на угол  $\varphi$  (рис. 11*6*, где  $\omega L < 1/\omega C$ ;  $(X_L < X_C)$ ;  $U_{mL} < U_{mc}$ ).
- 3. Цепь носит активный характер, в ней наблюдается резонанс. Сдвиг фаз между током и напряжением равен нулю (рис. 11*г*,  $\omega L = 1/\omega C$ ;  $(X_L = X_C)$ ;  $U_{mL} = U_{mc}$ ).

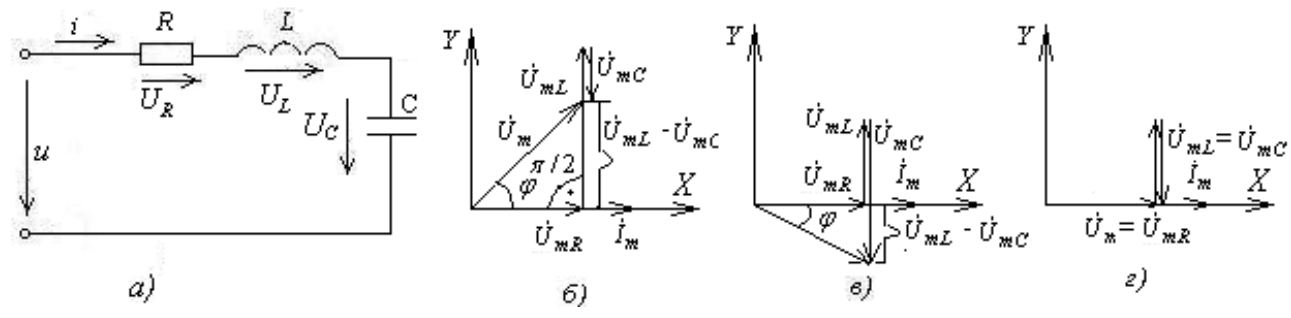

Рис. 11 Схема замещения RLC-цепи

#### Резонансы в электрических цепях переменного тока

Резонанс - явление, при котором цепь, содержащая реактивные элементы, проявляет себя как чисто активная. Это соответствует совпадению фаз входного напряжения и входного тока, т.е.  $cos \phi = 1$ . Индуктивные и емкостные сопротивления взаимно компенсируют друг друга (рис.  $11<sub>e</sub>$ ).

#### Резонанс напряжений и его характеристики

Имеет место в последовательном резонансном контуре (рис. 11*a*), импеданс которого  $Z = R + j(X_L - X_C)$ 

*Условие резонанса*. Общее реактивное сопротивление цепи равно нулю  $X_L - X_C = 0$ . Резонансная частота

$$
X_L = X_C \to \omega_p L = 1/\omega_p C \to \omega_p = 1/\sqrt{LC}
$$
\n(33)

Резонанс в цепи можно получить двумя способами, изменяя параметры L и C или принудительно изменяя частоту прикладываемого к цепи напряжения, чтобы соответствовать выражению (33).

Реактивные сопротивления при резонансе.

$$
(X_L)_p = \omega_p L = L/\sqrt{LC} = \sqrt{L/C} = \rho \tag{34}
$$

$$
(X_c)_p = 1/\omega_p C = \sqrt{L/C} = \rho \tag{35}
$$

где  $\rho$ - характеристическое (волновое) сопротивление контура.

Ток при резонансе. Действующее значение тока при резонансе имеет максимальное значение

$$
I_p = U/R \tag{36}
$$

Добротность резонансного контура Q. Равна отношению энергии, запасенной в контуре, к энергии потерь или может быть выражена через отношение характеристического сопротивления контура (реактивного) а активному сопротивлению

$$
Q = \rho/R \tag{37}
$$

Физически добротность показывает, во сколько раз напряжение на реактивном элементе  $U_L$  или  $U_C$  больше напряжения питания  $(U_L)_p = UQ$  или  $(U_C)_p = UQ$ .

#### Частотные характеристики при резонансе напряжений

Рассмотрим две частотные характеристики: зависимость от частоты тока в цепи  $I(\omega)$  и фазы  $\phi(\omega)$ . Поскольку реактивная составляющая полного сопротивления зависит от частоты, определим  $X(\omega) = X_L - X_C = \omega L - 1/\omega C$  (рис. 12*a*).

Частотная характеристика для тока определится из выражений:

$$
I(\omega) = \frac{U}{\sqrt{R^2 + X^2(\omega)}}; \to I_{\omega p} = \frac{U}{R}
$$

Важнейшей характеристикой резонансной цепи является полоса пропускания  $\Delta \omega$ . Это диапазон частот, в котором измеряемая величина  $I \geq 0.7 I_{\text{on}}$  (рис. 316).

$$
\Delta \omega = \omega_n / Q \tag{38}
$$

Чем больше добротность, тем меньше полоса пропускания, тем лучше избирательные свойства контура.

Зависимость сдвига фазы между напряжением на входе и током (рис. 12*в*)

$$
\varphi(\omega) = \arctgX(\omega) / R \rightarrow \varphi(\omega_n) = 0
$$

Анализ частотных характеристик (рис. 126,  $\epsilon$ ) показывает, что:

- 1. На участке  $0 \leq \omega < \omega_p$  цепь имеет емкостной характер, поскольку  $X_L X_C < 0$ ;  $\phi < 0$ .
- 2. В точке  $\omega_p$  цепь приобретает активный характер  $\phi = 0$ , а ток имеет максимальное значение  $I_{\omega p} = \frac{U}{R}$
- 3. На участке от  $\omega_p$  до  $\omega \to \infty$  цепь имеет индуктивный характер, поскольку  $X_L X_C$ 0:  $\phi > 0$ .

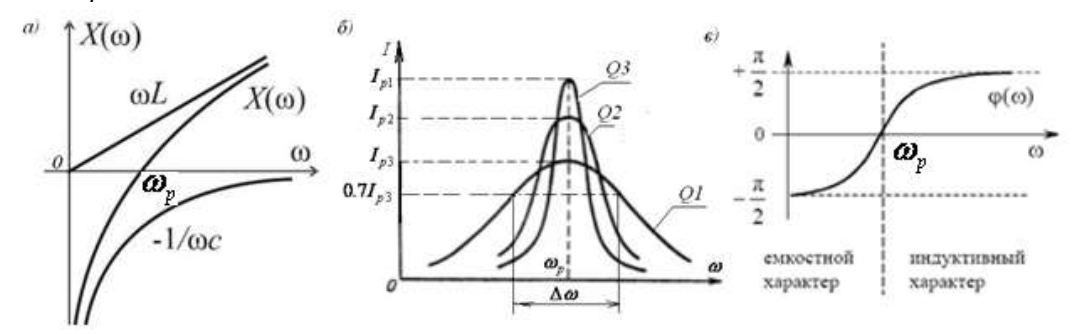

Рис. 12 АЧХ для последовательного резонансного контура: *а*) – зависимость реактивных сопротивлений от частоты;  $\delta$ ) – зависимость амплитуды тока от частоты при разных добротностях  $Q$ ;  $\epsilon$ ) - зависимость фазы от частоты

#### Баланс мощностей в цепи переменного тока

Пусть к электрической цепи приложено напряжение  $u = U_m \sin(\omega t)$  и в ней протекает ток  $i = I_m \sin(\omega t - \phi)$ . Мгновенная мощность, поступающая в цепь

$$
p = U_m I_m \sin \omega t \sin(\omega t - \phi) = UI[\cos \phi - \cos(2\omega t - \phi)] \tag{39}
$$

Мощность в цепи переменного тока состоит из двух составляющих: постоянной величины *UI cos*  $\phi$  и переменной *UI cos* (2 $\omega t - \phi$ ), имеющей удвоенную частоту по сравнению с частотой напряжения и тока. Среднее значение переменной составляющей за время *Т/2* равно 0. Поэтому активная мощность, поступающая в цепь

$$
P[Bm] = UI\cos\phi\tag{40}
$$

Множитель называется *коэффициентом мощности. Активная мощность равна произведению действующих значений напряжения и тока, умноженному на коэффициент мощности.*

В промежутках времени, когда напряжение и ток имеют одинаковые знаки, мгновенная мощность положительна. Энергия поступает от источника в приемник, рассеивается в резисторах, запасается в магнитном поле индуктивностей и электрическом поле конденсаторов. Когда напряжение и ток имеют разные знаки, мгновенная мощность отрицательна, и энергия частично возвращается приемником источнику.

Величина, равная произведению действующих значений напряжения и тока называется *полной мощностью* и измеряется в ВА

$$
S[B \cdot A] = UI \tag{41}
$$

При расчетах цепей используют также понятие *реактивная мощность*

 $Q[BAP] = UI \sin \phi$  (42)

Полная мощность определяется из треугольника мощностей

$$
S = \sqrt{P^2 + Q^2} \tag{43}
$$

#### *Баланс комплексных мощностей*

 *рименяется для проверки правильности расчетов в цепях переменного тока*. Его сущность – мощность, отдаваемая в цепь источниками энергии, полностью расходуется ее элементами. Активная составляющая потребляется резисторами, а реактивная циркулирует через реактивные элементы.

Комплекс полной мощности цепи  $\dot{S}_u$ , отдаваемой в цепь источником  $\dot{S}_u = \dot{U} \cdot \dot{I}$  \*, где  $\dot{U}$ – комплекс напряжения на зажимах источника,  $\dot{l}$  \* сопряженный комплекс входного тока от источника в цепь. Пусть  $\dot U = U e^{j\varphi_u};\, \dot I = I e^{j\varphi_I};\, \dot I*=I e^{-j\varphi_I};$  тогда

$$
\dot{S}_u = \dot{U} \cdot \dot{I} = U I e^{j(\varphi_u - \varphi_i)} = S_u e^{j\phi} \tag{44}
$$

Для расчета баланса мощностей приводим выражение (44) к алгебраической форме

$$
\dot{S}_u = S_u e^{j\phi} = S_u \cos \phi + j S_u \sin \phi = P_u + j Q_u \tag{45}
$$

По формулам (40) и (42) определяем соответственно активную  $P_u$  и реактивную  $Q_u$  мощности, отдаваемые источником в цепь.

При расчете баланса мощностей учтем, что все резисторы потребляют активную мощность

$$
P_{np} = P_R = \sum_{k=1}^{m} I_k^2 \cdot R_k \tag{46}
$$

реактивные элементы потребляют реактивную мощность

$$
Q_{np} = Q_X = \sum_{k=1}^{n} I_k^2 \cdot X_{lk} - \sum_{k=1}^{r} I_k^2 \cdot X_{ck}
$$
\n(47)

Если активные и реактивные составляющие мощности источников и приемников равны, то баланс мощностей выполняется, т.е. *Pи= пр* и *Qи=Qпр*

2.2 Изучить содержание данной лабораторной работы и быть готовым ответить на все контрольные вопросы к ней.

 2.3 Начертить принципиальные схемы исследуемых цепей с включенными измерительными приборами.

#### *1 Порядок выполнения работы*

3.1 Ознакомиться с лабораторной установкой.

3.2 Собрать электрическую цепь с последовательным соединением резистора R\* и конденсатора С\* (рис. 13), используя элементы цепи в соответствии с заданием. Представить схему для проверки преподавателю.

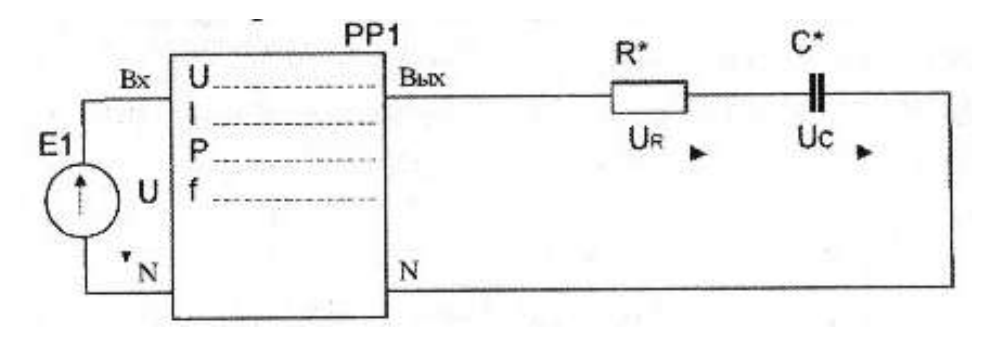

Рис. 13 Схема с последовательным соединением резистора и конденсатора

3.3 Включить электропитание. Установить на выходе источника питания Е1 напряжение 7 В с частотой 400 Гц. Провести измерения указанных в таблице 1 величин. Результаты измерений занести в таблицу 1. Выключить источник электропитания.

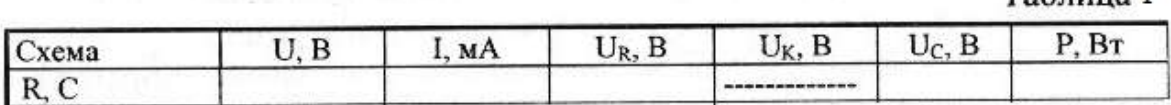

Таблина 1

Таблица 2

3.4 Собрать электрическую цепь с последовательным соединением катушки индуктивности  $Z_K$  и конденсатора С\* (рис. 14), используя элементы цепи в соответствии с заданием. Предъявить схему для проверки преподавателю.

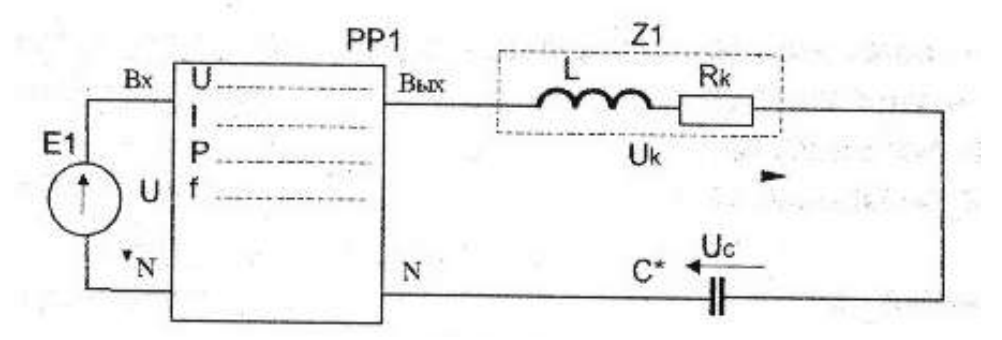

Рис. 14 Схема с последовательным соединением катушки индуктивности и конденсатора

3.5 Включить электропитание. Установить на выходе источника питания Е1 напряжение 7 В с частотой 400 Гц. Провести измерения указанных в таблице 2 величин для цепи с последовательным соединением катушки индуктивности Z1 и конденсатора С\*. Результаты измерений занести в таблицу 2.

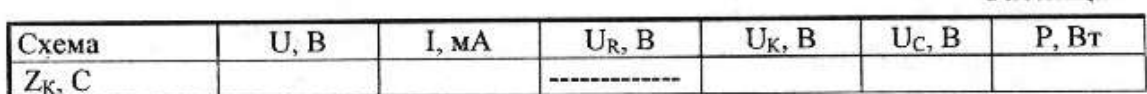

3.6 Изменяя частоту напряжения питания добиться наименьшего угла сдвига фаз, т.е. обеспечить состояние близкое к резонансу напряжений. Результаты измерений занести в таблицу 2.

3.7 Уменьшая и увеличивая величину ёмкости батарей конденсаторов (от резонансного значения ёмкости) провести измерения указанных в таблице 2 величин для двух состояний цепи. Результаты измерений занести в таблицу 2. Выключить источник электропитания.

3.8 Для исследованных цепей по результатам измерений рассчитать: полную мощность цепи *S*, реактивную мощность цепи *Q*, активную мощность катушки индуктивности  $P<sub>K</sub>$ , коэффициент мощности цепи соз  $\phi$  и угол сдвига фаз  $\phi$  между напряжением на входе цепи и током, коэффициент мощности катушки соз $\phi_K$  и угол сдвига фаз  $\phi_K$  между напряжением на катушке и током, а также полные, активные и реактивные сопротивления всей цепи и отдельных участков (*Z , R , X , ZЭ, RЭ, XЭ, ХС*), Результаты занести в таблицу 3.

 $T<sub>2</sub>$  $T<sub>2</sub>$ 

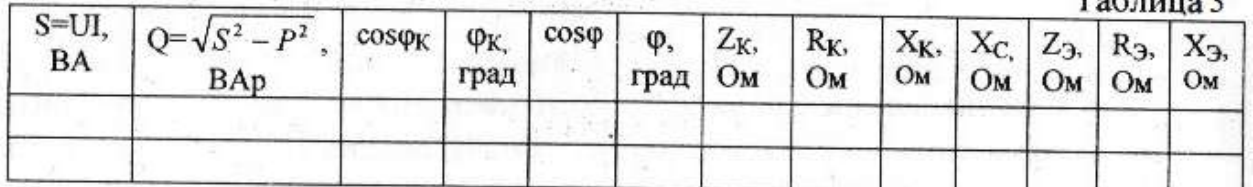

**Scott Company Product** 

3.9 По результатам измерений построить для исследованных цепей в масштабе векторные диаграммы, треугольники сопротивлений и мощностей, сделать вывод о характере каждой исследованной цепи.

3.10 Сделать вывод о применении 2-го закона Кирхгофа в цепях переменного тока.

#### 4 Содержание отчета

Отчет по работе должен содержать:

а) наименование работы и цель работы;

б) схему исследуемой цепи;

в) таблицы с результатами опытов и вычислений;

г) расчетные соотношения;

д) векторные диаграммы;

г) выводы по работе.

#### 5 Контрольные вопросы

5.1 Что такое активная, реактивная и полная мощность в цепи переменного тока?

5.2 Какая взаимосвязь между полной, активной и реактивной мощностями?

5.3 Что такое «коэффициент мощности»?

5.4 Как вычислить полное сопротивление катушки, если известны её активное сопротивление, индуктивность и частота сети?

5.5 Как вычислить полное сопротивление цепи с последовательным соединением резистора, реальной катушки и конденсатора?

5.6 От чего зависит угол сдвига фаз между напряжением и током на участке электрической цепи переменного тока?

5.7 Что такое «треугольник сопротивлений»?

5.8 Чему равны реактивное сопротивление цепи и реактивная мощность цепи при резонансе?

5.9 В каком случае исследуемая цепь, содержащая катушку индуктивности и конденсатор, будет носить активно-индуктивный характер и в каком случае - активно-емкостной харак-Tep?

## Лабораторная работа №5

## «Электрические цепи переменного тока с параллельным соединением элементов. Повышение коэффициента мощности»

## 1 Цель работы

Ознакомиться с особенностями режимов работы цепи переменного тока с параллельным соединением элементов, повышением коэффициента мощности, применением 1-го закона Кирхгофа в цепях переменного тока.

## 2 Предварительное домашнее задание

2.1 Изучить темы «Резонанс токов и его особенности» и «Экономическое значение повышения коэффициента мощности».

#### Резонанс токов и его особенности

Резонанс токов (РТ) наблюдается в цепи, содержащей параллельно соединенные индуктивность и емкость, при котором входной (общий) ток цепи совпадает по фазе с входным напряжением  $\phi = 0$ , (рис. 1).

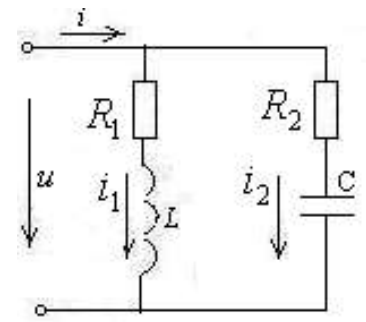

Рис. 1 Параллельный резонансный контур

Найдем резонансную частоту при известных  $R_1$ ,  $R_2$ ,  $L$ ,  $C$ . При параллельном соединении рассматриваем проводимость G=1/Z.  $D = iY$ 

Для участва 1: 
$$
Z_1 = R_1 + jX_L \rightarrow G_1 = \frac{1}{R_1 + jX_L} = \frac{R_1 - jX_L}{R_1^2 + X_L^2} = \frac{R_1}{R_1^2 + X_L^2} - j\frac{X_L}{R_1^2 + X_L^2} = g_1 - jb_L
$$
.  
Аналогично для участва 2  $G_2 = \frac{1}{R_2 - jX_C} = \frac{R_2 + jX_C}{R_2^2 + X_C^2} = \frac{R_2}{R_2^2 + X_C^2} + j\frac{X_C}{R_2^2 + X_C^2} = g_2 + jb_C$   
Резонансная частота контура  $\omega_p$  соответствует равенству минмых частей  $b_L$  и  $b_C$  (рис. 2*a*)

$$
\frac{\omega_p L}{R_1^2 + (\omega_p L)^2} = \frac{1/(\omega_p C)}{R_2^2 + [1/(\omega_p C)]^2}
$$
(1)

Решая уравнение (1) относительно  $\omega_p$  получаем  $\omega_p = \frac{1}{\sqrt{LC}} \sqrt{\frac{L/C - R_1^2}{L/C - R_2^2}}$ , учитывая, что в реальных контурах характеристическое сопротивление  $\rho = \sqrt{L/C} >> R_1$  и  $R_2$  получаем, как и для последовательного контура

$$
\omega_p = \frac{1}{\sqrt{LC}}\tag{2}
$$

Добротность контура

$$
Q = \frac{\rho}{R_1 + R_2} \tag{3}
$$

Поскольку при резонансе  $b=b_1+b_2=0$  общий ток при резонансе (рис. 26)

$$
i = U \cdot (g_1 + g_2) = U(R_1 + R_2)/R_1R_2 \tag{4}
$$

Таким образом, резонанс токов проявляется в уменьшении амплитуды тока во внешней цепи и в резком увеличении токов ветвей при приближении частоты приложенного напряжения к  $\omega_n$ . При резонансе токов отношение токов ветвей к общему току равно значению добротности контура

$$
I_L/I=Q; I_C/I=Q;
$$
\n<sup>(5)</sup>

Распределение токов при резонансе приведено на рис. 2a при  $R_1 = R_2 = 0$ , на рис. 26 при наличии активных сопротивлений.

Векторные диаграммы токов в параллельной цепи переменного тока представлены на рис. 3

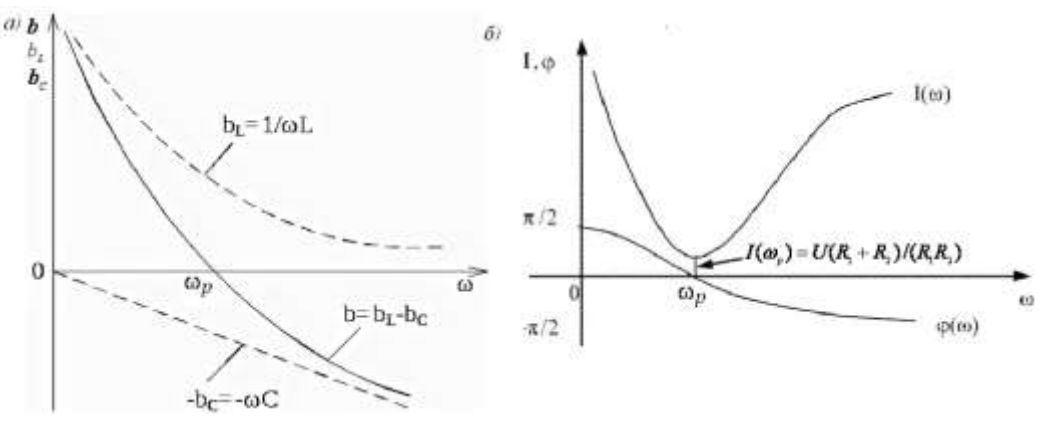

Рис. 2 Резонанс токов: а) зависимость реактивных проводимостей от частоты; б) зависимость амплитуды и фазы тока от частоты

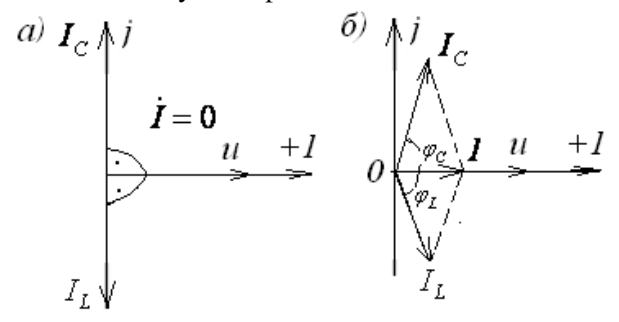

Рис. 3 Векторные диаграммы токов: *а*) при  $R_1 = R_2 = 0$ ; *б*) при наличии активных сопротивлений

При резонансе токов, как и при резонансе напряжений, резонансный режим изменяет скачком характер нагрузки цепи:

- нагрузка до частоты  $\omega_p$  имеет емкостной характер;
- нагрузка при частоте  $\omega_n$  имеет активный характер;
- нагрузка при частоте выше  $\omega_p$  имеет индуктивный характер.

#### *Экономическое значение повышения коэффициента мощности*

 *ктивная мощность –* это энергия электромагнитного поля, которая необратимо преобразуется электрической цепью в другой вид энергии: механическую, световую, тепловую и др.

 *еактивная мощность –* это электромагнитная энергия, которая запасается в электрической цепи и перетекает из одного накопителя энергии в другой. Этот вид энергии не производит полезной работы, создает непроизводительные потоки энергии, из-за которых возникают дополнительные потери энергии, увеличивающие значения напряжений и токов.

Практически нагрузка в подавляющем числе случаев имеет индуктивный характер. Низкий соз фвызывает неполное использование мошности генераторов, потери напряжения в линиях передачи, низкий КПД трансформаторных сетей. Если характер нагрузки не позволяет получить высокий *соs ф*, используется компенсация слвига фаз с помощью полключения батареи конденсаторов параллельно нагрузке. Ёмкость батареи

$$
C_6 = P(tg\phi_\text{t} - tg\phi)/\omega U^2 \tag{6}
$$

где *φ<sup>Т</sup>* и *φ* – требуемый и реальный углы сдвига фаз, *tgφ<sup>Т</sup>* и *tgφ* – требуемый и реальный коэффициенты мощности.

В настоящее время в соответствии с принятой системой компенсации реактивной мощности мощность батареи *Q<sup>б</sup>* определяется как разность между фактической реактивной мощностью предприятия *Qпр* и задаваемой энергосистемой оптимальной реактивной мощностью *Q<sup>э</sup>* , т.е. *Qб=Qпр-Q<sup>э</sup>* .

Чаще энергосистема задает предприятию значение коэффициента реактивной мощности  $t g \varphi_{2}$ . Тогда оптимальная реактивная мощность определяется как  $Q_{2} = P_{nn} \cdot t g \varphi_{2}$ , где  $P_{nn}$  – потребляемая активная мощность предприятия.

2.2 Изучить содержание данной лабораторной работы и быть готовым ответить на все контрольные вопросы к ней.

2.3 Начертить принципиальные схемы исследуемых цепей с включенными измерительными приборами.

## 3 Порядок выполнения работы

3.1 Ознакомиться с лабораторной установкой.

3.2 Собрать электрическую цепь с параллельным соединением резистора  $R^*$  и конденсатора С\* (рис. 4), используя элементы цепи в соответствии с заданием. Представить схему для проверки преподавателю.

Внимание! Во избежание повреждения оборудования на каждом резисторе моноблока рассеиваемая мощность не должна превышать 2 Вт.

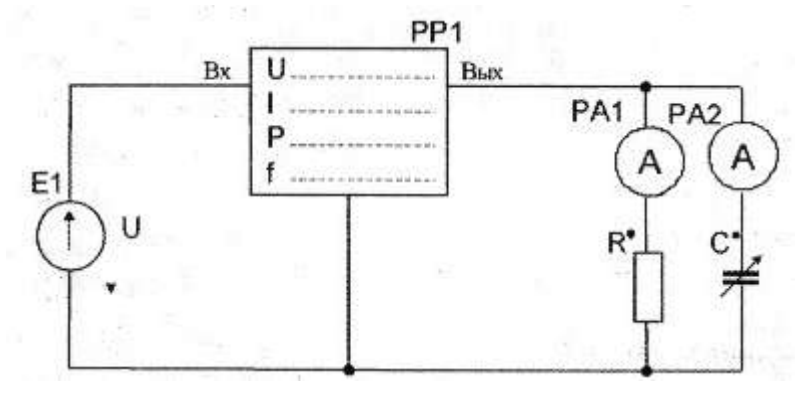

Рис. 4 Исследуемая цепь с параллельным соединением резистора и конденсатора

3.3 Включить источник переменного напряжения Е1. Установить заданные значения напряжения источника и частоты. Измерить напряжение U на входе цепи, токи  $I_R$ ,  $I_C$  в ветвях, ток I, потребляемый от источника питания, активную мощность P, потребляемую цепью и угол сдвига фаз  $\varphi$  между напряжением и током I, потребляемым цепью. Результаты измерений занести в таблицу 1.

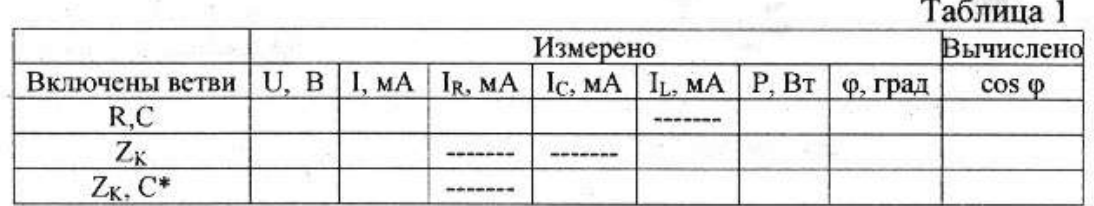

3.4 Исследовать влияние ёмкости  $C^*$ , включенной параллельно индуктивному потребителю  $Z_K$ , на коэффициент мощности цепи  $\cos \phi$  и величину тока I, потребляемого от источника питания. Для этого собрать цепь по рис. 5, используя в качестве индуктивного потребителя катушку индуктивности на стенде. Представить схему для проверки преподавателю.

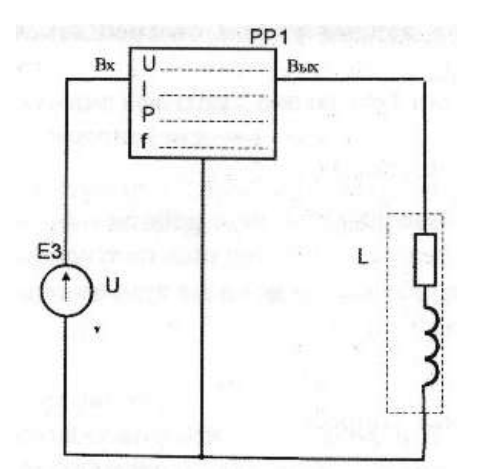

Рис. 5 Влияние величины емкости на значение соѕ ф

3.5 Включить электропитание. Установить заданные значения напряжения и частоты. Измерить напряжение, ток, активную мощность и угол сдвига фаз  $\phi$  между напряжением и током на входе цепи. Результаты измерений занести в таблицу 1. Выключить источник питания.

3.6 Подключить параллельно катушке индуктивности заданный конденсатор С\* (рис. 6).

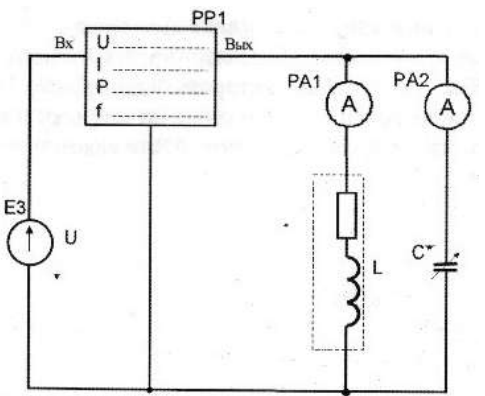

Рис. 6 Схема для исследования параллельного соединения конденсатора и индуктивности

3.7 После проверки схемы преподавателем включить источник питания. Установить заданные значения напряжения и частоты. Измерить величины, указанные в таблице 1. Выключить электропитание.

3.8 По опытным данным построить в масштабе векторные диаграммы для каждого опыта, определив для каждого случая по векторной диаграмме характер электрической цепи и коэффициент мощности цепи соз ф.

3.9 Сделать выводы:

– о влиянии параллельно включенных потребителей друг на друга;

– о влиянии конденсатора, подключенного параллельно индуктивному потребителю, на величину тока, потребляемого от сети и коэффициент мощности цепи;

– о применении 1-го закона Кирхгофа в цепях переменного тока.

#### **4** *Содержание отчета*

Отчет по работе должен содержать:

а) наименование работы и цель работы;

б) схемы экспериментов и таблица полученных результатов;

в) векторные диаграммы для всех проведенных опытов;

г) выводы по работе.

#### *5 Контрольные вопросы*

5.1 Что такое активная, реактивная и полная мощность в цепи переменного тока?

5.2 Какая взаимосвязь между полной, активной и реактивной мощностями?

5.3 Что такое «коэффициент мощности»?

5.4 Как вычислить полное сопротивление катушки, если известны её активное сопротивление, индуктивность и частота сети?

5.5 Как вычислить полное сопротивление цепи с последовательным соединением резистора, реальной катушки и конденсатора?

5.6 От чего зависит угол сдвига фаз между напряжением и током на участке электрической цепи переменного тока?

5.7 Что такое «треугольник сопротивлений»?

5.8 Чему равны реактивное сопротивление цепи и реактивная мощность цепи при резонансе?

5.9 В каком случае исследуемая цепь, содержащая катушку индуктивности и конденсатор, будет носить активно-индуктивный характер и в каком случае – активно-емкостной характер?

## **Лабораторная работа №6**

## **«Исследование катушки индуктивности со стальным сердечником»**

#### *1 Цель работы*

Ознакомиться с назначением, принципом действия, основными параметрами, схемой замещения катушки со стальным сердечником, влиянием сердечника на величину её полного сопротивления, векторной диаграммой катушки с сердечником.

## *2 Предварительное домашнее задание*

2.1 Изучить тему «Катушка с сердечником в цепи переменного тока».

 *атушка индуктивности* – это элемент электрической цепи, в котором накапливается энергия магнитного поля. Параметром, характеризующим это свойство катушки, является *индуктивность* – скалярная величина, равная отношению потокосцепления катушки к току в ней, Гн:

$$
L = \frac{\varphi}{i} \tag{1}
$$

где  $\Psi$  – собственное потокосцепление катушки, Вб; *i* – ток в катушке, A.

 *отокосцепление* обусловлено магнитным потоком катушки, сознаваемым внутри катушки и окружающем катушку пространстве. Если каждый виток катушки пронизывается одним и тем же магнитным потоком *Ф*, то

$$
\Psi = w\Phi \tag{2}
$$

где  $w$  – число витков, образующих катушку.

Стальной (ферромагнитный) сердечник вводится в катушку для увеличения магнитного потока катушки *Ф*, а, следовательно, и ее индуктивности.

Это объясняется тем, что абсолютная магнитная проницаемость стали *μа=μ<sup>r</sup> ·μ<sup>0</sup>* в сотни раз больше магнитной проницаемости воздуха  $\mu_0$ , где  $\mu_0 =$ 4 $\pi$ ·10<sup>-7</sup>Гн/м – магнитная постоянная,  $\mu$ , – относительная магнитная проницаемость материала сердечника, равная отношению *μа /μ0*. Для воздуха *μr=1, μа=μ0.* 

По закону Ома для магнитной цепи поток *Ф* определяется:

$$
\Phi = w \cdot i / R_M \tag{3}
$$

где: магнитное сопротивление сердечника  $R_M = l/\mu_r\cdot\mu_0\cdot S;~l$  — длина средней силовой линии; *S* – поперечное сечение магнитопровода.

Следовательно, уменьшение *R<sup>М</sup>* в сотни раз вызывает увеличение в сотни раз потока *Ф*. В этом основное назначение стального сердечника.

На основании закона электромагнитной индукции изменение собственного потокосцепления вызывает ЭДС самоиндукции:

$$
e_L = \frac{d\Psi}{dt} = -W * \frac{d\Phi}{dt} = -L * \frac{di}{dt}
$$
\n<sup>(4)</sup>

Напряжение на зажимах катушки

$$
U_L = -e_L = L * \frac{di}{dt} \tag{5}
$$

Ферромагнитные материалы подразделяются на магнитомягкие и магнитотвердые, различные магнитные свойства которых наглядно характеризуются зависимостью индукции *В* от напряженности магнитного поля *Н*, т.е. *B=f(H)* (рис.1).

*Магнитомягкие материалы* – технически чистое железо, электротехнические конструкционные стали, пермаллои, некоторые типы ферритов имеют небольшую коэрцитивную силу *Hc1*, до 100 А/м, т.е. узкую петлю гистерезиса 1 (рис. 1) и большую магнитную проницаемость (большое максимальное значение индукции *В*).

*Магнитотвердые материалы* – сплавы железа, никеля, алюминия, кобальта, некоторые типы ферритов имеют значительно большую коэрцитивную силу  $H_{c2}$ , до 3,2 $\cdot 10^5$  A/м и выше, т.е. широкую петлю гистерезиса 2 (рис. 1) и низкую магнитную проницаемость (меньшее максимальное значение индукции *В*).

При перемагничивании ферромагнетика в переменных магнитных полях всегда наблюдаются тепловые потери энергии, то есть материал нагревается. Эти потери обусловлены потерями на гистерезис и [потерями на вихревые токи.](http://electricalschool.info/main/osnovy/532-vikhrevye-toki.html) Потери на гистерезис прямо пропорциональ*ны площади петли гистерезиса*. *отери на вихревые токи* зависят от электрического сопротивления ферромагнетика. Чем выше его сопротивление, тем меньше потери на вихревые токи.

Поэтому:

а) магнитомягкие материалы используются в устройствах с изменяющимися магнитными полями в качестве магнитопроводов трансформаторов, электромагнитов, в измерительных приборах и в других случаях, где необходимо снизить потери на гистерезис и при наименьшей затрате энергии на намагничивание достигнуть наибольшей индукции  $B$ ;

б) магнитотвердые материалы используют для изготовления постоянных магнитов;

 $\theta$ ) магнитомягкие материалы, работающие в переменных магнитных полях, для уменьшения потерь на вихревые токи (токи Фуко) обычно применяются в магнитопроводах, набранных из отдельных изолированных друг от друга тонких листов. Такое исполнение магнитопровода называют шихтованным. Листы электрически изолируются друг от друга лаком либо иным диэлектриком.

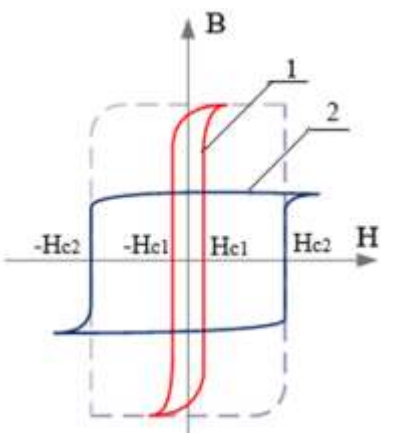

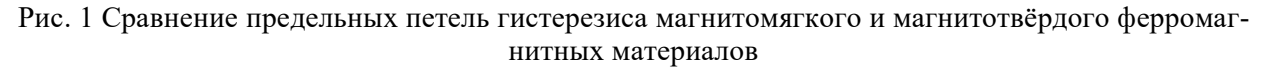

Последовательная и параллельная схемы замещения катушки индуктивности с ферромагнитным сердечником представлены на рис. 2.

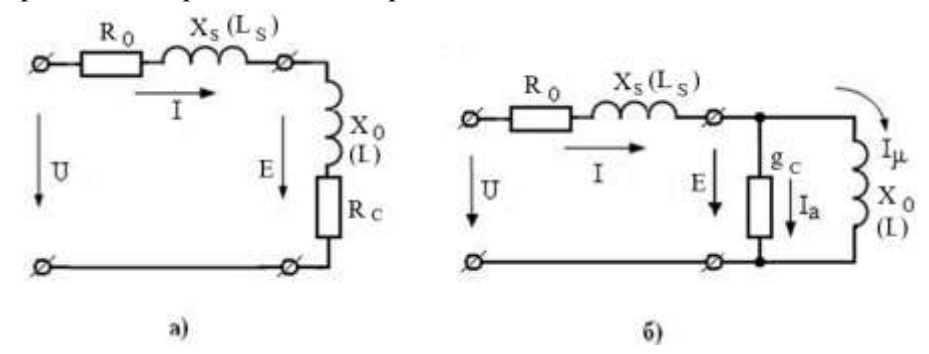

Рис. 2 Эквивалентная схема замещения катушки индуктивности с ферромагнитным сердечником (а – последовательная, б – параллельная)

 $R_0$ – активное сопротивление катушки индуктивности;  $L_S$ ,  $X_S$ – соответственно индуктивность и индуктивное сопротивление, характеризующее поток рассеяния магнитного поля катушки;  $R_{C}$ сопротивление активных потерь в магнитопроводе, характеризующее его нагрев при перемагничивании;  $g_c$  – проводимость, соответствующая  $R_c$ ;  $X_0$ ,  $L$  – соответственно индуктивное сопро-

тивление и основная индуктивность первичной обмотки; I - общий ток, потребляемый катушкой от источника напряжения;  $I_{\mu}$  – ток, создающий основной магнитный поток (ток намагничива-

ния);  $I_a$  – ток активных потерь в сердечнике.

Параллельная схема удобна для построения векторной диаграммы реальной катушки (рис. 3). Векторная диаграмма строится следующим образом. За исходный вектор, откладываемый горизонтально, принимается вектор магнитного потока  $\Phi$ , амплитуда которого определяется по формуле (1). Вектор суммарного тока  $I = I_{\mu} + I_a$  (рис. 26). Вектор тока намагничивания  $I_u=E/X_0$ совпадает по фазе с магнитным потоком  $\Phi$  (рис. 3). Вектор тока активных потерь  $I_a=E/g_c$ опережает на 90 угловых градусов вектор потока. Вектор суммарного тока I равен геометрической сумме векторов  $I_{\mu}$  и  $I_a$  и расположен под углом  $\delta$  к горизонтальной оси ( $\delta$  – угол потерь в магнитопроводе, равный *arctg*  $I_a/I_\mu$ ).

Вектор ЭДС *Е*, индуцированный в катушке совпадает по фазе с  $e_L$  (4). Напряжение  $U = -1$ *E+I(R0+jXS*). Вектор *I·R<sup>0</sup>* параллелен вектору тока *I*, а вектор *I·jX<sup>S</sup>* перпендикулярен ему. В результате суммарный вектор *U* сдвинут по фазе относительно тока *I* на угол + $\varphi = \arctgR_0/X_S$ .

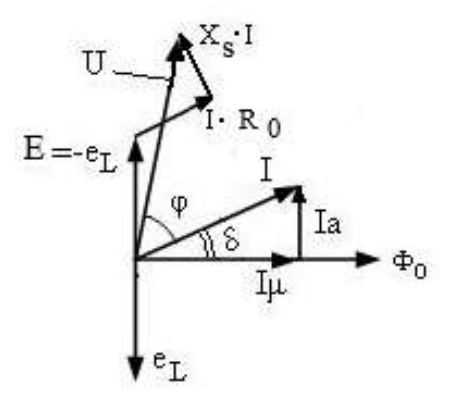

Рис. 3 Векторная диаграмма катушки индуктивности с ферромагнитным сердечником

2.2 Изучить содержание данной лабораторной работы и быть готовым ответить на все контрольные вопросы к ней.

2.3 Начертить принципиальные схемы исследуемых цепей с включенными измерительными приборами.

#### *3 Порядок выполнения работы*

3.1 Собрать электрическую цепь (рис. 4). Вывести сердечник в крайнее верхнее положение. Предъявить схему для проверки преподавателю.

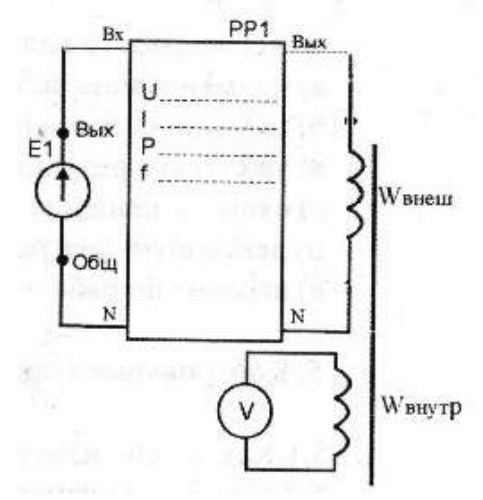

Рис. 4 Схема для исследования катушки с ферромагнитным сердечником

3.2 Включить электропитание, установить напряжение 3 В и частоту 100 Гц. Провести измерения величин, указанных в таблице 1, при отсутствии стального сердечника (напряжение питания *U*, ток, потребляемый катушкой *I*, активную мощность *P*, частоту напряжения *f* и величину ЭДС, индуктируемую во внутренней катушке *Eвнутр*). Выключить электропитание.

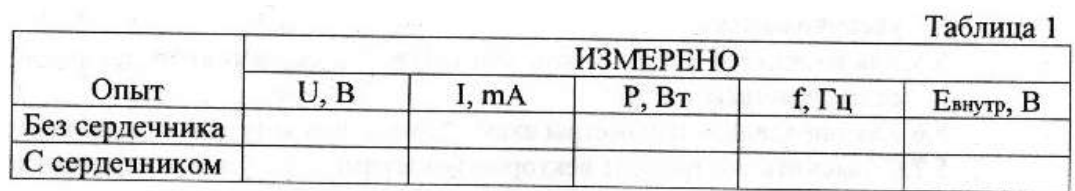

3.3 По результатам измерений вычислить:

– коэффициент мощности катушки без сердечника *(cosφ=P/S=P/U·I, где S – полная мощность)*;

– полное сопротивление катушки *Z0=U/I*;

– активное сопротивление катушки  $R_0 = P/I^2$ ;

– индуктивное сопротивление катушки  $\mathbf{X}_0 = \sqrt{Z_0^2 - R_0^2}$ 

- индуктивность катушки без сердечника  $L = X_0/2\pi f$ ). Результаты занести в таблицу 2.

3.4 Ввести сердечник в катушку. Включить электропитание, установить заданные значения напряжения и частоты и провести измерения величин, указанных в таблице 1, при наличии стального сердечника. Выключить электропитание.

3.5 По результатам измерений вычислить:

- потери в сердечнике  $P_C = P I^2 \cdot R_0$ ;
- коэффициент мощности катушки со стальным сердечником  $cos\varphi = P/U \cdot I$ ;
- полное сопротивление катушки с сердечником  $Z_{OBIII} = U/I$ ;
- её общее активное сопротивление  $R_{OBIII} = P/I^2$ ;
- её общее реактивное сопротивление  $X_{\text{OBIII}} = \sqrt{Z_{\text{OBIII}}^2 R_{\text{OBIII}}^2}$

- активное сопротивление, характеризующее тепловые потери в стали  $R_C = P_C/I^2$  или  $R_C = R_{OBIII} - R_0;$ 

- индуктивное сопротивление, обусловленное основным магнитным потоком  $\sqrt{2n^2+2}$  $\mathbf{x}$ 

$$
A_0 = \sqrt{\text{E}}(E) - R_0;
$$

- индуктивное сопротивление рассеяния  $X_c = X_{OEIII} - X_0$ ;

- индуктивность катушки с сердечником  $L = X_0/2\pi f$ .

Результаты занести в таблицу 2. **SAME CONSTRUCTION** 

 $\label{eq:1.1} \begin{split} \mathbb{E}[\mathcal{H}]=\mathbb{E}\left[\left\|\mathcal{H}(\mathcal{H})\right\|+\left\|\mathcal{H}(\mathcal{H})\right\|\right] &\qquad \qquad \mathbb{E}[\mathcal{H}^2_{\mathcal{H}}] \geq \mathcal{H}\left[\mathcal{H}^2_{\mathcal{H}}+\left\|\mathcal{H}\right\|\right]. \end{split}$ Таблица 2

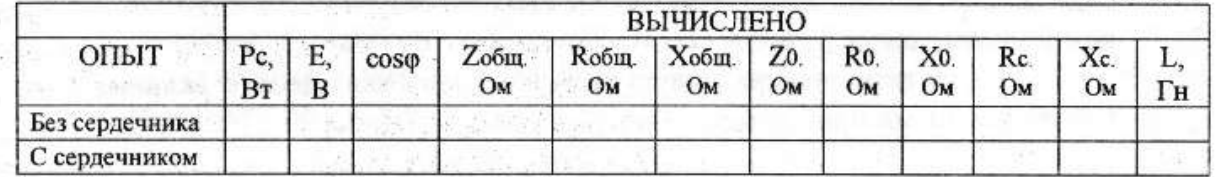

## 4 Содержание отчета

Отчет по работе должен содержать:

а) наименование работы и цель работы;

б) схему эксперимента с включенными измерительными приборами;

в) таблицу с результатами эксперимента;

г) схему замещения катушки с сердечником;

д) векторную диаграмму катушки с сердечником;

е) выводы по работе.

## 5 Контрольные вопросы

5.1 Как можно измерить активное сопротивление катушки?

5.2 Как можно измерить полное сопротивление катушки?

5.3 Для чего в данной работе необходимо знать частоту приложенного напряжения?

5.4 Почему индуктивность катушки при введении сердечника увеличивается?

5.5 Как изменятся потери мощности катушки с сердечником при питании её постоянным

 $TOKOM$ ?

5.6 Как определить параметры схемы замещения катушки с сердечником?

5.7 Объяснить построение векторной диаграммы катушки с сердечником.

## **ТЕХНИЧЕСКОЕ ОПИСАНИЕ СТЕНДА «Трёхфазные электрические цепи»**

## *1 Назначение стенда*

Лабораторный стенд «Трёхфазные электрические цепи» обеспечивает проведение лабораторных работ по разделу «Трёхфазные электрические цепи».

## *2 Общий вид стенда*

Общий вид лабораторного стенда представлен на рис. 1. Лабораторный стенд подключается к переменной сети 50 Гц 220 В сетевым кабелем.

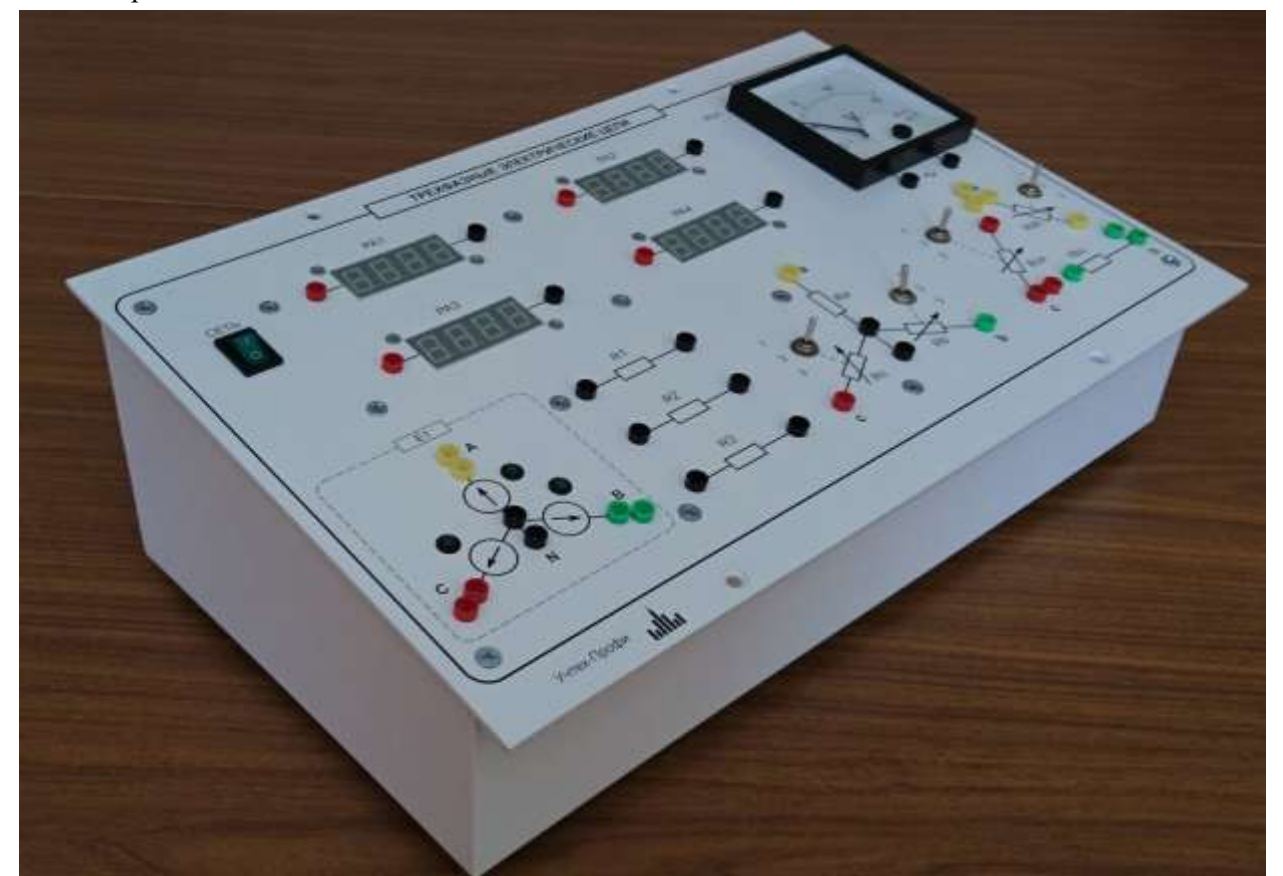

Рис. 1 Внешний вид стенда

## *3 Технические характеристики стенда*

- Электропитание от сети: 220 В
- Частота питающего напряжения:  $50 \Gamma$ ц
- Потребляемая мощность, не более:  $50 \text{ BA}$ <br>– Габаритные размеры. ЛхВхГ, не более:  $400x140x250 \text{ mm}$
- Габаритные размеры,  $\text{TxBx}\Gamma$ , не более:
- $-$  Масса, не более:  $5 \text{ kT}$
- Диапазон рабочих температур:  $+10...35$  град. Цельсия
- Влажность до 80%

## *4 Техническое описание элементов стенда*

## *4.1 Моноблок «Трехфазные электрические цепи»*

Моноблок «Трехфазные электрические цепи» состоит из следующих функциональных узлов, объединённых в одном корпусе:

- источники электропитания;
- элементы электрических цепей;
- стрелочные и цифровые измерительные приборы.

Внешний вид лицевой панели моноблока представлен на рис. 2.

На тыльной стороне моноблока установлены:

– разъём типа СНП-вилка для подключения моноблока к питающей сети ~220В;

– держатель предохранителя с предохранителем 1 А, предназначенный для защиты моноблока от перегрузок по питанию;

– болт заземления.

На лицевой панели моноблока установлен переключатель «Сеть», предназначенный для подачи однофазного напряжения ~220 В на моноблок.

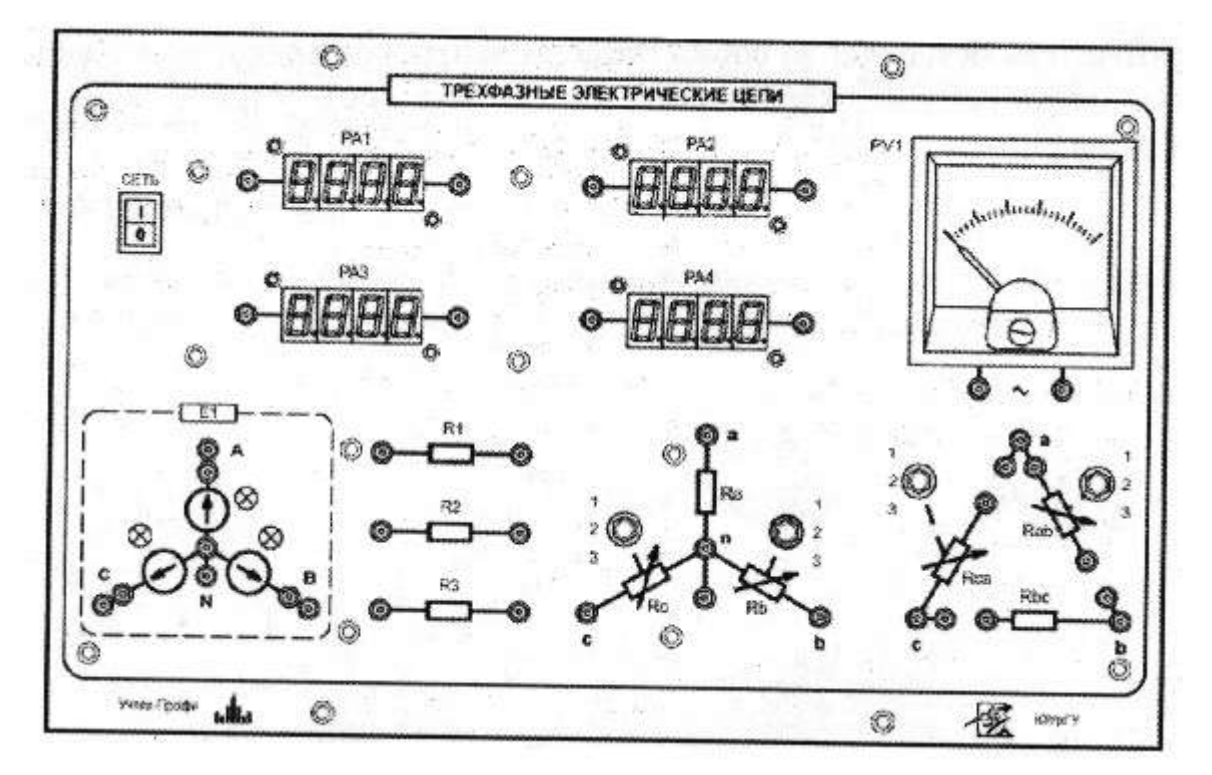

Рис. 2 Лицевая панель моноблока «Трёхфазные электрические цепи»

#### *4.1.1 Источники электропитания*

Стенд содержит гальванически развязанный с сетью источник питания Е1 (рис. 3), который вырабатывает трёхфазное переменное напряжение 9 В с частотой 50 Гц. Ток нагрузки источника 0,3 А.

Источник содержит встроенную электронную защиту от перегрузок и световую индикацию нормального режима работы.

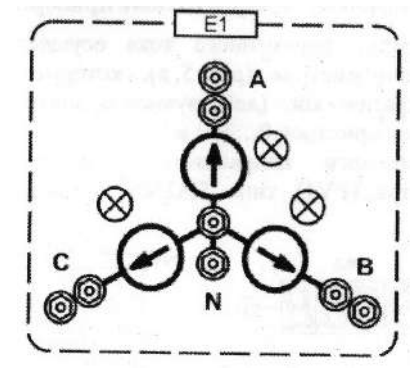

Рис. 3 Источник питания

## *4.1.2 Элементы электрических цепей*

Элементы электрических цепей (рис. 4) используются при исследовании основных свойств и законов трёхфазных цепей переменного тока.

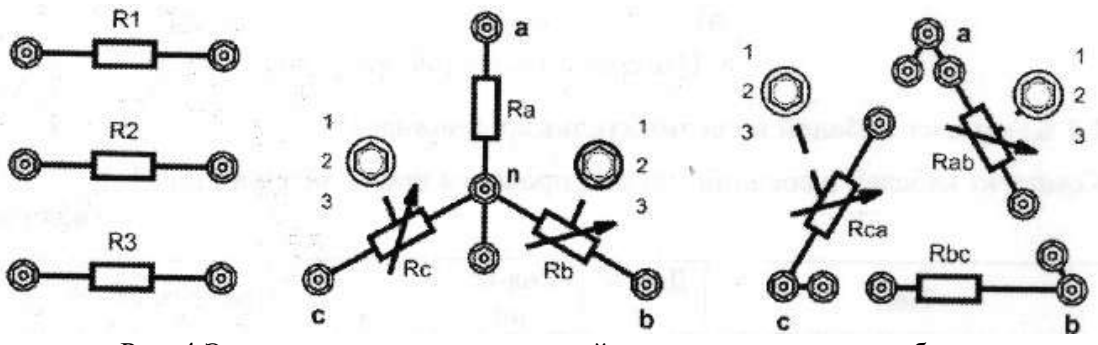

Рис. 4 Элементы электрических цепей, установленных в моноблок

На рабочем поле изображены мнемосхемы следующих элементов электрических цепей: – нерегулируемые активные линейные сопротивления *R1 … R3* (10 Ом) типа *MF-2* мощностью 2 Вт;

– трёхфазная активная линейная нагрузка, соединённая по электрической схеме «звезда» с нейтралью и состоящая из двух регулируемых активных сопротивлений типа *MF-2 (Rc=50; 200; 100 Ом; Rb=50; 300; 150 Ом)* и одного нерегулируемого сопротивления типа *MF-2 (Ra=50 Ом);* 

– трёхфазная активная линейная нагрузка, соединённая по электрической схеме «треугольник» и состоящая из двух регулируемых активных сопротивлений типа *MF-2 (Rab=100; 280; 140 Ом; Rca=100; 220; 180 Ом)* и одного нерегулируемого сопротивления типа *MF-2 (Rbc=100 Ом).*

### *4.1.3 Стрелочные и цифровые измерительные приборы*

Измерение параметров переменного тока осуществляется с помощью четырёх цифровых амперметров (рис 5*а*), которые работают в режиме измерения среднеквадратического (действующего) значения переменного тока. Диапазон измерений амперметров 0…300 мА.

Измерение переменного напряжения осуществляется с помощью стрелочного вольтметра PV1 типа М42300 с пределом измерений 15 В (рис. 5*б*).

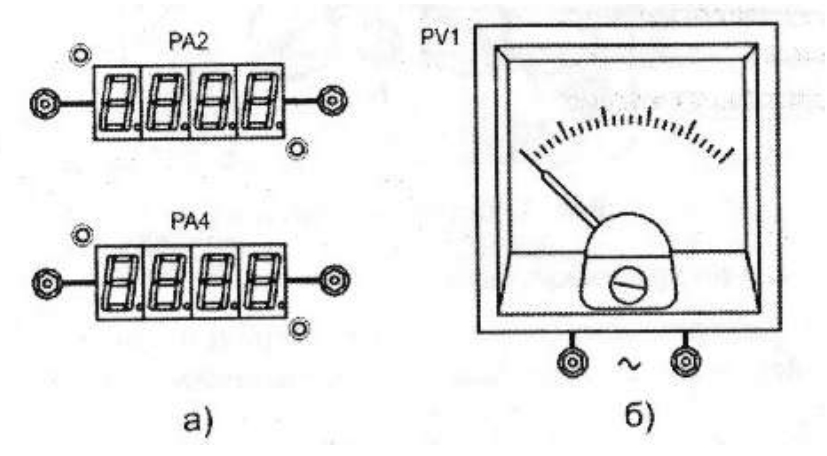

Рис. 5 Измерительные приборы

*4.2 Комплект кабелей и соединительных проводов* **(таблица 1).**

#### Таблица 1

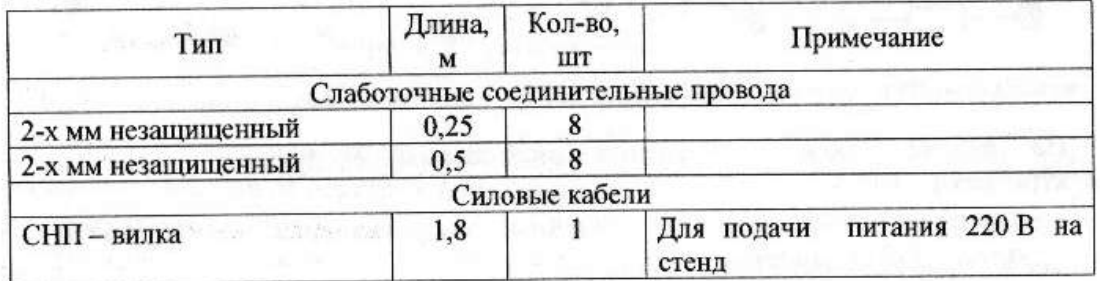

## Лабораторная работа №7

## «Исследование режимов работы трёхфазной цепи при соединении потребителей по схеме «звезда»

## 1 Цель работы

Ознакомиться с трёхфазными системами, измерением фазных и линейных токов и напряжений. Проверить основные соотношения между токами и напряжениями симметричного и несимметричного трёхфазного потребителя. Выяснить роль нейтрального провода в четырёхпроводной трёхфазной системе. Научиться строить векторные диаграммы напряжений и токов.

## 2 Предварительное домашнее задание

2.1 Изучить прилагаемые ниже материалы по трёхфазным цепям переменного тока.

#### Трехфазные электрические цепи

Трёхфазные электрические цепи - наиболее распространенные в современной энергетике и современном электроприводе. Их преимущества по сравнению с однофазными:

- экономичность передачи энергии;

- вращающееся магнитное поле получается автоматически при включении в трехфазную сеть;

- два различных эксплуатационных напряжения - фазное и линейное;

- мощность однофазного двигателя составляет 70% от мощности трехфазного тех же габаритов;

- для сглаживания пульсаций в выпрямителях требуются фильтры гораздо меньших габаритов.

Трехфазная цепь - совокупность трех электрических цепей, в которых действуют синусоидальные напряжения одной и той же частоты, синхронизированные таким образом, что их начальные фазы отличаются на угол 120° или  $2\pi/3$ .

Каждая из трех частей напряжения называется фазой.

$$
e_A = U_m \sin \omega t;
$$
  
\n
$$
e_B = U_m \sin(\omega t - 120^\circ);
$$
  
\n
$$
e_C = U_m \sin(\omega t + 120^\circ)
$$

Графики мгновенных значений напряжений трехфазной сети представлены на рис. 1a, а комплексы действующих значений ЭДС трехфазной цепи на рис. 16.

$$
\begin{aligned}\n\dot{E}_A &= E; \\
\dot{E}_B &= E e^{-j120^\circ}; \\
\dot{E}_C &= E e^{j120^\circ}\n\end{aligned}
$$

Сумма мгновенных значений ЭДС (рис. 1*a*) или комплексных векторов напряжения (рис. 16) дает ноль в любой момент времени.

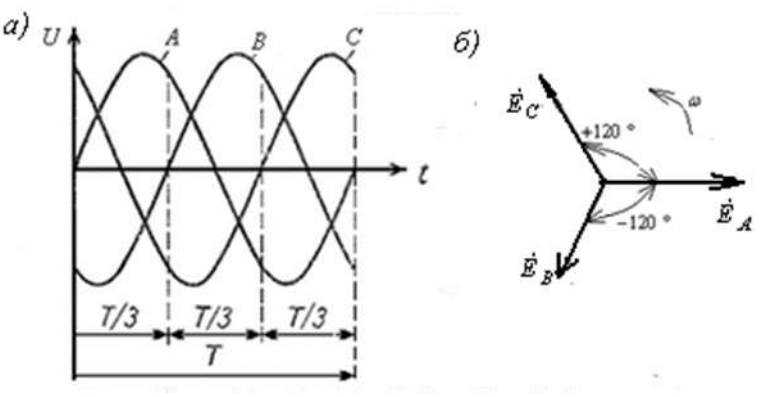

Рис. 1 Трехфазные цепи: а) графики мгновенных значений напряжений фаз; б) векторная диаграмма лействующих значений фазных ЭДС

Различают две схемы соединения фаз источника (генератора или трансформатора): «звездой» и «треугольником». При соединении звездой концы фаз *X*, *Y*, *Z* соединяют в один общий узел  $N$  (рис. 2*a*), называемый нейтралью или нейтральной точкой.

При соединении фаз источника «треугольником» (рис. 26) объединяются в одну точку начала и концы соответствующих фаз: X и B, V и C, Z и A. На практике обмотки фаз источника предпочитают соединять «звездой», поскольку такое соединение обеспечивает лучший режим работы генераторов.

Фазным называется напряжение между началом и концом каждой фазы, а линейным между началами двух фаз.

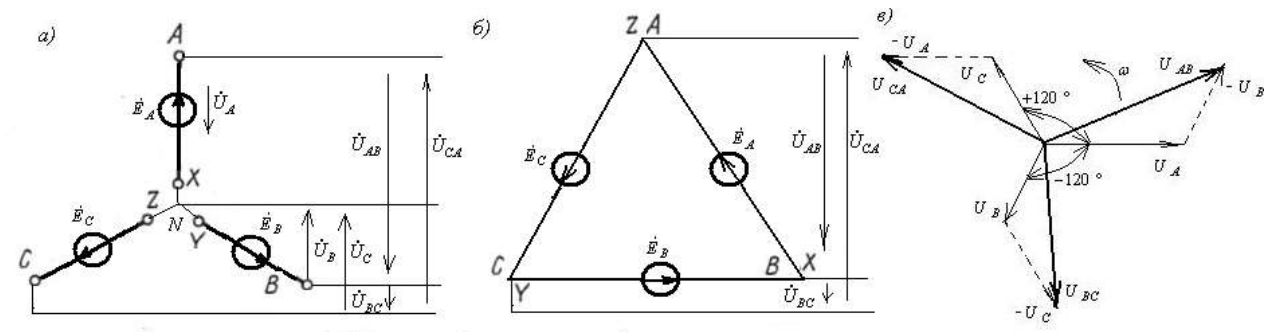

Рис. 2 Соединение фаз генератора *а*) звездой, б) треугольником, *в*) диаграммы фазных и линейных напряжений генератора

1. Векторы линейных напряжений равны разности векторов соответствующих фазных напряжений (по 2-му закону Кирхгофа):

$$
\ddot{U}_{AB} = \ddot{U}_A - \dot{U}_B; \tag{1}
$$

$$
U_{BC} = U_B - U_C; \t\t(2)
$$

$$
U_{CA} = U_C - U_A \tag{3}
$$

2. Для схемы «звезда» величины линейных и фазных напряжений связаны соотношением  $U_{\pi} = \sqrt{3} U_{\phi}$ 

Таким образом при соединении «звездой» Линейное напряжение в  $\sqrt{3}$  раз превышает фазное. Вот соотношения:

$$
U_{\phi} = 220B \rightarrow U_{\pi} = 380B;
$$
  
\n
$$
U_{\phi} = 127B \rightarrow U_{\pi} = 220B;
$$
  
\n
$$
U_{\phi} = 380B \rightarrow U_{\pi} = 660B
$$

#### Анализ трехфазной цепи при включении в нее приемников по схеме «звезда»

Провода, соединяющие начала фаз источника и приемника называются линейными, а провод, соединяющий нейтральные точки источника и приемника, - нейтральным (рис. 3).

Приемники называются симметричными, если сопротивления фаз приемников равны  $7. - 7. - 7. - 70^{0}$  $(5)$ 

$$
Z_A - Z_B - Z_C - Z_E
$$

Приемники называются несимметричными, если сопротивления фаз приемников не равны, т.е. условие (5) не выполняется.

В схеме на рис. 3 фазные напряжения источника и приемника  $\dot{U}_A = \dot{U}_a$ ;  $\dot{U}_B = \dot{U}_b$ ;  $\dot{U}_C =$  $\dot{U}_c$ .

Если условие (5) соблюдается, то токи в каждой фазе равны линейным, равны между собой и сдвинуты по фазе по отношению к своим фазным напряжениям на один и тот же угол:

$$
\dot{I}_A = \dot{I}_a = \dot{U}_a / Z_a; \ \dot{I}_B = \dot{I}_b = \dot{U}_b / Z_b = \dot{U}_b; \ \dot{I}_c = \dot{I}_c = \dot{U}_c / Z_c.
$$

По первому правилу Кирхгофа ток в нейтральном проводе при симметричном приемнике равен нулю  $I_N = I_a + I_b + I_c = 0$ 

Поэтому при симметричном приемнике необходимости в нейтральном проводе нет. Такая цепь называется трехпроводной.

Если по каким-либо причинам несимметричные приемники, соединенные «звездой», окажутся включенными в трехпроводную сеть, то между нейтральными точками N и n возникает напряжение  $U_{Nn}$ , называемое смещением нейтрали.

По методу узловых потенциалов  $\dot{U}_{nN} = \dot{\phi}_n - \dot{\phi}_N = \frac{\dot{Y}_A \dot{E}_A + \dot{Y}_B \dot{E}_B + \dot{Y}_C \dot{E}_C}{\dot{Y}_A + \dot{Y}_B + \dot{Y}_C + \dot{Y}_n}$ 

В таких случаях могут возникать нежелательные режимы работы, например, перенапряжения или токи, которые превышают номинальные значения.

Поэтому на практике, как правило, приемники включают к источнику энергии по четырехпроводной схеме. Благодаря нейтральному проводу напряжение на каждой фазе приемника будет равно соответствующему напряжению источника. Нейтральный провод обеспечивает сохранение симметрии фазных напряжений несимметричного приемника. При этом токи в фазах не равны по модулю и сдвинуты по фазе на угол, отличающийся от 120 градусов, поскольку комплексные сопротивления фаз не равны между собой.

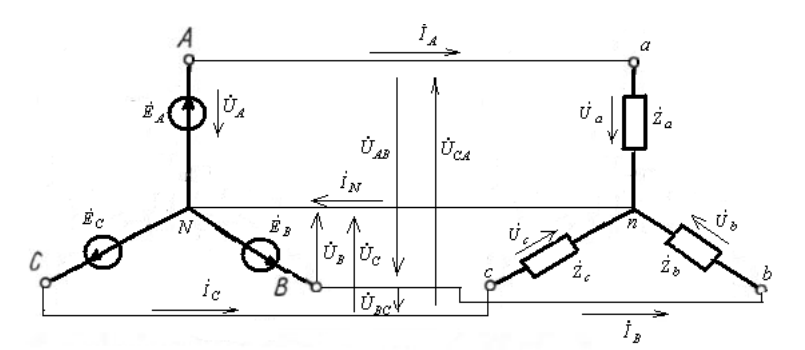

Рис. 3 Соединение источника и приемника по схеме «звезда» Построение векторных диаграмм методом засечек

При построении векторных диаграмм методом засечек основная роль отводится цирку-

Вначале на листе миллиметровой бумаги строится прямоугольная система координат с началом в точке N (рис. 4) и залается масштаб напряжений. С учетом масштаба ралиусом, соответствующим величине фазного напряжения  $U_A = U_B = U_C = U_\phi$ , из начала координат  $N$  проводят окружность (рис. 4). Расстояние от точки А пересечения окружности с положительной полуосью ординат до точки  $N$  представляет собой вектор  $U_A$ . Затем тем же раствором циркуля делают две засечки на окружности, поставив ножку циркуля в точку  $A^*$  пересечения окружности с отрицательной полуосью ординат. Полученные точки пересечения В и С являются концами векторов  $U_B$  и  $U_C$ , а все три вектора будут иметь одинаковую длину и будут сдвинуты по отношению друг к другу на 120°, то есть образуют симметричную трехлучевую звезду векторов.

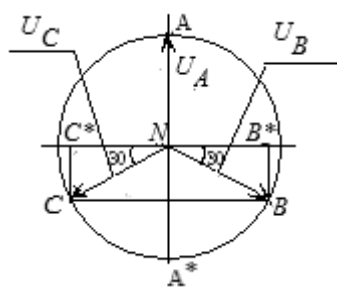

Рис. 4 К построению векторных диаграмм методом засечек Мощность трехфазных цепей

#### Мошность источника

лю.

Активная мощность трехфазного источника равна сумме мощностей отдельных фаз:

 $P_H=P_A+P_B^-+P_C=U_A I_A \cos\phi_A+U_B I_B \cos\phi_B+U_C I_C \cos\phi_C$ По аналогии, реактивная мощность равна

 $Q_H = Q_A + Q_B + Q_C = U_A I_A \sin \phi_A + U_B I_B \sin \phi_B + U_C I_C \sin \phi_C$ Приемники трехфазной цепи

Активная мощность приемников трехфазной сети  $P_{np} = P_a + P_b + P_c$ Реактивная мощность приемников трехфазной сети  $Q_{np} = Q_a + Q_b + Q_c$ 

Полная мощность  $S = \sqrt{P^2 + Q^2}$ 

При симметричном трехфазном приемнике

$$
P = 3P_{\phi} = 3U_{\phi}I_{\phi}\cos\phi_{\phi}
$$

 $Q = 3Q_{\phi} = 3U_{\phi}I_{\phi} \sin \phi_{\phi}$ 

За номинальные величины обычно принимают линейные напряжения и токи. Выразим мошности через линейные величины

При соединении фаз приемника «звездой»  $U_{\phi} = U_{\pi}/\sqrt{3}$ ;  $I_{\phi} = I_{\pi}$ .

При соединении фаз приемника «треугольником»  $U_{\phi} = U_{\pi}$ ;  $I_{\phi} = I_{\pi}/\sqrt{3}$ .

Следовательно, независимо от схемы соединения фаз симметричного приемника его активная мощность  $P=\sqrt{3}U_{_{\text{J}}I}$ 

Реактивная мощность  $Q = \sqrt{3}UI \sin \phi$ .

Полная мощность  $S = \sqrt{3}UI$ 

2.2 Изучить содержание данной лабораторной работы и быть готовым ответить на все контрольные вопросы к ней.

2.3 Начертить принципиальные схемы исследуемых цепей с включенными измерительными приборами.

#### *3 Порядок выполнения работы*

3.1 Ознакомиться с лабораторной установкой.

3.2 Включить электропитание стенда. Включить трёхфазный источник питания *Е1* и измерить вольтметром линейные и фазовые напряжения источника питания на холостом ходу. Результаты измерений занести в таблицу 1. Выключить источник электропитания. Проверить соотношение между линейными и фазными напряжениями источника питания.

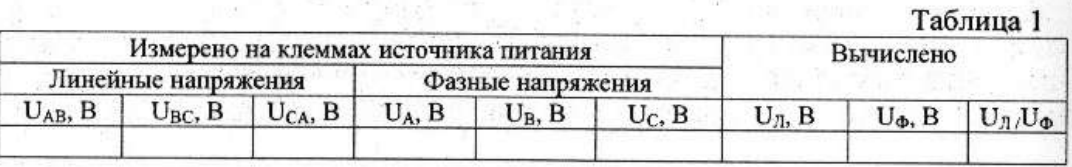

3.3 Собрать симметричную четырёхпроводную трёхфазную электрическую цепь (рис. 5). В качестве амперметров использовать цифровые приборы. В качестве потребителей использовать резисторы *Ra, Rb, Rc*, установив соответствующие тумблеры в позицию «1». Представить схему для проверки преподавателю.

3.4 Исследовать режимы работы симметричной трёхфазной цепи при наличии и отсутствии нейтрального провода и обрыва линейного провода на режим работы цепи. Для этого включить электропитание стенда, источник трёхфазного напряжения *E1* и измерять токи, фазные напряжения источника *UA, UB, UC*, фазные напряжения на потребителях *Ua, Ub, U<sup>c</sup>* , и напряжения смещения нейтрали *UnN* в соответствующих режимах. Результаты измерений занести в таблицу 2. Выключить источник питания.

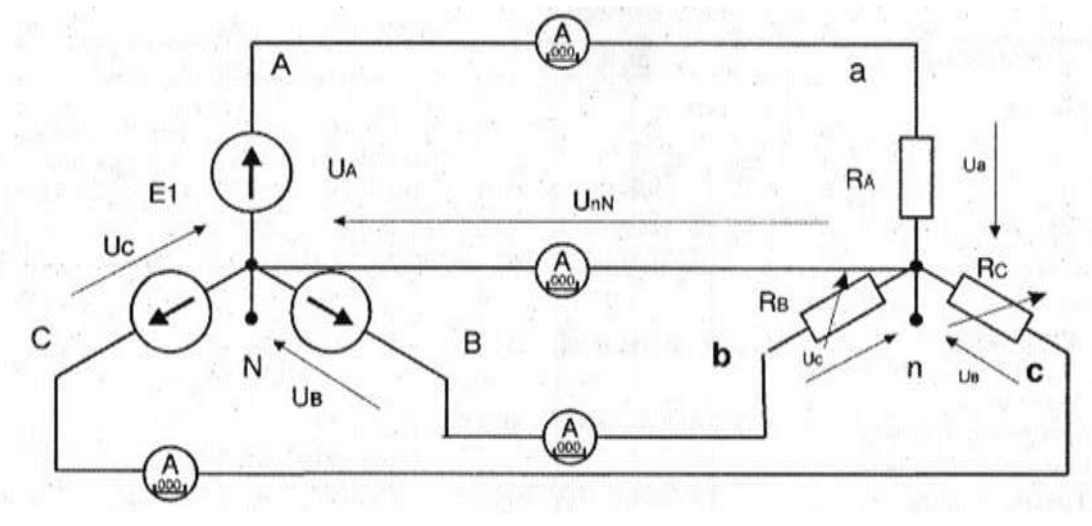

Рис. 5 Соединение источник – приёмник по схеме «звезда – звезда»

3.5 Исследовать режим работы несимметричной трёхфазной цепи с активной нагрузкой при наличии и отсутствии нейтрального провода, а также влияние нейтрального провода и обрыва линейного провода заданной фазы на режим работы цепи. Для этого установить параметры цепи в соответствии с заданным вариантом, включить электропитание стенда, источник трёхфазного напряжения и измерять токи, фазные напряжения источника, фазные напряжения на потребителях и напряжение смещения нейтрали  $U_{nN}$ . Результаты измерений занести в таблицу 2. Выключить источник питания.

3.6 Исследовать влияние сопротивления линии передачи на режим работы трёхфазной цепи. Для этого включить последовательно дополнительно в каждую фазу резисторы *R1, R2, R3*, установить симметричную нагрузку, включить электропитание и измерить фазные напряжения и токи. Результаты измерений занести в таблицу 3. Выключить источник питания.

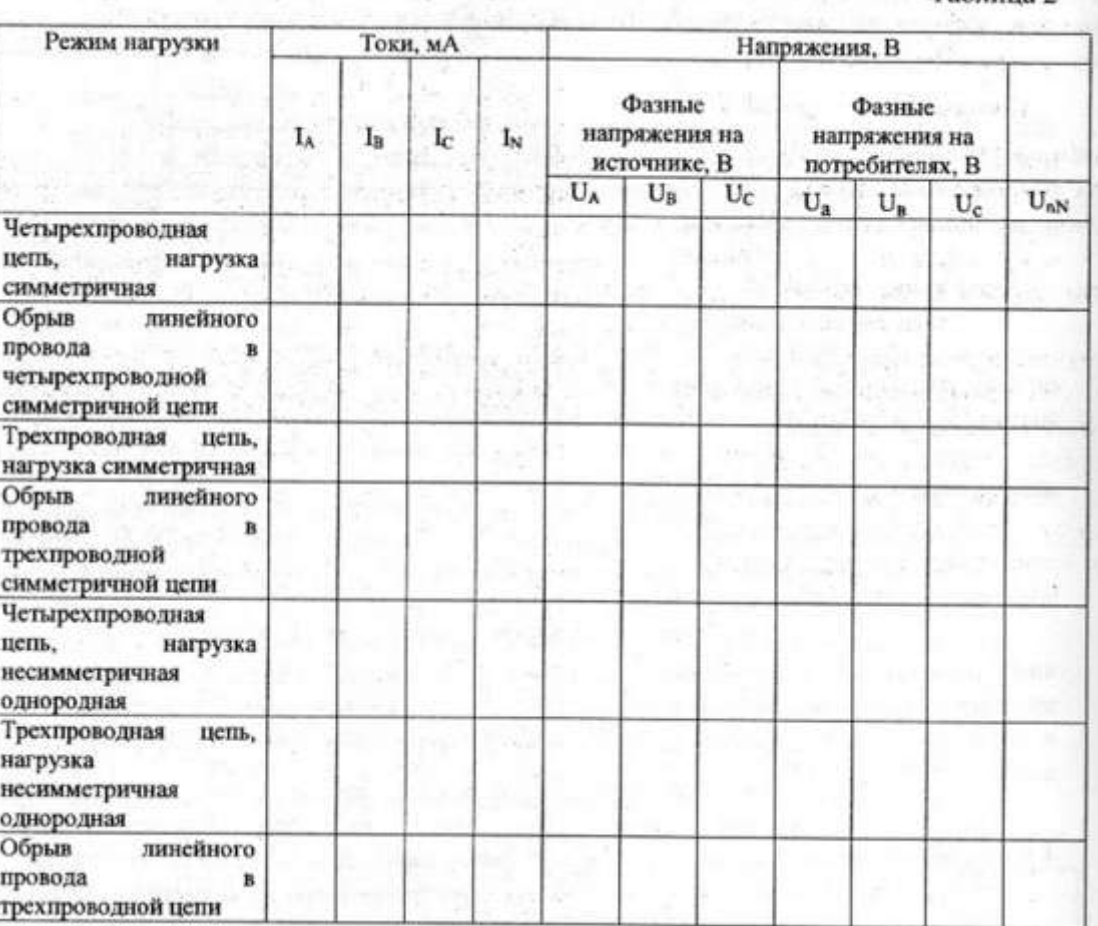

Таблица 2

Таблица 3

| I۸<br>1s | Ic.<br>IN |          | Фазные<br>напряжения на<br>источнике, В |         |       | Фазные<br>напряжения на |       |  | Падение<br>напряжения в          |  |          |
|----------|-----------|----------|-----------------------------------------|---------|-------|-------------------------|-------|--|----------------------------------|--|----------|
|          |           | $U_A$    | $U_B$                                   | $U_{C}$ | $U_a$ | $U_{\bf n}$             | $U_c$ |  | в                                |  |          |
|          |           | Токи, мА |                                         |         |       |                         |       |  | Напряжения, В<br>потребителях, В |  | линии, В |

3.7 По результатам измерений вычислить:

– среднее значение линейных напряжений  $U_{\textit{II}}$ , источника питания;

– среднее значение фазных напряжений  $U_{\phi}$ , источника питания;

– отношение  $U_{\textit{\textbf{T}}}/U_{\textit{\textbf{\textbf{w}}}}$ ;

– среднее значение тока при симметричной нагрузке.

3.8 Для всех проведенных опытов методом засечек построить в масштабе векторные диаграммы.

3.9 Сравнить режимы работы и сделать вывод о влиянии нейтрального провода на работу трёхфазной системы при симметричной и несимметричной нагрузке и влияния линии передачи.

## *2 Содержание отчёта*

Отчёт по работе должен содержать:

а) наименование работы и цель работы;

б) технические данные электроизмерительных приборов;

в) схему эксперимента с включёнными измерительными приборами;

г) таблицы с результатами эксперимента;

д) векторные диаграммы для всех проведённых опытов;

е) вывод о роли нейтрального провода в трёхфазной цепи при соединении потребителя по схеме «звезда».

## *5 Контрольные вопросы*

5.1 Какое соединение называется звездой?

5.2 Каково соотношение между фазными и линейным напряжениями трёхфазного источника питания при соединении его обмоток по схеме звезда?

5.3 Каково соотношение между фазными и линейными токами при соединении в звезду?

5.4 Как определить величину тока в нейтральном проводе, если известны токи потребите-

ля?

5.5 Для чего применяют нейтральный провод?

5.6 К каким зажимам следует подключить вольтметр, чтобы измерить фазное и линейное напряжение?

5.7 Какая трёхфазная нагрузка называется симметричной?

5.8 Почему при несимметричной нагрузке обрыв нейтрального провода является аварийным режимом?

## **Лабораторная работа №8**

## **«Исследование режимов работы трёхфазной цепи при соединении потребителей по схеме «треугольник»**

## *1 Цель работы*

Исследовать особенности работы трёхфазной цепи при соединении симметричного и несимметричного потребителей треугольником, усвоить построение векторных диаграмм по результатам экспериментов.

## *2 Предварительное домашнее задание*

2.1 Изучить прилагаемые ниже материалы по трёхфазным цепям переменного тока.

#### *Трехфазные электрические цепи*

Трёхфазные электрические цепи – наиболее распространенные в современной энергетике и современном электроприводе.

Трехфазная цепь – совокупность трех электрических цепей, в которых действуют синусоидальные напряжения одной и той же частоты, синхронизированные таким образом, что их начальные фазы отличаются на угол 120° или 2π/3.

Каждая из трех частей напряжения называется фазой.

$$
e_A = U_m \sin \omega t;
$$
  
\n
$$
e_B = U_m \sin(\omega t - 120^\circ);
$$
  
\n
$$
e_C = U_m \sin(\omega t + 120^\circ)
$$

Графики мгновенных значений напряжений трехфазной сети представлены на рис. 1*а*, а комплексы действующих значений ЭДС трехфазной цепи на рис. 1*б*.

$$
\begin{aligned}\n\dot{E}_A &= E; \\
\dot{E}_B &= E e^{-j120^\circ}; \\
\dot{E}_C &= E e^{j120^\circ}\n\end{aligned}
$$

Сумма мгновенных значений ЭДС (рис. 1*а*) или комплексных векторов напряжения (рис. 1*б*) дает ноль в любой момент времени.

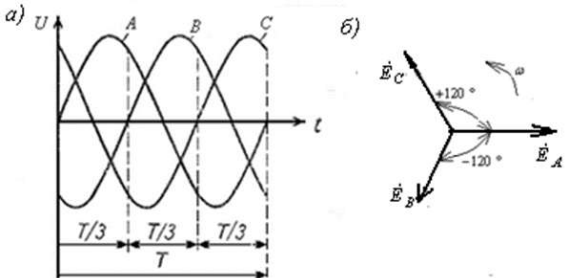

Рис. 1 Трехфазные цепи: а) графики мгновенных значений напряжений фаз; б) векторная диаграмма действующих значений фазных ЭДС

Различают две схемы соединения фаз источника (генератора или трансформатора): «звездой» и «треугольником». При соединении звездой концы фаз *X, Y, Z* соединяют в один общий узел *N* (рис. 2*а*), называемый нейтралью или нейтральной точкой.

При соединении фаз источника «треугольником» (рис. 2*б*) объединяются в одну точку начала и концы соответствующих фаз: *Х и В, У и С, Z и* . **На практике обмотки фаз источника предпочитают соединять «звездой»**, поскольку такое соединение обеспечивает лучший режим работы генераторов.

*Фазным* называется напряжение между началом и концом каждой фазы, а *линейным* – между началами двух фаз.

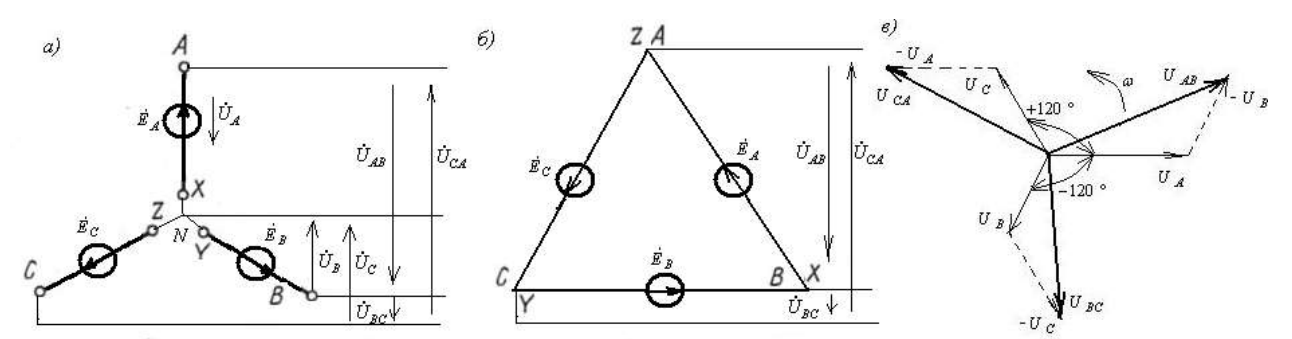

Рис. 2 Соединение фаз генератора *а)* звездой, *б)* треугольником, *в)* диаграммы фазных и линейных напряжений генератора

Векторы линейных напряжений равны (по 2-му закону Кирхгофа):

$$
\dot{U}_{AB} = \dot{U}_A - \dot{U}_B; \n\dot{U}_{BC} = \dot{U}_B - \dot{U}_C; \n\dot{U}_{CA} = \dot{U}_C - \dot{U}_A
$$

# *Анализ трехфазной цепи при включении в нее приемников по схеме «треуголь-*

*ник»*

На практике значительная часть приемников бывают несимметричными. Для обеспечения независимости работы отдельных фаз используют соединение фаз приемника «треугольником» (рис. 3).

Фазные напряжения приемника равны соответствующим линейным напряжениям источника:  $\dot{U}_{ab} = \dot{U}_{AB}$ ;  $\dot{U}_{bc} = \dot{U}_{BC}$ ;  $\dot{U}_{ca} = \dot{U}_C$ 

Токи в фазах приемника:  $\dot{I}_{ab} = \dot{U}_{ab}/\dot{Z}_{ab}$ ;  $\dot{I}_{bc} = \dot{U}_{bc}/\dot{Z}_{bc}$ ;  $\dot{I}_{ca} = \dot{U}_{ca}/\dot{Z}_{ca}$ 

Линейные токи можно определить по фазным по первому правилу Кирхгофа для узлов a,

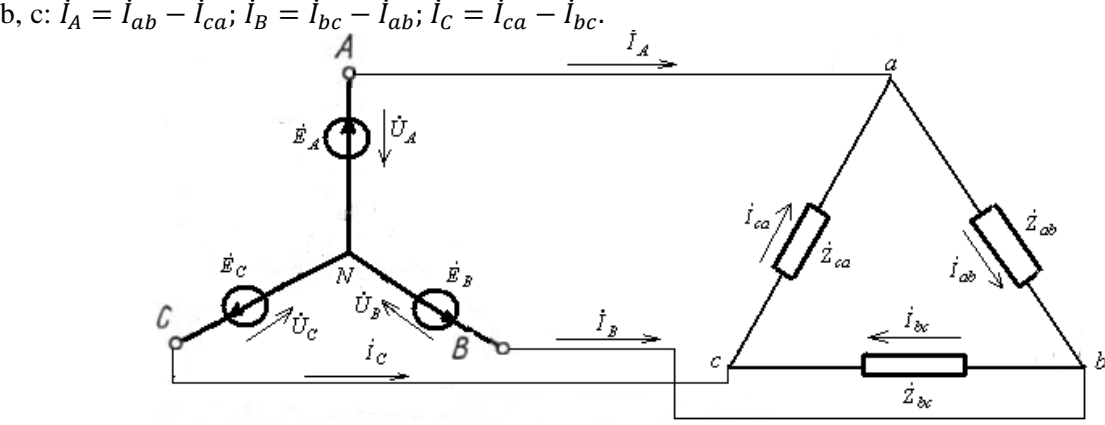

Рис. 3 Трехфазная цепь при включении приемника по схеме «треугольник»

Из векторной диаграммы (рис. 4) следует, что для соединения фаз приемника «треугольником» в случае симметричных приемников линейные токи в  $\sqrt{3}$  раз больше фазных токов  $I_n = \sqrt{3}I_{ab}$ .

Если на щитке двигателя указано 380/220, то это означает, что фазное напряжение двигателя равно 220 В. Его обмотки можно соединить «звездой», если напряжение сети равно 380 В, или «треугольником, если напряжение сети равно 220 В.

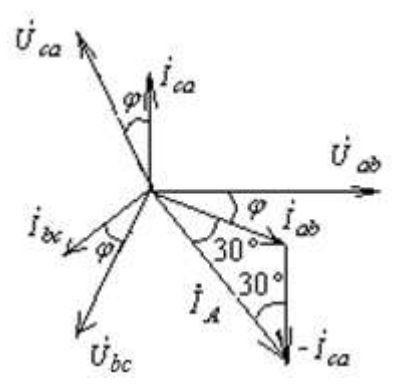

Рис. 4 Векторные диаграммы токов и напряжений при соединении приемника по схеме «треугольник

#### *Мощность трехфазных цепей*

*Мощность источника*

Активная мощность трехфазного источника равна сумме мощностей отдельных фаз:  $P_H = P_A + P_B + P_C = U_A I_A \cos \phi_A + U_B I_B \cos \phi_B + U_C I_C \cos \phi_C$ 

По аналогии, реактивная мощность равна

 $Q_H = Q_A + Q_B + Q_C = U_A I_A \sin \phi_A + U_B I_B \sin \phi_B + U_C I_C \sin \phi_C$  *риемники трехфазной цепи*

Активная мощность приемников трехфазной сети  $P_{\text{np}} = P_a + P_b + P_c$ 

Реактивная мощность приемников трехфазной сети  $Q_{\text{np}} = Q_a + Q_b + Q_c$ 

Полная мощность  $S = \sqrt{P^2 + Q^2}$ 

При симметричном трехфазном приемнике:

 $P = 3P_{\phi} = 3U_{\phi}I_{\phi} \cos \phi_{\phi};$   $Q = 3Q_{\phi} = 3U_{\phi}I_{\phi} \sin \phi_{\phi}.$ 

 *а номинальные величины обычно принимают линейные напряжения и токи. Выразим мощности через линейные величины.*

При соединении фаз приемника «звездой»  $U_{\Phi} = U_{\pi}/\sqrt{3}$ ;  $I_{\Phi} = I_{\pi}$ .

При соединении фаз приемника «треугольником»  $U_{\Phi} = U_{\pi}$ ;

 Следовательно, независимо от схемы соединения фаз симметричного приемника его активная мощность  $P=\sqrt{3}U_{_{\text{J}}I}$ 

Реактивная мощность  $Q = \sqrt{3}UI \sin \phi$ .

Полная мощность  $S = \sqrt{3}U$ .

2.2 Изучить содержание данной лабораторной работы и быть готовым ответить на все контрольные вопросы к ней.

2.3 Начертить принципиальные схемы исследуемых цепей с включенными измерительными приборами.

#### *3 Порядок выполнения работы*

3.1 Ознакомиться с лабораторной установкой.

3.2 Включить источник трёхфазного напряжения. Измерить линейные напряжения источника питания на холостом ходу. Результаты измерений занести в таблицу 1. Выключить электропитание. Вычислить среднее значение линейного напряжения  $U_{\text{I}}$ .

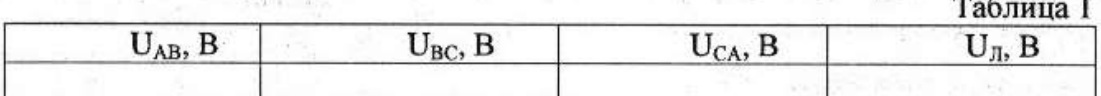

3.3 В соответствии с рис. 5 собрать схему трёхфазной цепи при соединении потребителей в треугольник. Установить симметричную нагрузку. Для этого установить соответствующие тумблеры в позицию «1». Представить схему для проверки преподавателю.

3.4 Включить электропитание и источник трёхфазного напряжения. Измерить фазные токи *IAB, IBC, ICA* и линейный ток *IA,* а также напряжения на потребителях. Результаты измерений занести в таблицу 2. Выключить электропитание.

3.5 Разомкнуть линейный провод фазы «В» (убрать проводник) и измерить фазные токи  $I_{AB}$ ,  $I_{BC}$ ,  $I_{CA}$  и линейный ток  $I_A$ , а также напряжения на потребителях. Результаты измерений занести в таблицу 2.

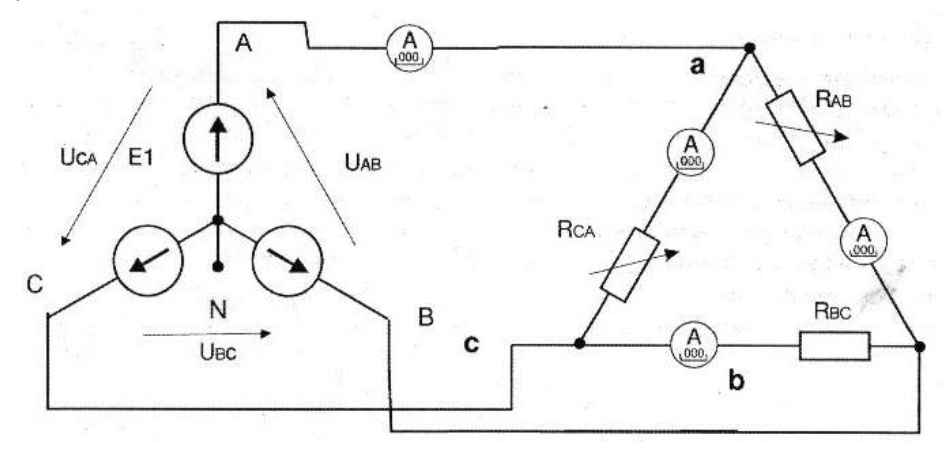

Рис. 5 Соединение источник - приёмник по схеме «звезда - треугольник»

3.6 Выключить нагрузку в фазе потребителя «СА», убрав проводник, и провести измерения. Результаты занести в таблицу 2.

a professor i que seduite la factor

## Таблица 2

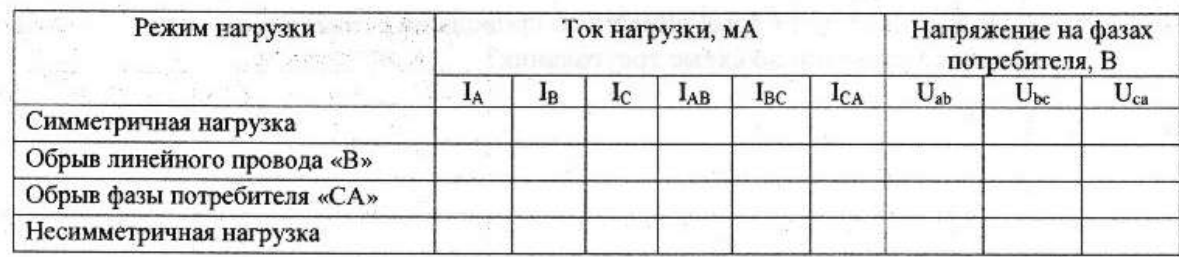

3.7 Установить в соответствии с заданным вариантом несимметричную нагрузку и провести измерения токов и напряжений.

3.8 Для всех опытов построить в масштабе векторные диаграммы.

3.9 По векторным диаграммам определить для исследованных режимов линейные токи  $I_R$ и  $I_c$ .

3.10 Сравнить результаты измерений линейных и фазных токов при соединении потребителя в треугольник для исследованных режимов.

3.11 Проанализировать влияние обрывов линейного и фазного проводов на режимы работы потребителей.

#### 4 Содержание отчёта

Отчёт по работе должен содержать:

а) наименование работы и цель работы;

б) технические данные электроизмерительных приборов:

в) схему эксперимента с включёнными измерительными приборами;

г) таблицы с результатами эксперимента:

д) векторные диаграммы для всех проведённых опытов;

е) выводы по работе.

## 5 Контрольные вопросы

5.1 Каким образом три однофазных потребителя соединяются в треугольник?

5.2 Куда следует подключать вольтметр, чтобы измерить фазное и линейное напряжения трёхфазного потребителя?

5.3 В каком соотношении находятся фазные и линейные напряжения симметричного потребителя, соединённого в треугольник?

5.4 Какое соотношение между фазными и линейными токами симметричного потребителя, соединённого в треугольник?

5.5 Всегда ли справедливы при соединении в треугольник соотношения

$$
\dot{I}_A = \dot{I}_{ab} - \dot{I}_{ca}; \; \dot{I}_B = \dot{I}_{bc} - \dot{I}_{ab}; \; \dot{I}_C = \dot{I}_{ca} - \dot{I}_{bc}?
$$

5.6 Всегда ли при соединении в треугольник справедливо соотношение

$$
\dot{I}_A + \dot{I}_B + \dot{I}_C = 0?
$$

5.7 Как отразится отключение одной фазы потребителя на режим работы других фаз и на режим работы всей трёхфазной цепи, соединённой в треугольник?

5.8 Как повлияет обрыв линейного провода на режим работы потребителей при их соединении по схеме треугольник?

#### **Библиографический список**

 1. Бородянко В.Н. Техническое описание лабораторного стенда «Электрические цепи постоянного тока» / В.Н. Бородянко, В.В. Шулдяков, Верцюх А.С. – Челябинск: ЛабСис, 2020. – 9 с.

 2. Бородянко В.Н. Электрические цепи постоянного тока. Методические указания к проведению лабораторных работ. – Челябинск: ЛабСис, 2020. – 22 с.

 3. Жаворонков М.А. Электротехника и электроника: учеб. пособие для студ. учреждений высш. образования / М.А. Жаворонков, А.В. Кузин. – 6-е изд., стер. – М.: Издательский центр «Академия», 2014. – 400 с.

 4. Бородянко В.Н. Техническое описание лабораторного стенда «Однофазные цепи переменного тока» / В.Н. Бородянко, В.В. Шулдяков, Верцюх А.С. – Челябинск: ЛабСис, 2020. – 9 с.

 5. Бородянко В.Н. Однофазные цепи переменного тока. Методические указания к проведению лабораторных работ. – Челябинск: ЛабСис, 2020. – 14 с.

 6. Бородянко В.Н. Техническое описание лабораторного стенда «Трёхфазные электрические цепи» / В.Н. Бородянко, В.В. Шулдяков, Верцюх А.С. – Челябинск: ЛабСис, 2020. – 8 с.

 7. Бородянко В.Н. Трёхфазные электрические цепи. Методические указания к проведению лабораторных работ. – Челябинск: ЛабСис, 2020. – 10 с.